## Computational Complexity Analysis of Linear Optimization Algorithms

by

Sophia Voulgaropoulou

B.S., University of Macedonia (2010) M.S., Aristotle University of Thessaloniki (2012)

Submitted to the School of Information Sciences, Department of Applied Informatics in partial fulfillment of the requirements for the degree of

Doctor of Philosophy

at the

### UNIVERSITY OF MACEDONIA

May 2022

© Sophia Voulgaropoulou, MMXXII. All rights reserved.

Author . . . . . . . . . . . . . . . . . . . . . . . . . . . . . . . . . . . . . . . . . . . . . . . . . . . . . . . . . . . . . . . . School of Information Sciences, Department of Applied Informatics May 19, 2022

Certified by. . . . . . . . . . . . . . . . . . . . . . . . . . . . . . . . . . . . . . . . . . . . . . . . . . . . . . . . . . . .

Nikolaos Samaras Professor Thesis Supervisor

Accepted by . . . . . . . . . . . . . . . . . . . . . . . . . . . . . . . . . . . . . . . . . . . . . . . . . . . . . . . . . . .

Professor Alexandros Chatzigeorgiou Chairman

## Computational Complexity Analysis of Linear Optimization Algorithms

by

Sophia Voulgaropoulou

Submitted to the School of Information Sciences, Department of Applied Informatics on May 19, 2022, in partial fulfillment of the requirements for the degree of Doctor of Philosophy

### Abstract

Computational complexity and performance analysis in Linear Optimization algorithms have always been topics of particular interest among the Operational Research community. In the current thesis, we are presenting all aspects and analysis results of our study on the performance of the Exterior Point Simplex algorithm, the Interior Point Method, and the Primal and Dual Simplex algorithms. Our objective is to generate valid and accurate prediction models for the computational performance of these algorithms. Our analysis is separated in three main parts, as described below.

First, we investigate the computational behavior of the Exterior Point Simplex algorithm (EPSA). Up until now, a significant difference has been observed between the theoretical worst case complexity and practical performance of simplex-type algorithms. To appropriately examine the latter, computational tests have been carried out on randomly generated sparse linear problems and on a small set of benchmark problems. Specifically, 6780 linear problems have been randomly generated, in order to formulate a respectable amount of experiments. This first part of our study consists of the measurement of the number of iterations that EPSA needs for the solution of the above mentioned problems and benchmark dataset. Our purpose is to form representative regression models, which would be significant for the evaluation of the algorithm's efficiency and could act as predictive models for the algorithm's performance. From each linear problem, we have taken several characteristics into account, such as the number of constraints and variables, the sparsity and bit length, and the condition of the constraint matrix. It is remarkable that the formulated model for the randomly generated problems reveals a linear relation between the number of EPSA iterations and the above mentioned characteristics.

Next, we extend our analysis, being concerned about the ability to choose the most efficient algorithm, in terms of execution time, for a given set of linear programming problems. Algorithm selection has been a significant, but at the same time, challenging process in all linear programming solvers. For the purpose of this part of our study, we utilize CPLEX Optimizer, which supports Primal and Dual variants of the Simplex algorithm and the Interior Point Method (IPM). We examine a performance prediction model using artificial neural networks for the

CPLEX's Interior Point Method on a set of 295 benchmark linear programming problems (etlib, ennington, Mészáros, Mittelmann) and measure the execution time needed for their solution. Specific characteristics of the linear programming problems are examined, such as the number of constraints and variables, the nonzero elements of the constraint matrix and the right-hand side, and the rank of the constraint matrix of the linear programming problems. Our purpose is to identify a model, which could be used for prediction of the algorithm's efficiency on linear programming problems of similar structure. This model can be used prior to the execution of the interior point method in order to estimate its execution time. Experimental results show a good fit of our model both on the training and test set, with the coefficient of determination value at 78% and 72%, respectively.

The current study is concluded by examining a prediction model using artificial neural networks for the performance of CPLEX's Primal and Dual Simplex algorithms on the same dataset and with the same variables as in IPM. The extracted results prove that a regression model cannot predict accurately the execution time of CPLEX's Primal and Dual Simplex algorithms. To overcome this issue, we treat the problem as a classification problem. Instead of estimating the execution time, our models estimate the class under which the execution time will fall. Experimental results show a good performance of the models both for Primal and Dual Simple algorithms, with an accuracy score of 0.83 and 0.84, respectively.

Thesis Supervisor: Nikolaos Samaras Title: Professor

Research is the very soul of progress. Whatever you do, try your best where there was almost nothing. This, alone, can be everything for someone else to progress further.

> To loving memory of my grandparents, Christos and Sophia To Pantelis, Cleopatra and Christos To Pavlos and my daughter

## Publications

- 1. Voulgaropoulou, S.; Samaras, N.; Sifaleras, A. Computational complexity of the exterior point simplex algorithm. Oper. Res. Springer 2019, 19, 297–316.
- 2. Voulgaropoulou, S.; Samaras, N.; Ploskas, N., Predicting the execution time of the interior point method for solving linear programming problems using artificial neural networks. In Learning and Intelligent Optimization (LION 13); Lecture Notes in Computer Science; Springer: Cham, Switzerland, 2019; pp. 319–324.
- 3. Voulgaropoulou, S.; Samaras, N.; Ploskas, N. Predicting the Execution Time of the Primal and Dual Simplex Algorithms Using Artificial Neural Networks. Mathematics 2022, 10, 1038. https://doi.org/10.3390/math10071038

## Acknowledgments

Thinking back to the moment the exciting journey for PhD studies was about to begin for me, I admit I could only imagine half of the experiences I was about to live. I knew this would not be easy, expecting all those moments of pressure, dead-ends and even, self-doubt. However, it was all those other moments, being the actual reward for the effort. Moments of great happiness and gratitude; when a goal was achieved, a finite result was met. Moments of gaining knowledge; even if this happened the hard way. Moments that opened my mind because I was surrounded by well-educated people, people who knew how to share and how to walk the extra mile, pushing and teaching me to do the same. Now, I am taking the opportunity to express my deepest appreciation to these people.

The person I could not thank more from the bottom of my heart, is my supervisor, Prof. Nikolaos Samaras. Nikolaos, after listening carefully and understanding the given circumstances, supported my decision to persue my dream. He knew from the beginning that, working as a full-time employee in an international firm, PhD studies would be rather demanding and challenging for me, both mentally and physically. His question seven years ago was very simple; "Do you really want to do this? If not, it will be just a waste of time for both of us.". I admit that back then, I kept thinking about this question and what he really meant. Now, I know that I would have never been able to complete my PhD studies if I was not willing enough to keep on with the effort, under any circumstances. For the productive discussions and his valuable advice; for the inspiration and great support from day one till now; for his determination and incredible expertise; for teaching me how to overcome dead-ends and explore alternative solutions; for this one-in-a-lifetime opportunity, I will always feel grateful, honored and blessed for having Nikolaos as my teacher, realizing that he already stands as one of the most important persons in my life.

Moreover, I would like to extend my sincere and grateful thanks to Prof. Angelo Sifaleras for his great assistance, whenever this was needed. His willingness to help me, by providing thorough explanation and sharing his feedback, was crucial for the progress of my analysis, especially during the first period of my PhD studies. I could not be more fortunate to have the honor to work and discuss with him. His always useful input and corrections helped me realize even more, that attention to detail always makes a difference.

Over the last three years of my studies, I also had the privilege of working with Prof. Nikolaos Ploskas and at this point, any attempt to express my sincere gratitude and appreciation for his support and advice would not be sufficient. Nikolaos has always been willing to listen to my concerns and ideas, introduce other alternatives, cross check and elaborate further on our results. I deeply value his feedback and most of all, his remarkable persistence, which was shared with me as a unique lesson from this brilliant mind.

Special thanks are extended to Prof. Ioannis Refanidis, Prof. Alexandros Chatzigeorgiou, Prof. Dimitrios Hristu - Varsakelis and Prof. Lefteris Angelis, as well. Through our conversations even before the beginning and in the course of my PhD studies, each one played a very significant role, without realizing it, for my concentration on my goal and this dissertation.

Last but not least, I am thankful and feel blessed for my family, for standing by my side throughout this journey. It has been my grandfather, Christos, sharing his love for lifelong learning since the very first moment I can recall and for making me set high standards for myself. It has been my grandmother, Sophia, who was always proud of me, even if she could not clearly understand my studies. It is my father, Pantelis; his love and pride of me have always been the most powerful engine to my personal development. It is my mother, Cleopatra; for her internal strength, for the trust she placed in me since I was a little girl and her unconditional love and support. It is my brother, Christos, who always stood bulletproof by my side to go through any negative life events in my life and during my studies. And last, but not least, it is my husband, my partner, my best friend; Pavlos. Without his support, love and encouragement, nothing would have been possible.

# **Contents**

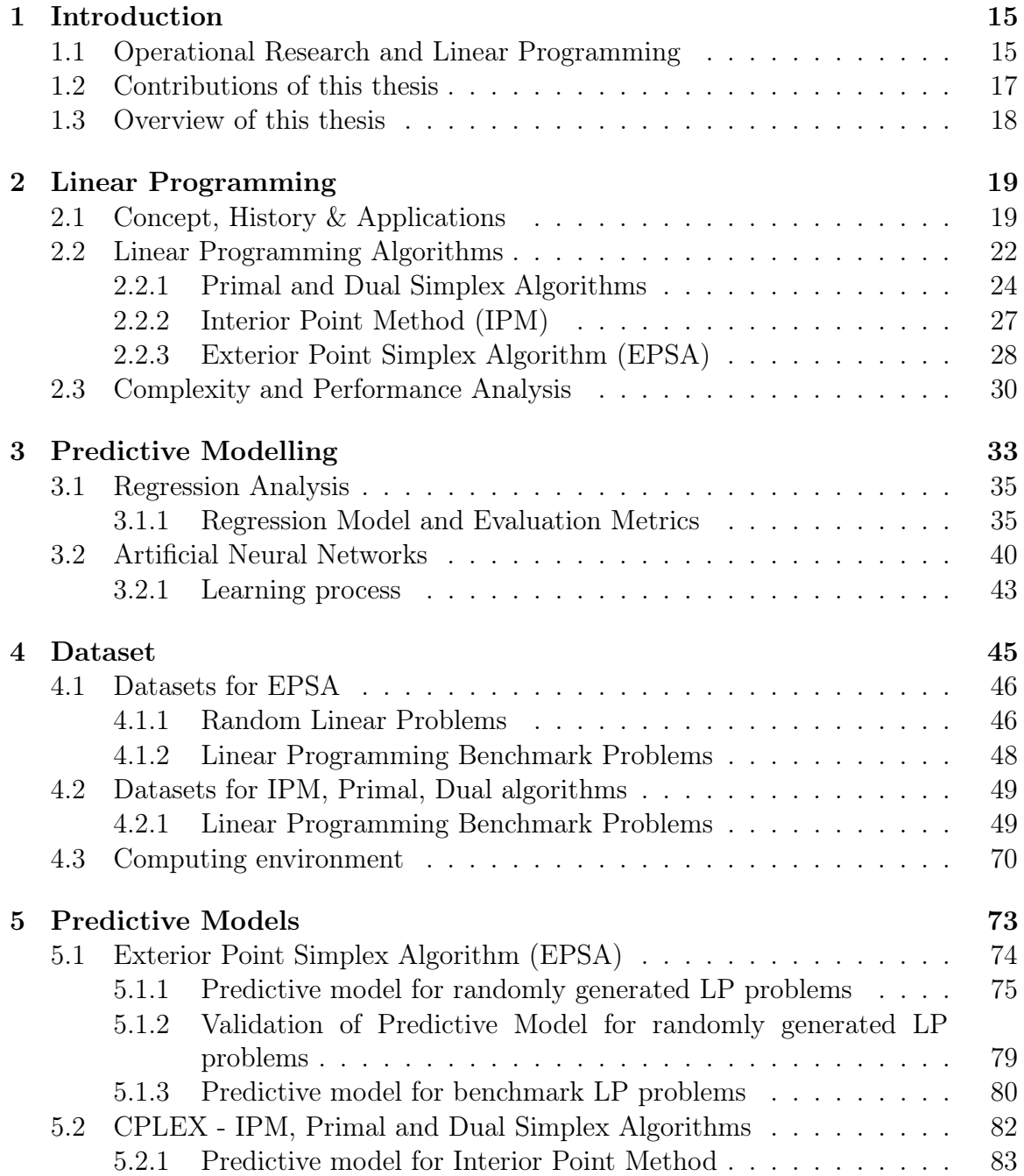

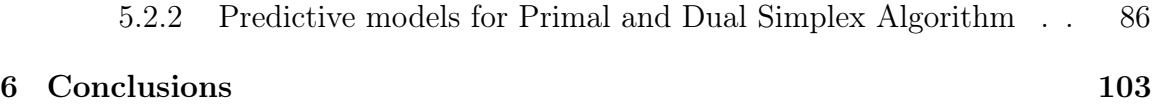

# List of Figures

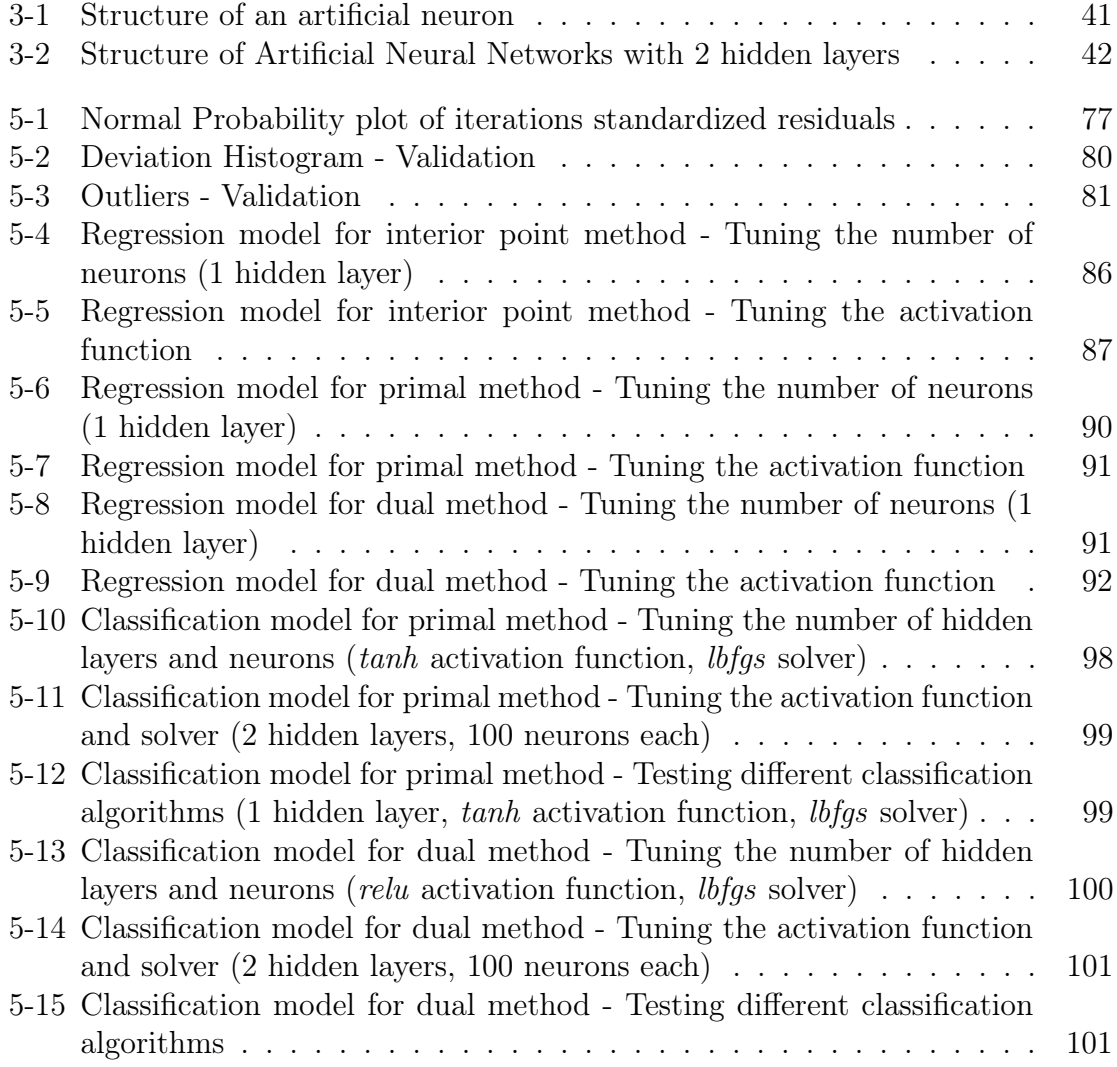

# List of Tables

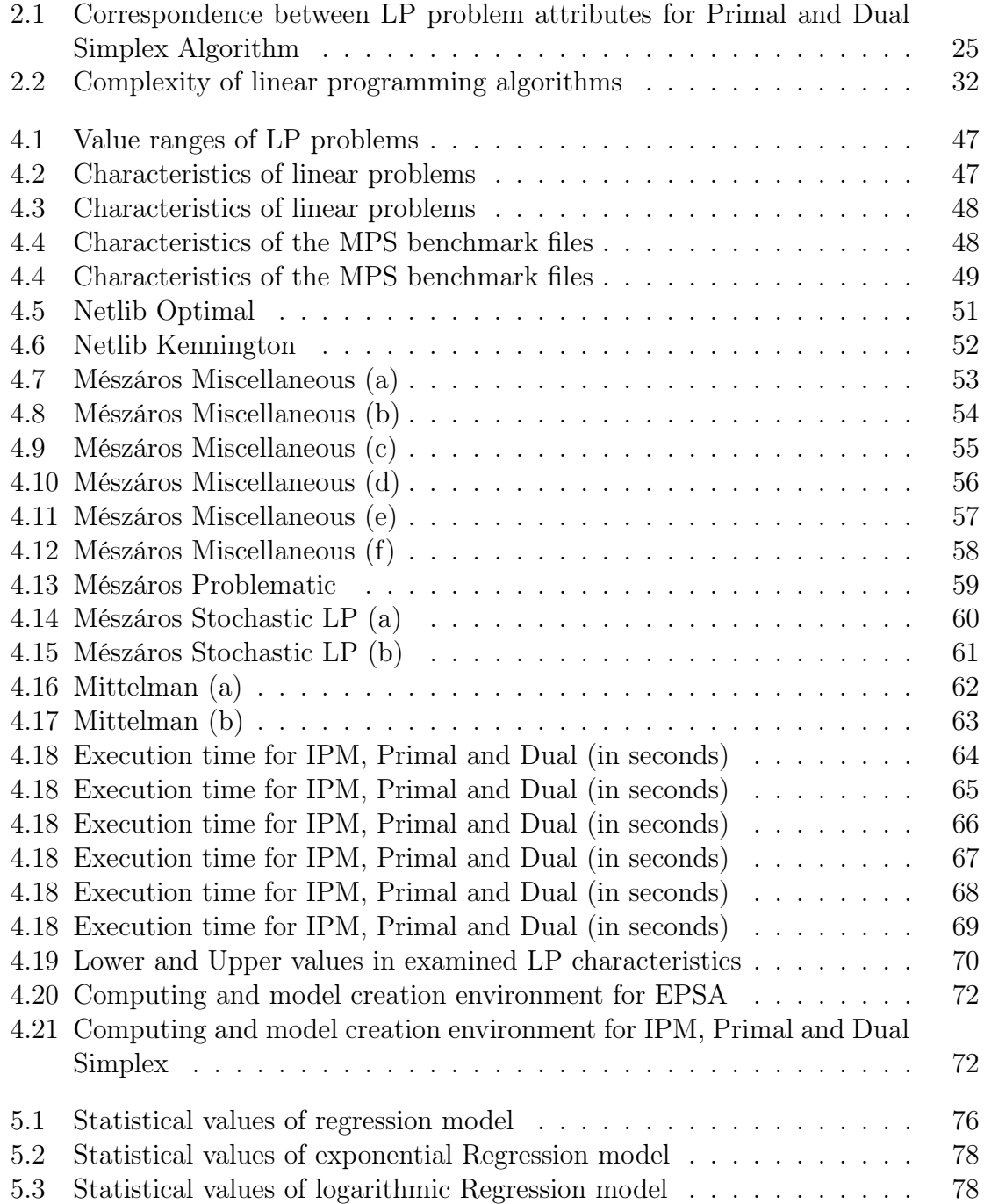

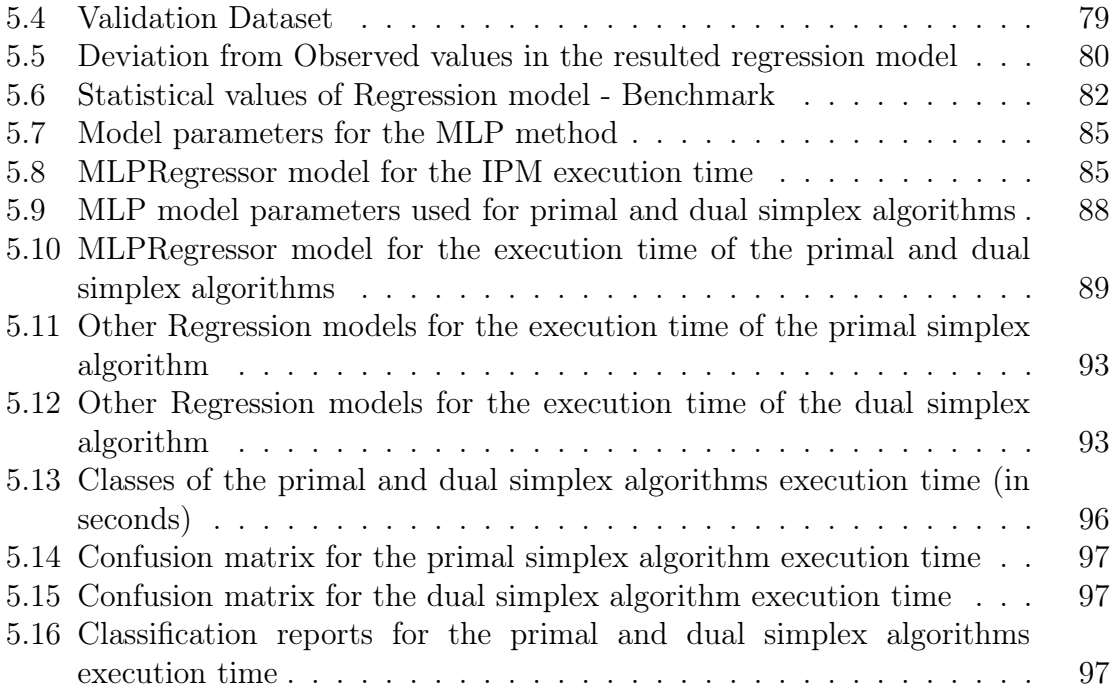

# Chapter 1

## Introduction

## 1.1 Operational Research and Linear Programming

Operational Research (OR) is a scientific area where advanced analytical processes and methods are applied in order to support and enhance problem-solving and decision-making procedures. Although, OR is often considered to be part of the general field of Applied Mathematics, its concept and applications go far beyond mathematical activities and purposes. Specific mathematical approaches that formulated the first aspects of OR date back to the  $17<sup>th</sup>$  century, however, its modern version was established after World War I and especially, during military actions in World War II. Soon after the end of World War II, scientists began applying OR methods to sectors, other than the military one, such as logistics, infrastructure, etc. At that time and after the development of the Simplex Algorithm (SA) for Linear Programming (LP) problems in 1947, OR became inextricably linked to the area of LP and deployed every piece of improvement coming from the development of computers to evolve to a widely applicable science for solving problems with tremendous amount of variables and constraints. A plethora of real-world problems can, nowadays, be formulated as LP problems, while LP algorithms have been used in various fields, such as logistics, transportation, decision making, data mining and more. The purpose has always been to reach an optimal solution for complex problems and this is achieved by engaging other mathematical methods, such as statistical analysis, mathematical modeling and optimization and other.

Operational Research can be used to determine the maximum profit or performance or the minimum costs or risk in numerous real-world problems and practical applications. It is often overlapping with other fields, such as operations management, organization science, business analytics and even psychology, especially when it comes to areas, where the human factor is also present, such as in customer services, supply chain management, project management, revenue management, etc. Other applications of OR can be found in modern transportation (e.g. scheduling of airline and train routes), assignment and allocation of resources (e.g. assigning certain employees to specific projects, etc.). Operational Research

can be considered as a powerful tool for decision makers in various sections aiming to make better decisions, as it supports strategic and operational decisions in problems which often involve a considerable amount of risk or uncertainty. Depending on the section where OR is applied, the benefits of its use can vary from performance improvements, such as cost and risk reduction or revenue increase, to raising customer satisfaction levels or even saving human lives. Eventually, OR can lead to the development of more productive and efficient systems, taking into consideration all existing alternative options and making precise predictions and risk estimations. In the effort towards building such systems, there are always specific contributing factors, such as optimization effort (i.e. narrowing down any potential alternatives and achieving the best results under the current circumstances), simulation processes (i.e. engaging model building processes for testing and validation of the solutions found), statistics and probability analysis (i.e. application of appropriate algorithms to reveal useful insights, reach accurate prediction results and validate potential solutions).

As stated above, numerous practical problems in OR can be expressed as LP problems. Linear Programming addresses the optimization problem of a linear objective function, which is subject to linear equality and inequality constraints on the decision variables. Specific LP cases, such as network flow problems and multicommodity flow problems have triggered extensive research on several algorithms for their solution. Other LP algorithms work by solving LP problems as sub-problems. Historically, LP has had a significant impact on other key concepts of optimization theory, such as duality, decomposition, etc. On its turn, LP was heavily used in the early formation of microeconomics. Currently, despite the fact that the issues are ever-changing, it is vastly used in corporate management, since the majority of companies need to maximize profits and minimize costs with limited resources.

In order to effectively represent a real-world problem through a set of linear functions and constraints in LP, mathematical formulations of the problem are used. These formulations model the problem in such a way, so that it becomes suitable to be addressed and solved by LP algorithms. However, real-world problems are always more complex than their respective mathematical formulations and models. In our effort to depict real-world more accurately, the formulations and LP algorithms we use may inevitably become more complex. We should always be reminded that LP algorithms should only be as complex as needed, so that they solve real-world problems reasonably well. Any added complexity should definitely be followed by significant gains in our ability to represent and solve a problem and in the quality of the solutions we obtain. Questions, such as "What are the benefits of LP algorithms for each problem we are attempting to solve?" or "Will the use of a respective LP algorithm outweigh any additional costs?" are timeless and have resulted to the deployment of several performance analysis and measurement techniques for LP algorithms. The performance of LP algorithms is inextricably linked with the concept of complexity analysis, since complexity-related questions about LP have been raised since 1950, before the field of computational complexity started to develop in the decade of 1970 [74]. Although the theoretical complexity of some of the most widely-used LP algorithms has been proven over the years, there are still open topics for discussion and further research, when it comes to their computation complexity.

## 1.2 Contributions of this thesis

This dissertation aims to contribute to the field of computational complexity and performance analysis of Linear Programming (LP) Optimization algorithms. More specifically, the current thesis:

- Focuses on the computational performance of four of the most widely applied LP Optimization algorithms; Exterior Point Simplex Algorithm (EPSA), Interior Point Method (IPM), Primal and Dual Simplex algorithms. Initially, our focus was concentrated on worst and average case complexity analyses and how the respective results can be interpreted more efficiently for the application of several algorithms. In that frame, we studied the work of Ho and Sundarraj [53], who analyzed the time of the revised simplex method, by using an economic order quantity (EOQ) formula and tried to form a timing model to reduce the cost of routine applications and to predict the performance of new variants of the algorithm. Upon completing our study on this work, our interest towards analyzing the computational behavior of LP Optimization algorithms became even stronger. Until then, it was clear that the theoretical behavior of an algorithm is associated with its complexity. One could even suggest that the analysis of an algorithm's complexity involves the worst case complexity at all times, even if the actual worst case may never occur in practice. In such scenarios, any timing model we may form for a particular algorithm will eventually be a non-representative one, consequently leading to false conclusions about the practical performance of the algorithm. By timing model, we are referring to mathematical model for estimation of the time or the number of iterations needed by an algorithm for the execution of specific problems with a given set of variables and constraints.
- Introduces new models, which can, not only, be further utilized for prediction of the computational performance of the examined algorithms on new problems, but also stand as the initiation point for further research on performance analysis of other LP algorithms.
- Provides significant insight to modeling methods, used for prediction of the performance and computational behavior of LP algorithms for solving new problems. Apart from regression analysis, artificial neural networks are also utilized, exploring and revealing strong potential in the performance analysis field for LP optimization algorithms. Even when it is not possible to generate a valid regression model for prediction of continuous values for a certain variable, classification methods can play a significant role in creating a model for prediction of a certain range or particular class of values.

In classical complexity analysis, a theoretical study of algorithms is conducted, taking into consideration the problem dimensions. Worst and average case analyses may describe execution time as a function of problem dimension parameters only. Aspects, such as computer specifications, programming style, programming language and operating system are not taken into consideration. Experimental analysis evaluates the real running time, the number of iterations performed and the solution quality on the selected dataset. Consequently, the analysis conducted for the purposes of this study does not aim to act as substitute for classical complexity analysis, but rather suggests that these types of analysis are complementary.

## 1.3 Overview of this thesis

At this point, we are briefly describing the document structure of this thesis and providing an overview of the content in each chapter. In Chapter 2, we are describing the main concepts, history and applications of Linear Programming, while we are also providing a presentation of the LP Optimization algorithms which are examined in this study (i.e. Exterior Point Simplex algorithm, Interior Point Method, Primal and Dual Simplex algorithms). This chapter also includes a brief presentation of complexity and performance analysis processes for LP Optimization algorithms. Chapter 3 consists of a thorough description of the predictive modelling methods that have been applied for the purposes of this study. Specific details are included for regression analysis technique and regression evaluation metrics, while elaborate input is provided on artificial neural networks and their learning process. Chapter 4 consists of a detailed description of the datasets and computing environments used in our study. The datasets are presented, based on how they were utilized in our study; random linear problems and LP benchmark problems for EPSA and LP benchmark problems for IPM, Primal and Dual Simplex algorithms. Chapter 5 presents our analysis and the respective results from the predictive models we have generated. The models are provided separately for each algorithm and are accompanied by their corresponding validation results. Finally, chapter 6 concludes the current thesis and compiles our findings for each examined algorithm. This chapter also includes further recommendations and ideas for future work or additional research.

## Chapter 2

## Linear Programming

## 2.1 Concept, History & Applications

In a fast-evolving era, especially during and after World War II, the majority of problems that had to be dealt with, were optimization problems. As such, each of these problems would require a solution which by (a) satisfying specific constraints and (b) taking into account, particular, clearly-defined criteria, would be the best possible one out of all solutions that indeed satisfy the specified constraints. Interestingly enough, the majority of the arisen optimization problems could be represented by using linear functions; not only for the constraints but also for the optimization criterion. This gradually resulted in the foundation of Linear Programming as a broader class of optimization problems which can be solved with the use of linear functions. Therefore, Linear Programming (LP) or Linear Optimization, can be considered as a method, which is applied for achieving the optimal outcome in a mathematical model where the requirements are defined as linear relationships.

The historical background of LP dates back in 1827, when Fourier published a method for solving a system of linear inequalities [46] while in 1939, the Soviet economist Leonid Kantorovich gave a linear programming formulation for a problem equivalent to the general linear programming problem and proposed a new method for solving it [61]. Although Kantorovich developed this innovative method during World War II to plan expenditures and returns to reduce costs in the army section and increase losses for the enemy, his study was underestimated by the USSR. Some years later, during 1946–1947, George B. Dantzig developed a general linear programming formulation for planning problems in the US Air Force. Dantzig managed to efficiently tackle the linear programming problem for the first time, by inventing the Simplex Algorithm in 1947 [36], [37], [35]. At that time, Dantzig met with John von Neumann to share his findings about Simplex Algorithm and it was only then that Neumann realized the conjecture of the theory of duality, since the problem he had been working in game theory was actually equivalent. This was a significant moment, becoming the realization point of the connection between Game Theory and Linear Programming [116], [117]. In 1979, Leonid Khachiyan proved theoretically that the linear programming problem was solvable in polynomial time with the Ellipsoid algorithm [64], however, in 1984 a new theoretical and practical breakthrough was made by Narendra Karmarkar, who introduced a new Interior Point Method for solving linear programming problems [62]. Practically, in any linear programming problem, we have a number of variables, which will be assigned with real values so that (a) specific linear equations and/or inequalities are satisfied and (b) the linear objective function is maximized or minimized (depending on the nature of the problem). Approaching LP from a mathematical perspective, we could safely consider that it aims to optimize a linear objective function, which is subject to linear equality and inequality constraints. The respective feasible region is a convex polytope; a set which is represented by the intersection of finitely many half spaces, each of which is defined by a linear inequality. The objective function is a real-valued affine (linear) function, which is defined on this specific polyhedron. A linear programming algorithm detects a point in the polytope where the objective function has the optimal value (if such a point exists at all).

$$
Maximize  $c^T x$   
\nsubject to  $Ax \leq b$   
\nand  $x \geq 0$
$$

In a linear problem of the above form,  $x$  stands for the vector of variables which is to be determined, c and b are vectors of known coefficients, A is a known matrix of coefficients, and  $(.)^T$  is the matrix transpose. The objective function is the expression that needs to be maximized or minimized; in this case, this is  $c^T x$ . The constraints defining the convex polytope on which the objective function needs to be optimized are the inequalities  $Ax \leq b$  and  $x \geq 0$ . In LP problems, two vectors are comparable only when they have the same dimensions, so if every entry in the first is less than or equal to the respective entry in the second, then the first vector is less than or equal to the second vector.

A linear problem can be expressed in either standard or canonical form. The maximization of a linear function is subject to constraints expressed as linear inequalities in standard form, while they are expressed as linear equalities in canonical (slack) form. The three main parts of standard form, in which all linear problems can be expressed, are described below. Other forms can always be transformed to equivalent problems in standard form. The three parts of the standard form are described below:

- 1. Linear function to be maximized Example:  $f(x_1, x_2) = c_1 x_1 + c_2 x_2$
- 2. Problem constraints in the following form: Example:

 $a_{11}x_1 + a_{12}x_2 \leq b_1$  $a_{21}x_1 + a_{22}x_2 \leq b_2$  $a_{31}x_1 + a_{32}x_2 \leq b_3$ 

3. Non-negative variables Example:  $x_1 \geq 0, x_2 \geq 0$ 

A quick example of a simple LP problem is described further below. Let us assume that Alpha Estate winery wants to increase production of the 2 most well-known labels: Axia Red and Alpha Estate Red (S.M.X.). How many bottles of each one should it produce to maximize its profits? Currently, Alpha Estate winery produces  $x_1$  bottles of Axia Red per day with profit of 18 Euros each, while for Alpha Estate Red (S.M.X), the winery makes  $x_2$  bottles per day with a profit of 25 Euros each. Although  $x_1$  and  $x_2$  are unknown values, obviously they need to be greater than zero  $(x_1, x_2 \geq 0)$ . Moreover, we need to keep in mind that the daily demand for Axia Red is 100 bottles, while for Alpha Estate Red (S.M.X.) is 80 bottles. Last, but not least, Alpha Estate winery can make up to 150 bottles per day, so taking into consideration all these constraints, what are the optimal levels of production in this case? The linear problem representing this case is the following:

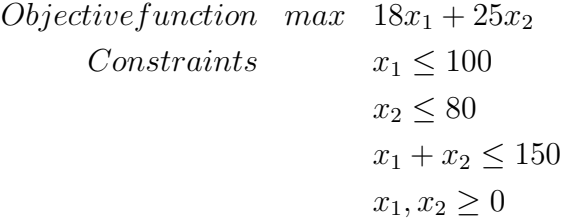

A linear equation in  $x_1$  and  $x_2$  defines a line in the 2-dimensional space, while a linear inequality represents a half-space, i.e. the region on one side of the line. The feasible solutions of this particular linear problem, i.e. the points  $(x_1, x_2)$  which satisfy all constraints above, is the intersection of 5 half-spaces, as these are defined by the inequalities above and is a convex polygon. As a general rule, the optimal solution of a linear problem is achieved at a vertex of the feasible region. This is not the case if the problem is infeasible or unbounded. In an infeasible linear problem, the constraints are so tight that it is impossible to satisfy them all (for instance,  $x$  $\geq 0$  and  $x \leq 1$ ). In an unbounded problem, the constraints are so loose, that the feasible region is actually unbounded and most probably, we will achieve arbitrarily high objective values (for instance, minimize  $x_1 + x_2$  with  $x_1, x_2 \ge 0$ ). The current optimization problem, such as all similar ones, can be solved by the Simplex Method, which would start at a vertex (i.e. (0, 0) in our case) and would repeatedly search for an adjacent vertex (neighbor) that would produce a better objective value; the adjacent vertex is connected through an edge of the feasible region. While Simplex performs this "hill-climbing" on the vertices of the polygon, it walks from neighbor to neighbor and gradually increases profit as it progresses. As soon as the algorithm reaches a vertex which has no better neighbor, Simplex stops and considers the current vertex as the optimal one. One may express doubts about this "local" point being optimal "globally". However, examining the geometry of the problem, we can think of a profit line passing through the optimal vertex. Since all neighbors are below this line (otherwise the vertex would have a neighbor with better objective value), this means that the rest of the feasible region is below this line as well, confirming the current vertex as the optimal solution indeed.

Having briefly described the function of the officially first of the most fundamental tools of LP, Simplex Method, it is now time to proceed to the following section, by presenting the algorithms which were examined during research for this thesis; Primal and Dual Simplex Algorithms, Interior Point Method (IPM) and Exterior Point Simplex Algorithm (EPSA). A more detailed description for each algorithm is provided in respective studies, referred in the following subsections. In Chapter 5, the algorithms are presented in a chronological sequence based on when they were examined during research for this thesis. Our interest in these algorithms derives from the fact that Linear Programming is nowadays applied in various fields, such as mathematics, economics and other industries; transportation, business planning, resource allocation, energy and manufacturing being only some of the most wellknown ones. It stands as a key tool for Operational Research and is a significant contributor in modeling several types of problems of planning, routing, scheduling and assignment. However, the power of linear problems could not be revealed and would be of no use at all, if we did not have a way to solve them. That is, Linear Programming Algorithms.

## 2.2 Linear Programming Algorithms

Prior to the presentation of the examined LP algorithms which follows in this section, it is important to describe the linear programming problem we are concerned with (LP.1 in the standard form):

$$
\min c^T x
$$
  
s.t.  $Ax = b$   
 $x \ge 0$  (LP.1)

Here,  $A \in \mathbb{R}^{m \times n}$ ,  $b \in \mathbb{R}^{m}$ ,  $c, x \in \mathbb{R}^{n}$ , T denotes transposition and rank $(A) = m$ ,  $1 \leq m \leq n$ . The dual problem of (LP.1) is presented below and will be explained further in section 2.2.1.

$$
\max b^T w
$$
  
s.t.  $A^T w + s = c$   
 $s \ge 0$  (DP.1)

where  $w \in \mathbb{R}^m$  and  $s \in \mathbb{R}^n$ . Partitioning the matrix A of (LP.1) as  $A = (B,N)$  and with a corresponding partitioning and ordering of  $x^T = [x_B \ x_N]$  and  $c^T = [c_B \ c_N]$ (LP.1) is written as:

$$
\min c_{B}^{T} x_{B} + c_{N}^{T} x_{N}
$$
\n
$$
\text{s.t. } A_{B} x_{B} + A_{N} x_{N} = b
$$
\n
$$
x_{B}, x_{N} \ge 0
$$
\n
$$
(LP.2)
$$

Here  $A_B$  is an  $m \times m$  non-singular submatrix of A, called basic matrix (or basis), whereas  $A_N$  is an  $m \times (n-m)$  submatrix of A, called non-basic matrix. The columns of A which belong to B are called basic and the remaining ones, non-basic. The solution  $x_B = B^{-1}b$ ,  $x_N = 0$  is called a basic solution. This solution is feasible iff  $x_B \geq 0$ . Otherwise, it is called infeasible. The solution of dual problem which corresponds to the basis B, is given by  $(s_N)^T = (c_N)^T - w^T A_N$ ,  $(s_B)^T = 0$ , where  $w^T = (c_B)^T A_B^{-1}$  $B_B^{-1}$  are the Simplex multipliers and  $s_N$  are the dual slack variables. This solution is dual feasible iff  $s_N \geq 0$ . The *i*th row of the coefficient matrix A is denoted by  $A_i$  and the j<sup>th</sup> column by  $A_j$ . The basis inverse  $(A_B)^{-1}$  is maintained in some factorized form. At every iteration, its factors have to be updated. There are many techniques for updating the invertible representation at the basis matrix. The simplest updating scheme is the Product Form of the Inverse (PFI). The current basis inverse  $(A_{\overline{B}})^{-1}$  can be updated from the previous inverse  $(A_B)^{-1}$ , using the relation  $(A_{\overline{B}})^{-1} = (A_B E)^{-1} = E^{-1} (A_B)^{-1}$ , where  $E^{-1}$  is the inverse of the so-called eta-matrix. The matrix  $E^{-1}$  is computed using the following relation

$$
E^{-1} = \begin{bmatrix} 1 & -\frac{h_{1r}}{h_{rr}} & & \\ \ddots & \vdots & \\ \frac{1}{h_{rr}} & & \\ \vdots & \ddots & \\ -\frac{h_{mr}}{h_{rr}} & & 1 \end{bmatrix} \tag{2.1}
$$

where  $h_{rr}$  is the pivot element and  $h_j = (A_B)^{-1} A_j$ .

### 2.2.1 Primal and Dual Simplex Algorithms

In section 2.1, we provided an example of how Simplex would perform for solving a linear problem, given a specific objective function and a set of variables and constraints. At a very high level, Simplex works on a linear objective function and a set of linear inequalities as the ones presented in (LP.1), trying to find the optimal feasible point. On each iteration, the algorithm checks whether the current vertex is optimal and if so, it stops - otherwise it defines where to move next. Although it is easily understood how Simplex moves and progresses in order to identify the optimal solution, it is also very important to define the vertex from which Simplex should begin, i.e. initiation or **starting vertex**. As explained, we may have to transform the coordinate system of the problem, so that the algorithm moves to a vertex from where it can start. Apart from the starting vertex, there is the degeneracy problem as well. In case the neighbors of the current vertex are all identical and have no better objective value, Simplex will eventually return a sub-optimal degenerated vertex as result. To overcome this problem, we may want to modify Simplex so that it detects degeneracy and keeps on moving from vertex to vertex, despite the fact that we lack in any improvement in the objective function. However, such a modification would result in Simplex looping forever! This effect can be avoided by perturbations, small changes in the structural stability of the problem. By structural stability, we mean that the qualitative behavior of the trajectories in a dynamical system is not affected by small, almost tiny perturbations and remains stable. Last, but not least, for unbounded linear problems where the objective function may become arbitrarily large (if we are referring to a maximization problem) or small (in case of a minimization problem), Simplex searches for a vertex in the neighborhood of the current vertex and, eventually, identifies that, when it replaces a particular inequality with another one, this results to an eventually undetermined system of equations with infinite number of solutions. In this case, Simplex stops and reports the unboundedness of the problem. A more comprehensive explanation of the topics described above can be found in several books and lecture notes for Linear Programming, including (but certainly not limited to) [95], [27] and [114].

We will now consider a simple, non-degenerate linear problem, intending to find the lowest point in a convex polyhedron (geometrically this is the intersection of e.g. d halfspaces). We actually want the lowest vertex in the intersection of these halfspaces, so let's examine the fundamental steps of Primal Simplex Algorithm (PSA) that will be followed in this case:

#### Step 1 (Feasibility check)

if ∩ $H = \emptyset$ , return INFEASIBLE

 $x \leftarrow \text{any feasible vertex}$ 

#### Step 2 (Unboundedness check)

while  $x$  is not locally optimal pivot down and maintain feasibility if every feasible neighbor of x is higher than x, return UNBOUNDED else  $x \leftarrow$  any feasible neighbor of x that is lower than x return x

As for Dual Simplex Algorithm, the respective description is provided below: Step 1 (Unboundedness check)

if there is no locally optimal vertex, return UNBOUNDED

 $x \leftarrow \text{any locally optimal vertex}$ 

#### Step 2 (Feasibility check)

while  $x$  is not feasible

pivot up and maintain local optimality if every locally optimal neighbor of x is lower than x, return INFEASIBLE

else  $x \leftarrow$  any locally optimal neighbor of x that is higher than x

return x

Trying to understand the linear algebra behind the 2 algorithms, we can see that there is actually no real difference between Primal and Dual Simplex implementation, other than their subsequent geometrical interpretation. Dual Simplex is very important alternative for solving LPs, being effective on a plethora of problems, particularly of integer linear programming. A more detailed overview of the correspondence between attributes of LP problems, when solved by Primal and Dual Simplex algorithms, is presented in the following table 2.1.

Table 2.1: Correspondence between LP problem attributes for Primal and Dual Simplex Algorithm

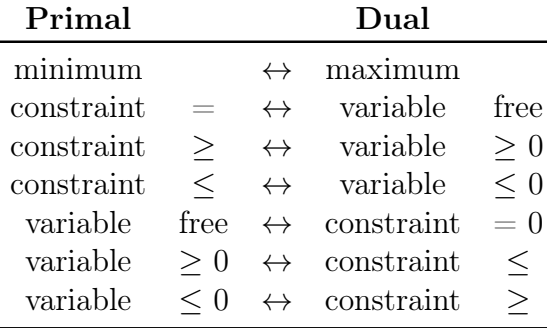

A formal description of the Revised Primal Simplex algorithm and the Revised Dual Simplex algorithm is given briefly below, while more information and details on definitions, optimality and feasibility conditions and examples can be found in [95], [27], [114], [41] and [87].

#### Revised Primal Simplex Algorithm

#### Step 0 (Initialization)

Start with a feasible partition  $(B, N)$ . Compute  $(A_B)^{-1}$  and vectors  $x_B$ , w and  $s_N$ .

### Step 1 (Test of optimality)

if  $s_N \geq 0$ , STOP. Problem (LP.2) is optimal.

else choose the index l of the entering variable using a pivoting rule. Variable  $x_l$ enters the basis.

#### Step 2 (Pivoting)

Compute the pivot column  $h_l = (A_B)^{-1} A_l$ .

 $h_l \leq 0$ , STOP. Problem (LP.2) is unbounded.

else choose the leaving variable  $x_{B[r]} = x_k$  using the relation:

$$
x_{B[r]} = \frac{x_{B[r]}}{h_{il}} = min \left\{ \frac{x_{B[i]}}{h_{il}} : h_{il} < 0 \right\}
$$

#### Step 3 (Update)

Swap indices k and l. Update the new basis inverse  $(A_{\overline{B}})^{-1}$  using a basis update scheme. Update vectors  $x_B$ , w, and  $s_N$ . Go to Step 1.

#### Revised Dual Simplex Algorithm

#### Step 0 (Initialization)

Start with a feasible partition  $(B, N)$ . Compute  $(A_B)^{-1}$  and vectors  $x_B$ , w and  $s_N$ .

#### Step 1 (Test of optimality)

if  $x_B \geq 0$ , STOP. The primal problem (LP.2) is optimal.

else choose the leaving variable k, so that  $x_{B[r]} = x_k = min \{ x_{B[i]} : x_{B[i]} < 0 \}.$ Variable  $x_k$  leaves the basis.

#### Step 2 (Pivoting)

Compute the vector  $H_{rN} = (A_B)^{-1} {}_{r} A_N$ .

if  $H_{rN} \geq 0$ , STOP. The primal problem (LP.2) is infeasible.

else choose the entering variable  $x_{N[t]} = x_l$  using the following minimum ratio test:

$$
x_l = x_{N[t]} = \frac{-s_{N[t]}}{H_{rN}} = \min\left\{\frac{-s_{N[i]}}{H_{iN}} : H_{iN} < 0\right\}
$$

#### Step 3 (Update)

Swap indices k and l. Update the new basis inverse  $(A_{\overline{B}})^{-1}$  using a basis update scheme. Update vectors  $x_B$ , w, and  $s_N$ . Go to Step 1.

### 2.2.2 Interior Point Method (IPM)

As already discussed, IPM was a major breakthrough in Linear Programming, with its concept being quite different than Simplex or Ellipsoid algorithms. IPM "cuts" path in the interior of the polyhedron, instead of moving from vertex to vertex on the boundary of the feasible region. Thus, although nobody could be absolute in a decision whether Simplex or IPM performs better in solving particular problems, one thing is for certain; the most positive outcome of this "competition" between the 2 algorithms, is that it became the lightning start of very fast and efficient coding for Linear Programming, as it put remarkable pressure on developers of existing commercial Simplex applications. Most of the times, the large size of problems tended to be in favor of interior point methods, but it has been quite difficult to predict the winner on a particular class of problems. For instance, the sequential nature of Simplex may make parallelisation difficult [50], though it performs better in a hyper-sparse linear problem [51]. On the contrary, interior point methods can significantly speed up in massive parallelisation, by utilizing block-matrix structures in linear algebra operations [49]. A quick look at the most widely-known implementation of Karmarkar's Interior Point Method would explain that it is based on a predictor-corrector technique as this was suggested by Mehrotra, back in 1992 [75]. This technique implies that in each iteration of the IPM, it is necessary to calculate the Cholesky decomposition (factorization) of a large matrix to find the search direction [31]. From a computational point of view, this factorization step is the most expensive one of the algorithm. For this reason, Mehrotra's predictor–corrector method (MPC) uses the same Cholesky decomposition (without recalculating it) to find two different directions: a predictor and a corrector. The basic concept is to begin by calculating an optimized search direction based on the predictor. Then, the size of the step that is taken towards this direction will be used to evaluate the centrality correction that is needed and the corrector will be computed. The complete search direction results from the sum of the predictor's and the corrector's direction. Mehrotra's predictor-corrector method is widely known in practice, although there is no theoretical complexity linked to it [88]. During corrector step, it uses the same Cholesky decomposition found during the predictor step and in this way, it is only marginally more expensive than a standard interior point algorithm. On the other hand, this additional increase per iteration is usually balanced by a reduction in the number of iterations, needed to achieve the optimal solution. Further research has led to the development of efficient IPMs which outperform PSA on large-scale problems, practically as well. All IPMs maintain the approach of reaching the optimal solution through a sequence of points inside the feasible region. Highly influential and contributing studies have been introduced by Gondzio and Wright, [48] and [121]. The implementation of IPM which is examined in this thesis is OB1, developed by Lustig, Marsten and Shanno in 1994 [38], implementing a primal-dual predictor-corrector interior point code.

The majority of primal-dual IPMs needs a strictly feasible interior point as a starting point, which, for some LPs, is difficult to find. MPC is an infeasible primal-dual IPM and it just requires that  $(x^0, s^0) > 0$  for the starting point. At each iteration of the algorithm, a point  $(x, w, s)$  is calculated. This point is permitted to be infeasible with  $(x, s) > 0$ . A formal description of MPC method is briefly presented below, while more details about all calculations and mathematical equations can be found in [87].

#### Mehrotra's predictor-corrector method

#### Step 0 (Initialization)

Presolve the LP problem. Scale the LP problem.

Find an initial interior point  $(x^0, w^0, s^0)$ .

#### Step 1 (Test of optimality)

Calculate the primal  $(r_p)$ , dual  $(r_d)$  and complementarity  $(r_c)$  residuals. Calculate the duality measure  $(\mu)$ .

if  $max(\mu, ||r_n||, ||r_d||) \leq tol$ , STOP. The problem LP.1 is optimal.

#### Step 2 (Predictor)

Solve the system 2.2 for  $(\Delta x^p, \Delta w^p, \Delta s^p)$ .

$$
\begin{bmatrix} 0 & A^T & I \\ A & 0 & 0 \\ S & 0 & X \end{bmatrix} \begin{bmatrix} \Delta x^p \\ \Delta w^p \\ \Delta s^p \end{bmatrix} = \begin{bmatrix} A^T w + s - c \\ Ax - b \\ Xs \end{bmatrix} = \begin{bmatrix} r^d \\ r^p \\ r^c \end{bmatrix}
$$
(2.2)

Calculate the largest possible step lengths  $\alpha_p^p$  and  $\alpha_d^p$ .

#### Step 3 (Centering Parameter)

Compute the centering parameter  $\sigma$ .

#### Step 4 (Corrector)

Solve the system 2.3 for  $(\Delta x, \Delta w, \Delta s)$ .

$$
\begin{bmatrix} 0 & A^T & I \\ A & 0 & 0 \\ S & 0 & X \end{bmatrix} \begin{bmatrix} \Delta x \\ \Delta w \\ \Delta s \end{bmatrix} = \begin{bmatrix} A^T w + s - c \\ Ax - b \\ Xs - \sigma \mu e \end{bmatrix} + \begin{bmatrix} 0 \\ 0 \\ \Delta X^p \Delta s^p \end{bmatrix}
$$
(2.3)

Calculate the primal and dual step lengths  $\alpha_p$  and  $\alpha_d$ .

#### Step 5 (Update)

Update the solution  $(x, w, s)$ . Go to Step 1.

### 2.2.3 Exterior Point Simplex Algorithm (EPSA)

The Exterior Point Simplex Algorithm (EPSA) was first introduced by Paparrizos in 1991 [77]. All simplex-type algorithms can be interpreted with the process of walking on simplex-type paths, which eventually lead to the optimal solution. The basic concept of EPSA lays on the improvement it attempts to introduce, by avoiding the boundary of the polyhedron of the feasible region and thus, constructing two paths to reach the optimal solution. One path is exterior to the feasible region while the other is interior. In 1993, Paparrizos extended EPSA concept to the general Linear

Problem [78]. EPSA generates solutions that are not feasible. In every iteration, EPSA generates two paths to the optimal solution, with one path being infeasible (exterior) and the other one being feasible. Using this movement, EPSA does not need to proceed by visiting one edge after another along the polyhedron  $P = \{x \mid$  $Ax \leq b, x \geq 0$ . A more formal description of the EPSA implementation is given below.

#### Step 0 (Initialization)

Start with a feasible partition  $(B, N)$ . Compute  $(A_B)^{-1}$  and vectors  $x_B$ , w and  $s_N$ . Find the sets  $P = \{j \in N : s_j < 0\}$  and  $Q = \{j \in N : s_j \ge 0\}$ . Compute  $s_0$ using the relation

$$
s_0 = \sum_{j \in P} s_j
$$

Also, compute the vector direction  $d<sub>B</sub>$  from

$$
d_B=-\sum_{j\in P}h_j
$$

with  $h_j = (A_B)^{-1} A_j$ .

Step 1 (Test of termination)

i. (Optimality test): If  $P = \emptyset$ , STOP. Problem (LP.1) is optimal.

ii. (Choice of leaving variable): If  $d_B \geq 0$ , STOP. If  $s_0 = 0$ , problem (LP.1) is optimal. If  $s_0 < 0$ , problem (LP.1) is unbounded. Otherwise, choose the leaving variable  $x_k = x_{B[r]}$  using the minimum ratio test:

$$
\alpha = \frac{x_{B[r]}}{-d_{B[r]}} = min \left\{ \frac{x_{B[i]}}{-d_{B[i]}} : d_{B[i]} < 0 \right\}
$$

If  $\alpha = \min\{\emptyset\} = +\infty$ , the problem (LP.1) is unbounded.

#### Step 2 (Pivoting)

Compute the row vectors  $H_{rP} = (A_B)^{-1}_{r} A_P$  and  $H_{rQ} = (A_B)^{-1}_{r} A_Q$ , where  $(A_B)^{-1}_{r}$ . denotes the rth row of the basis inverse  $(A_B)^{-1}$ . Compute the ratios  $\vartheta_1$  and  $\vartheta_2$ , using the relations:

$$
\vartheta_1 = \frac{-s_p}{H_{rp}} = \min\left\{\frac{-s_j}{H_{rj}} : H_{rj} > 0 \land j \in P\right\}
$$

$$
\vartheta_2 = \frac{-s_q}{H_{rq}} = \min\left\{\frac{-s_j}{H_{rj}} : H_{rj} < 0 \land j \in Q\right\}
$$

Determine the indexes  $t_1$  and  $t_2$  so that  $P(t_1) = p$  and  $Q(t_2) = q$ . If  $\vartheta_1 \leq \vartheta_2$ , set  $l = p$ . Otherwise, set  $l = q$ . The non-basic variable  $x_l$  enters the basis.

#### Step 3 (Update)

Set  $B[r] = l$ . If  $\vartheta_1 \leq \vartheta_2$ , set  $P \leftarrow P \setminus \{l\}$  and  $Q \leftarrow Q \cup \{k\}$ . Otherwise, set  $Q(t_2) = k$ . Using the new partition  $(B, N)$ , where  $N = (P, Q)$ , update the basis inverse  $(A_{\overline{B}})^{-1} = E^{-1}(A_B)^{-1}$  and the vectors  $x_B$ , w and  $s_N$ . Also, update  $d_{\overline{B}}$  by  $d_{\overline{B}} = E^{-1}d_B$ , where  $E^{-1}$  is computed by 2.1 and compute  $s_0$ . Go to Step 1.

In order to solve general LP problems, we used the Two Phases method. This method for EPSA was initially presented in [112]. The problem of Phase I is constructed by the following procedure. First an artificial variable  $x_{n+1} \geq 0$  is added to the problem (LP.3). The coefficients of  $x_{n+1}$  are given by the relation  $g = -A_B e$ , where  $e \in \mathbb{R}^m$  is a column vector of ones. The artificial problem which is solved in Phase I has the form

$$
\min x_{n+1}
$$
\n
$$
x_{n+1} = b
$$
\n
$$
x_{n+1} \ge 0
$$
\n
$$
(LP.3)
$$

The first iteration in Phase I inserts the artificial variable  $x_{n+1}$  into the basis. The leaving variable is selected by

$$
x_k = x_{B[r]} = min\{x_{B[i]} : i = 1, 2, ..., m\}
$$

Now, the new partition is  $B[r] = n + 1$  and  $N[n + 1] = k$ . Obviously, the corresponding basic solution is feasible, since  $x_{B[r]} = -b_r > 0$ ,  $x_{B[i]} = b_i - b_r \ge 0$ ,  $i \neq r$  and  $x_j = 0, j \in N$ . In Phase II, the original problem (LP.1) is solved.

In order to solve general LP problems, we used EPSA in both Phases. Specifically, EPSA is applied to the problem (LP.3) of Phase I. EPSA exits Phase I if (i) the artificial variable  $x_{n+1}$  leaves the basis and at the same time, direction  $d_B$  crosses the feasible region, or (ii) direction  $d_B$  does not cross the feasible region after  $x_{n+1}$  leaves the basis. In this case, EPSA must reach (LP.3) to optimality in order to obtain a feasible solution for the problem (LP.1). Using the following relation, EPSA checks if the current direction  $d_B$  crosses the feasible region.

$$
\beta = \max \left\{ \frac{x_{B[i]}}{-d_{B[i]}} : x_{B[i]} < 0 \right\} \le \alpha = \min \left\{ \frac{x_{B[i]}}{-d_{B[i]}} : d_{B[i]} < 0 \right\}
$$

where  $1 \leq i \leq m$ .

## 2.3 Complexity and Performance Analysis

The community of OR analysts and researchers is interested not only in the goals which are to be achieved with LP algorithms, but also in the efficiency of these algorithms, i.e. how many resources they would require. By "resource", we refer to any kind of original sources (in terms of time, hardware, software, human resources, etc.) that an algorithm would need to perform as expected and find the optimal solution for a specific LP problem. At this point, the concept of complexity comes into play. Complexity analysis is a central area of research in theoretical computer science. There are three different approaches to analyzing algorithms; best case, worst case and average case. These approaches can explain an LP algorithm's resource usage at least, at most and on average, respectively and they represent the minimum, maximum and average number of steps that the algorithm needs, in order to process the input data of  $x$  elements. In real life LP problems, we mostly examine the worst-case scenario as the respective execution time is important, so that we can guarantee that the algorithm will, at least, finish on time or finish after a certain number of iterations. It is easy to imagine what would happen, if the worst-case analysis prevailed when decisions about algorithm efficiency had to be made. PSA would be one of the first "victims" since its theoretical complexity has proved to be exponential (despite the fact that it performs very well in practice, especially in problems of small or medium size). If it was only for theoretical performance, Simplex would have never made it so far.

PSA starts with a feasible basis of the polyhedron  $P = x | Ax \leq b, x \geq 0$  where  $A \in \mathbb{R}^{m \times n}$ ,  $x \in \mathbb{R}^n$  and  $b \in \mathbb{R}^m$  and by using pivot operations it preserves feasibility of the basis and monotonicity of the objective value. The pivot operation is defined by the pivoting rule that will be applied and this is of vital significance for the performance of PSA. Efficient pivoting rules will result to fast convergence to the optimal solution, while poor pivoting rules may lead to worse execution times or even no solution for the examined LP problem. According to Maros et.al., the pivoting rule is one of the main factors that will eventually determine the number of iterations that PSA needs [71]. To understand the significance of the pivoting rules for the behavior of PSA, we should refer back to the study of Klee and Minty [65], who, in 1972, proved that Dantzig's largest coefficient pivoting rule [35] performs exponentially on some specially constructed problems. This finding classified PSA as an exponential-time algorithm, rather than a polynomial-time one. There are numerous linear problems which cause Simplex to perform an exponential number of iterations, going from one vertex of the feasible region to a better one and then to a better one, and so on and so forth, for an exponential number of times. Nevertheless, the computational improvement of simplex-type algorithms still remains a topic of great interest. The average case behavior as polynomial was proven by Borgwardt in 1982 ([22] and [23]) using a probabilistic model. A thorough presentation of the plethora of pivoting rules for simplex-type algorithms can be found in [110] by Terlaky and Zhang, while a computational study on eight different pivoting rules for the Revised Simplex Algorithm has been conducted by Ploskas and Samaras in [86], extending Thomadakis' work on the topic [111]. The following table (2.2) presents the computational complexities of the Simplex, Ellipsoid and Interior Point algorithms, respectively. In this case, let  $n$  be the number of variables in an LP problem and  $L$ , the number of bits necessary to represent the input data.

Remarkably contributing studies about the theoretical behavior and performance of EPSA, among other LP algorithms have been conducted in [82], [80], [96], [97] and [81].

|                | Complexity    |               |
|----------------|---------------|---------------|
| Algorithm      | Worst case    | Average case  |
| <b>Simplex</b> | $O(2^n)$      | $O(n^2)$      |
| Ellipsoid      | $O(n^4L)$     | $O(n^4L)$     |
| Interior point | $O(n^{3.5}L)$ | $O(n^{3.5}L)$ |

Table 2.2: Complexity of linear programming algorithms

Apart from the theoretical performance of LP algorithms, the computational behavior has also been the major focus of numerous studies so far. Spielman and Teng focused on smoothed analysis, starting in [103] by studying the termination phase for LP algorithms, providing an introduction to smoothed analysis and a tutorial on proof techniques that have been used in smoothed analysis. Moving forward in [104], Spielman and Teng continued working on smoothed analysis of algorithms, which continuously interpolates between the worst-case and average-case analyses of algorithms. They measure the maximum over inputs of the expected performance of an algorithm under small random perturbation of that input. The performance is measured in terms of both the input size and the magnitude of the perturbations and show that the simplex algorithm has smoothed complexity polynomial in the input size and the standard deviation of Gaussian perturbations. In 2009, they extended their study in [105], explaining that several algorithms and heuristics work well on real data, despite having poor complexity under the standard worst-case measure. They present smoothed analysis as a step towards a theory that explains the behavior of algorithms in practice. It is based on the assumption that inputs to algorithms are subject to random perturbation and modification in their formation. A concrete example of such a smoothed analysis is a proof that the simplex algorithm for linear programming usually runs in polynomial time, when its input is subject to modeling or measurement noise. Other interesting studies can be found in [76], [102], [96] and [101], using techniques that explore the practical performance of algorithms.

## Chapter 3

## Predictive Modelling

Predictive Modelling is a mathematical process, which aims to create and validate a model for forecasting future results, based on already known results and measurements. Predictive Modelling may also be referred to as Predictive Analytics, especially when it comes to commercial deployment, with the main question that drives all efforts in this field, being "what if, taking into consideration and analyzing the history background and known past behavior, we could forecast and make provision for the behavior in the future?". Statistics and Statistical Analysis, along with Machine Learning techniques, are the core elements for Predictive Modelling, serving among others, a common purpose, i.e. data reduction and interpretation. Fisher stated in his classic paper in 1922 [45] that "*the object of statistical methods* is the reduction of data". Indeed, a volume of data which may be impossible to be processed by any human mind, should be replaced by quantities which will adequately represent the whole or at least, contain a sufficient amount of information, capable of representing the original data.

Applications of Predictive Modelling exist in our everyday life in such a wide range that may almost be "too common" to notice. From customer relationship management and e-commerce to social networks and health care system ([15], [69]), Predictive Modelling has brought a remarkable added value with a plethora of tools and techniques that are utilized, based on the nature of the examined data and the model that is to be formed. Companies in the retail market, banks, social networks as well as telecommunications companies maintain a vast amount of information about how people live their everyday lives, since they do keep records of where we live, what we buy and how we spend our money, what we like and dislike, how often we tend to visit particular sites and what we post online. Back in 2000, perhaps this feedback of data was provided to companies through our electronic footprints or online purchases, however, nowadays, there is an "ocean" of data coming from numerous directions. This information "flood" is a powerful tool at the hands of companies and quite often governments, not only to understand behavior and tendency of people towards products, services and topics of public interest, but also to "predict" future behavior and reactions. This tool will enable maximization of the value in the relationship that has been established with people, which for a commercial organization may result to a further profit maximization and for a

government to people's additional support and even wider public acceptance. Of course, as more and more information is held by organizations at a worldwide level, the concept of privacy, data security and ownership, anonymity and decision making has become rather concerning. By decision making, it is meant what kind of decisions will be taken and will these be taken by humans or by an automated process, based on the Predictive Modelling results? Such a discussion about ethics in Predictive Modelling is vital, especially when people's data are involved; insightful details about this topic can be found in Steven Finlay's book, i.e. "Predictive Analytics, Data Mining and Big Data" ([43]). A quite representative example of enhancing Predictive Modelling in business processes on a corporate level is how companies worldwide use customers' data to proceed with the, so-called, "upsales" step. That is, examination and perception of the customer's needs, requests and actions over time so that the service or product provider can already forecast the next inquiry and make a particular suggestion or offer, even before it is asked to do so. Such an action would result to an even higher level of the customer's engagement and commitment to the provider who successfully utilizes Predictive Modelling techniques. However, before we initiate a predictive model creation process, we should be able to respond affirmatively to the following three questions:

- 1. Will we be able to perform our current process, to which the model is related to, more efficiently?
- 2. Will we reach a better decision making process?
- 3. Will we be able to do something new that we have not been able to do so far?

As said, organizations gather data from various sources, consequently the data is, most of the times, unstructured or quite complex for the human brain to analyze, especially when results are requested back in a rather short period of time. Therefore, predictive modelling tools, deployed by computer software programs, are used so that the historical data can be analyzed and some patterns can be identified. Based on this analysis, the model will most probably stand as an assessment of the expected behavior which is likely to occur in the future. A predictive model can understand how different fragments of data are linked to each other and can be interpreted, based on the technique that has been followed. In Linear Programming, there are a few studies that have utilized Predictive Modelling techniques, such as the one from Rao and Rawlings in [91], where they explore the practicality of model predictive control, which is partially limited by the ability to solve optimization problems in real time. To our knowledge, Predictive Modelling has not been extensively utilized in analyzing the practical performance of LP algorithms; adding value to the novelty of the current thesis, as this has been described already in 1.Further below, we are describing two of the most commonly used techniques in Predictive Modelling, which have been applied during the study for the current thesis as well; Regression Analysis and Artificial Neural Networks.

## 3.1 Regression Analysis

Regression Analysis (RA) is a statistical method, which examines the relationship between 2 or more variables, called the dependent variable and the independent variable(s); the latter may be one or more. The variables may be referred to as "output" and "input" variables, respectively, however, we will use the terms "dependent" and "independent" for the rest of this section. Regression Analysis can be distinguished to simple regression and multiple regression, based on the number of independent variables that are engaged during the analysis; it can be utilized not only to evaluate the strength of the existing relationship between variables, but also to predict the future relationship between them. Applications of Regression Analysis in modern business and economics are quite prominent, since the method is vastly implemented in Predictive Modelling and Decision Making systems. Regression Analysis offers the capability of forecasting potential opportunities and identifying risks, while it can also be used to optimize business process on a corporate level. It supports the reduction of huge amounts of data to interpretable and actionable information, which subsequently supports a faster, smarter and more accurate decision making process.

#### 3.1.1 Regression Model and Evaluation Metrics

A simple regression model is the linear regression model, which implies that there is a linear relationship between the dependent and independent variable. This linear relationship is represented by a line, i.e. the Regression Line, which is found to be closer to the data points than other lines, according to a specific mathematical criterion, and can be calculated with the Least Squares method [26], [106]. The distinctive feature of the Least Squares Regression Line is the vertical distance between the data points and the regression line, which is the smallest possible. The Least Squares method, and thus the regression line, are named as such because the best line of fit is the one that minimizes the sum of squares of the errors (i.e. variance). This may be difficult to visualize, however, the main purpose is to find the equation that fits the data points as closely as possible. A simple linear regression model is represented by equation Eq.1 below:

$$
Y_i = (b_0 + b_1 X_i) + \varepsilon_i \tag{Eq.1}
$$

where  $Y_i$  is the dependent variable,  $b_0$  represents the intercept with the vertical axis,  $b_1$  is the slope of the regression line and  $X_i$  is the independent variable. The value of  $\varepsilon_i$  represents the amount of residual. Generally, the residual value is calculated as the difference between the observed value and the estimated value of the regression model. Small residuals correspond to a good fit of the regression model, while the opposite implies that the model does not fit well to the examined data. The entities  $b_0$  and  $b_1$  are characterized as "Regression coefficients" and are necessary for the Least Squares method, since we need to identify their values and thus, the regression line, so that the following quantity (Eq.2) is minimized.

$$
\sum_{i} \varepsilon_i^2 = \sum_{i} (Y_i - b_0 - b_1 X_i)^2
$$
 (Eq.2)

The following amounts of Total Sum of Squares, Residual Sum of Squares and Model Sum of Squares (Eq.3, Eq.4 and Eq.5, respectively) contribute to the evaluation of good fit of the regression line to the examined data. Sum of squares (SS) indicates the deviation from the mean and is calculated as the sum of the squares of the differences from the mean  $|67|$ .

$$
SS_T = \sum_{i} (Y_i - \overline{Y})^2
$$
 (Eq.3)

$$
SS_R = \sum_{i} (Y_i - b_0 - b_1 X_i)^2
$$
 (Eq.4)

$$
SS_M = SS_T - SS_R \tag{Eq.5}
$$

A rather useful and simple interpretation of the Sums of Squares would be that  $SS_T$ and  $SS_R$  represent the deviation of the examined data from the "worst model" (mean value) and the "best model" (line), respectively, while  $SS_M$  denotes the difference between the "worst model" and the "best model". The bigger the value of  $SS_M$ , the more important the contribution of the model to the prediction of the independent variable Y. The smaller the value of  $SS_M$ , the lower the contribution of the model to the improvement of the "worst prediction" of the mean value. The quality of the model fitting can be calculated as the percentage of the improvement in prediction  $(Eq.6)$ , which is introduced by the model. This implies the percentage of the independent variable's volatility, which is explained by the model and is named "coefficient of determination", corresponding to the square of Pearson's coefficient [83], [107].

$$
R^2 = \frac{SS_M}{SS_T} = \frac{SS_T - SS_R}{SS_T} = 1 - \frac{SS_R}{SS_T}
$$
(Eq.6)

R-squared  $(R-Sq)$  or  $R^2$  is a metric that defines the good fit of a statistical model to the examined data, therefore the bigger its value is, the better fitting the model has. Although the significance of this coefficient is crucial for all regression models, we should always take into consideration its two main drawbacks. It has been reported that the R-squared value increases, every time a new parameter is added in the examined model. This is one of the reasons why the R-squared value alone cannot guarantee the good fit of a model. Moreover, the metric may be affected by random noise of the dataset, especially in cases of large number of parameters and higher order polynomials in the examined model. This problem is known as "over-fitting" and produces misleadingly high values for  $R-Sq$ , making the model unsuitable to be used for predictions [90]. An additional measure for evaluation of the regression model
is the  $F$ -test, which is calculated by the Mean Sums of Squares as shown in equations Eq.7, Eq.8 and Eq.9 below. Mean squares  $(MS)$  amount is calculated by dividing the respective sum of squares by the degrees of freedom. This metric is an estimate of the population variance. In a regression model, the mean squares are used to determine whether the parameters of the model are significant [67].

$$
MS_M = \frac{SS_M}{DegreesOfFreedom} = \frac{SS_M}{NumberOfVariables}
$$
(Eq.7)

$$
MS_R = \frac{SS_R}{DegreesOfFreedom} = \frac{SS_R}{n - NumberOfRegressionCoefficients}
$$
 (Eq.8)

$$
F = \frac{MS_M}{MS_R} \tag{Eq.9}
$$

Degrees of freedom is the number of values in the final calculation of a statistic that are free to vary. The concept of this metric was introduced by Student in 1908 [108], while the specific naming belongs to Fisher, who used it some years later in 1922 ([44]). The significance of F and the corresponding P values of a regression model derives from the fact that, although  $R^2$  provides an estimate of the strength of the relationship between a regression model and the dependent variable, it does not provide any formal hypothesis test for this relationship. The F-test is the metric which determines if this relationship is statistically significant or not. Therefore, if the P value for the overall  $F$ -test is less than the applied significance level, then the specific regression model has statistically significant predictive capability [39]. In case the statistical significance is  $\langle 0.001, w$  can safely conclude that the model highly contributes to the prediction of the independent variable.

Moreover, the statistical significance of the regression coefficients is crucial for the validity of the regression model and the evaluation of its quality. More specifically, the value of  $b_0$  defines the change upon the dependent variable if the respective independent variable changes by one unit. To examine the statistical significance of  $b_1$  we apply a t-test with significance  $\lt$  0.05 [108]. The standard error of the coefficient (SE Coef) is the standard deviation of the estimate of a coefficient in a regression model. It measures the precision of the model's estimation about the coefficient's unknown value. SE Coef value is always positive and the smaller it is, the more precise is the estimate. The division of the coefficient by the respective standard error results to a specific t-value (T). This value is also known as t-statistic and measures the likelihood of the actual value of the parameter being not zero. The larger the absolute value of T, the less possible that the real value of the parameter is zero. If the probability value  $(P)$  related to the t-statistic is less than the determined level of significance, we conclude that the coefficient is significantly different from zero ([39]).

An introduction to multiple regression would be the extension of the linear model with more than one, independent variables (Eq.10). In case of 2 independent variables, the regression line's equation extends to a plane, while in case of more than 2 independent variables, to a hyperplane.

$$
Y_i = (b_0 + b_1 X_i + \dots + b_k X_k) + \varepsilon_i
$$
 (Eq.10)

In multiple regression, the amounts of  $SS_T$ ,  $SS_R$  and  $SS_M$  are calculated in a more complicated way but their meaning and significance remain the same. The fact that multiple independent variables are involved in the regression makes it imperative to calculate a coefficient of multiple correlation that reveals the strength of the relationship of the dependent variable with all independent ones. The value of  $R^2$  is calculated similarly to the simple linear regression, as the volatility percentage of the independent variable, which is actually explained by the model.

One fundamental issue that needs to be clarified before initiating the creation of a multiple regression model is how the independent variables will be selected. Taking into consideration, that during examination of a specific dataset, we can use particular attributes and features as independent variables, it is clear that the latter are usually correlated to each other. However, there are several methodologies for the selection of the most appropriate variables for the regression model, such as Forced Entry, when all variables enter the model simultaneously, Stepwise, where the order of variables is defined by mathematical criteria, Forward, Backward, etc [29]. In general, the researcher should have a good understanding of the dataset that needs to be examined, so that the most appropriate methodology can be selected. Another matter that concerns researchers is the model's accuracy, since it is crucial that the model can achieve a good fit to the data and its behavior is not affected by a few extreme instances. Such instances, called "outliers", are cases which differ significantly from the rest of the dataset. They can stand as a "diagnostics" measure of the model's fitting, since they may have a great impact on the regression coefficients' values. Outliers can be detected by their large residual values. For better comprehension and comparison of residuals, these can be standardized by dividing their value by their standard deviation. Standardized residuals with an absolute value > 3 may be concerning, while in case over  $1\%$  or  $5\%$  of the standardized residuals is  $> 2.5$  or  $> 2$ , respectively, then this is a indication of poor fitting. Other measures of checking for outliers are the Adjusted Predicted Value, which is calculated for each case separately, by removing it from the sample and estimating it with the new regression model that is formed; Cook's distance, which is a measure of overall impact of a data point on the model (e.g. data points with a value  $>1$  may be concerning); etc [33], [34]. Elaborate explanation of additional metrics which are examined for the selection of best-fitting regression models is provided below:

1. Adjusted R-squared  $(R-Sq(adj))$ : adjusted coefficient of determination. This metric proves to be useful during the comparison of models with different number of predictors (i.e. independent variables), since it is adjusted according to the number of predictors in a model. In more detail, its value increases only if a new predictor improves the model more than it was expected by chance and decreases when a predictor improves the model less than expected by chance. Interestingly enough, its value turns out to always be lower than the R-squared value [90].

- 2. Predicted R-squared  $(R-Sq(pred))$ : the predicted R-squared explains the predictability of a regression model, i.e. predicting responses for new observations. A regression model that seems to fit the original data, may not be capable of providing valid predictions for new observations. Similarly to adjusted R-squared, predicted R-squared is always lower than R-squared and there are times, when even a negative value has been observed. Perhaps the most important benefit of this metric, is that it can "prevent" researchers from using models which over-fit. Since it is rather impossible to predict random noise, the value of predicted R-squared would drop, in case of an over-fitted model. Kutner et al. explain that if the predicted R-squared value in a regression model is much lower than its regular R-squared value, this may indicate that the model is most probably over-fitted and cannot be used for predictions [67].
- 3. Standard error of regression (S): it measures the units of the "response" (dependent variable) and represents the standard distance between data values and the estimated regression line. The lower the value of S, the better the predictability of the model. When comparing different models, the model with the lowest S value reflects the best fit [54].

In Chapter 5, where the predictive models of this study are presented, respective probability plots are included after the regression model equation and statistical details. The P–P plot is a normal probability–probability (P–P) plot based on the standardized residuals. In this study, the  $X$  axis represents the observed cumulative probability (observed cum prob), which is based on the percentiles in the frequency distribution of the residuals. The  $Y$  axis, which represents the expected cumulative probability, is based on the standardized residual (Z-score) and on the computation of the cumulative density from the normal distribution. If the residuals are normally distributed, then the values should fall exactly on the diagonal line. A systematic deviation from the diagonal line may indicate a positive skewness of the distribution. This means that the right side tail of the curve, if this was depicted in a histogram, is longer than the left side tail and the mean is greater than the mode. Skewness is actually the asymmetry of a distribution and can be quantified to measure the extent to which this distribution is distorted and how much it differs from a normal distribution.

Having described the basic concept of Regression Analysis and after presenting some fundamental metrics that enable the evaluation of regression models, we are now concluding this section by summing up with the following three properties; autocorrelation, heteroscedasticity and multicollinearity. These properties are not expected to occur in a good-fitting model.

- 1. Autocorrelation is identified when the residuals of a regression model are not independent from each other. Autocorrelation can be detected not only from graphs as explained above, but also from other statistical measures, such Durbin-Watson metric [40]. Autocorrelation can be eliminated, by performing appropriate transformations in variables of the model.
- 2. Heteroscedasticity occurs when the variances of the residuals in a regression model are not equal. Similarly to autocorrelation, this issue can be identified through graphical representation of the residuals and can be overcome with transformations of data.
- 3. Multicollinearity arises in multiple regression analysis, where two or more independent variables are highly correlated to each other. The problem can be detected through statistical measures and the most efficient solution is usually to remove the affected variables from the regression model.

# 3.2 Artificial Neural Networks

Artificial Neural Networks (ANNs) concept is very well known to Artificial Intelligence (AI) researchers, however it may seem a bit complicated to perceive at a glance. Artificial Neural Networks stand as one of the main tools in the field of Machine Learning and as the word "neural" in their naming suggests, they are systems designed to replicate the learning process of the human brain. An ANN consists of a set of connected nodes called "artificial neurons", which actually represent the neurons of a biological brain. The response time of human biological neurons can be estimated in milliseconds; still, the human brain can make difficult and complex decisions, incredibly fast. The computational capabilities of the human brain and the information it can store and maintain are organized similarly to a Parallel Distributed Processing (PDP) system [93], [94]. Similarly to a biological neural network which is continuously learning and gaining knowledge and understanding, based on experience, ANNs are supported by mathematical algorithms that work together, calculate input data and produce an output. The outputs support the ANN to learn and improve its accuracy. The connections between neurons in ANNs (often called "edges") transmit signals to other neurons, similarly to the synapses in a biological brain. A neuron will process a signal it receives as input and then, transmit it as output to the neurons it is connected to. In ANNs, this signal is a real number while the output is calculated by a non-linear function (i.e. activation function) based on the sum of the neuron's inputs. Neurons and edges are characterized by a weight that fluctuates as the learning process progresses and its value increases or decreases depending on the strength of the signal that is transmitted through the respective connection. A basic representation of a neuron is shown in the following figure 3-1.

A fundamental aspect of the ANNs' structure is that the neurons are usually set up in layers to serve different transformations per layer on their inputs. A signal may "travel" from the first (input layer) to the last (output layer) after traversing

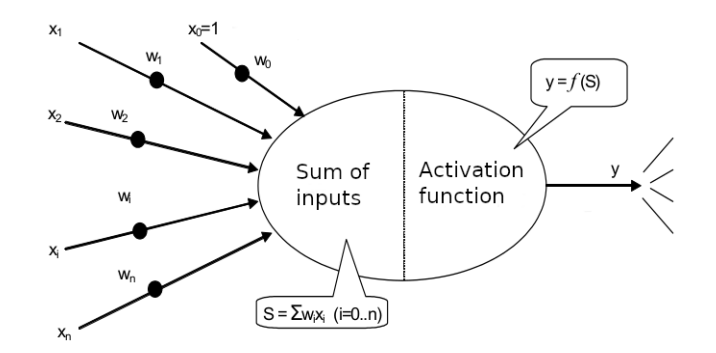

Figure 3-1: Structure of an artificial neuron

the intermediate (or "hidden", as they are also called) layers multiple times. The concept of an ANN consists of three main steps, i.e. a) for each neuron in a layer, the input is multiplied to the respective weights, b) for each layer, all products of input  $\times$  weights of neurons are summed together and c) the activation function is applied on the result to compute the new output. It is important to clarify that non-linearity of the activation function is crucial so that the ANN can model complex, non-linear problems. There are several types of activation functions, such as:

- Sigmoid, which produces an S-shaped curve  $(\frac{1}{1+exp(x)})$ . It is not linear but still it cannot usually detect slight changes within inputs; as a result, variations in inputs yield similar results.
- Hyperbolic Tangent (Tanh), which is superior than Sigmoid  $\left(\frac{1-(exp(-2(x))}{1+exp(-2x)}\right)$ . Nevertheless, it cannot detect relationships better and is generally slower at converging.
- Rectified Linear Units  $(ReLU)$ , which converges faster (when compared to the two previous functions), optimizes and produces the objective value quicker. It is the most popular activation function used within the hidden layers.
- Softmax, which is used in output layer, mainly because it can reduce dimensions and can represent categorical distribution.

The structure of an ANN where neurons are organized in multiple layers is shown in figure 3-2.

Neurons within layers may be fully or partially connected, while one layer connects only to the neurons of the exact preceding and exact following layers. Two layers are considered to be fully connected, when every neuron in one layer connects to every neuron in the next layer. The layer that receives external data is the input layer, while the layer that produces the ultimate result is the output layer. In between, we may have zero or more hidden layers. Single layer and unlayered networks are also commonly used. Between two layers, multiple connection patterns can be identified. Moreover, there may be cases when a group of neurons in one layer connects to a single neuron in the next layer, resulting in reduction of the number of neurons in the latter.

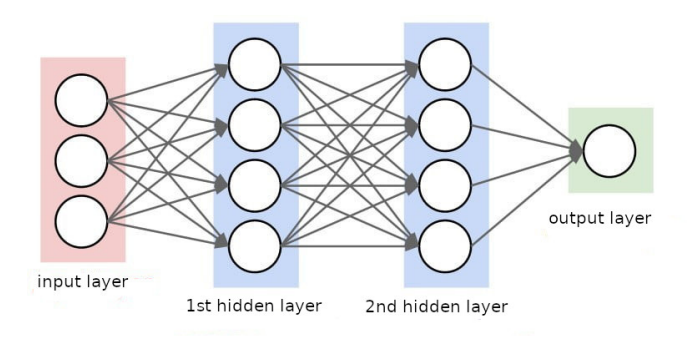

Figure 3-2: Structure of Artificial Neural Networks with 2 hidden layers

ANNs with only such kind of connection form directed acyclic graphs and are known as feedforward networks. This is the most basic type of neural network in which information travels in only one direction (i.e. from input to output). Additionally, there are networks which allow connections between neurons in the same or previous layers and are known as *feedback* or *recurrent* networks. They are more widely used, due to the fact that data can flow in multiple directions, and since they have greater learning abilities, they are deployed for more complex tasks, e.g. even language recognition. Before discussing about the applications of ANNs and how their learning process is formulated, we are summarizing upon their main components, which could be presented as follows:

• Neurons

Neurons receive an input signal, combine the input with their internal state and an optional threshold using an activation function, and produce an output signal. The activation function is significant for the development of any ANN as it provides a smooth, differentiable transition while input signal values change, i.e. a small change in input produces a small change in output.

• Connections and weights

Connections provide the output of a neuron as input to adjacent neurons. Each connection is assigned a weight that represents its relative importance, while neurons can have multiple input and output connections.

• Activation function

The activation function is responsible for the computation of the input to a neuron, taking into consideration the outputs of the preceding neurons and their connections as a weighted sum.

As explained already, the initial purpose of ANNs was to achieve problem solving in a way that would be the same as the one of human brain. Over time, research focus was shifted to more specific tasks, deviated from biology and spread to a variety of tasks, including but not limited to pattern recognition (speech, sound, image, etc.), machine translation [17], social network filtering and medical diagnosis [24]. The "door" to this new area of Artificial Intelligence was first opened by McCulloch and Pitts, who, in 1943, created a computational model for neural networks [73]. However,

the major breakthrough happened two decades later when backpropagation came into play, allowing networks to adjust their hidden layers when the outcome was not what had been expected. One more significant step for the progress of ANNs was the introduction of "deep learning" concept, which implied that in case of different layers in a multilayer network, the layers may extract different features (due to different transformations performed in each layer, as stated already) until the network can recognize what it is searching for ([119], [98], [99]).

## 3.2.1 Learning process

ANNs are designed to recognize and identify patterns in data, while the tasks they can perform include (but are not limited to) classification (i.e. classifying datasets into predefined classes), clustering (i.e. classifying data into different undefined categories), and prediction (i.e. using past events to forecast future ones). Artificial Neural Networks are widely utilized for the solution of problems which have non-predictable behavior and may be not clearly perceived. Applications of ANNs through classification are common in fields of medicine, defense, agriculture and business economy; pattern recognition is particularly useful in banking, information technology and telecommunications, while prediction methods are vastly used in business, social networking and online, personalized advertising. The learning process of ANNs has a clear resemblance to the learning process of biological brains that learn from experience and require data. Similarly to a gradually increased efficiency when a human performs the same process multiple times, an ANN becomes even more accurate as the amount of data it takes as input increases. Before setting up the training process of an ANN, the dataset is typically split into two sets; a) the training set, which helps the network establish weights between its nodes and b) the test set, which examines if the network can successfully convert the input signal into the desired output. The learning process of ANNs has proved to be quite a challenge on a technical level. Reason is that the amount of time that is necessary to train networks, subsequently requires remarkable amount of resources and computing power. There are three widely known methods for training an ANN, listed below, which represent the process of adjusting the weights of the network so that, given a particular vector as input, the network can produce a vector as output:

- Supervised Learning
- Unsupervised Learning
- Reinforcement Learning

In practice, most ANN applications use Supervised Learning, which is supported by numerous algorithms. In this case, the input and respective output data is provided to the network for training, in order to get a desired output for a specified input. One of the most characteristic examples of a Supervised ANN is the spam filters supplied by our mail service providers. On a training level, the input to the ANN is actually a set of words in the body of the e-mail, which are considered to be content of spam emails, while the output is marking email as either spam or not spam. The Unsupervised ANNs are more complex, since they attempt to understand the data provided as input, on their own. An example could be housing lists of Airbnb online platform which get grouped together in neighborhoods, so that the users can navigate more easily. Reinforcement learning (RL) involves software agents which are designed to take actions towards solving a problem with the purpose of maximizing a cumulative reward. In contrast to the other methods of learning, reinforcement learning does not need specifically labelled input and output values but it works through exploration of the possible solutions and exploitation of the knowledge the network has gained so far [60].

Despite the actual learning process, it is true that the most difficult task is the interpretation of the ANNs results. They are often characterized as "black boxes" in which the user feeds in data and receives answers. Indeed, although the users may be able to fine-tune the answers, they cannot have clear access to the exact decision making process. This topic is an active "work in progress" for a plethora of researchers and its impact is expected to become even more profound as ANNs continue getting a bigger role in our everyday lives. To be able to interpret the results generated by an ANN in a meaningful and practical way, the researcher should have a clear understanding of the dataset that is available and the tools (i.e. algorithms) which can be used for training of the ANN. It is a common practice testing multiple learning algorithms and experimentally determine which one works best on the problem at hand. Another approach is trying to fine tune the performance of a learning algorithm, although this may prove to be a very time-consuming process. Therefore, taking into consideration a limitation in available resources, it may often prove "wiser", although is still questionable by many researchers, to spend some more time collecting a sufficient amount of training data than attempting to adjust the learning algorithm itself. Commonly used algorithms in Supervised Learning is the Delta rule, Back Propagation, Competitive Learning and Random Learning. While building an ANN, a researcher takes into consideration several metrics and aspects which facilitate the evaluation of the generated model's accuracy and efficiency. For instance, the model may show an overfitting or an underfitting behavior instead of a good fit on the examined dataset. Overfitting occurs when the generated model has the ability to predict the data it was trained on very well, but it cannot accurately predict new data and thus, cannot be generalized. Underfitting occurs when a model cannot predict well not only new data, but even the data it was trained on. While overfitting is often an indication of an extremely complicated model, which even "captures" the noise of our dataset, it can be prevented by fitting multiple models and using validation or cross-validation to compare their predictive accuracy values on test data. Similarly, underfitting is a strong indication of an excessively simple model. In both cases, the accuracy of the model can be increased by adjusting the number of layers in the ANN, the number of neurons per layer, etc. Books and studies have been published about ANN training, performance evaluation and characteristics, including a more thorough analysis on the topics described above; some indicative examples which proved very useful for the current study are [59], [100], [52], [115] and [13].

# Chapter 4

# Dataset

One of the primary steps in any kind of scientific work, which is of vital importance for every researcher, is to examine, understand and be able to interpret the dataset which is subject to the respective analysis. Data can provide significant knowledge and insight to any topic under examination, as long as the researchers can explore and understand the available datasets. Otherwise, data will only stand as measured values and observations instead of getting transformed to valuable information. A dataset may consist of attributes of different nature; variables may be quantitative or qualitative, categorical or nominal, and may be analyzed and examined in different ways, depending on the problem that needs to be solved and the tools, methods and approaches that are most suitable every time. Thus, before diving into modelling, a researcher takes a close and careful look at the available data. Further elaboration on the examined dataset may reveal noise that should be excluded or minimized, outliers which may have an impact on the analysis and patterns or correlations between the examined variables that need to be taken into consideration.

In our study, we are dealing with numerical values which may need to be transformed before being analyzed. This chapter includes a thorough description of the datasets, which are used for the purpose of our study and are presented based on the respective algorithms that are studied. Our datasets consist of linear problems which a) have been created through a random linear problem generator and b) belong to widely used benchmark problem libraries. Benchmark problems are publicly available LP problems, which are, most of the times, hard to solve. Some of the most widely used benchmark libraries, which have also been utilized in our study, are listed below:

- Netlib LP problems [1] Kennington LP problems [2] Netlib LP problems (infeasible) [3]
- Mészáros LP problems Miscellaneous [4] Problematic [5] Stochlp [6]
- Mittelman LP problems [7]

Netlib test set for Linear Programming is actually a collection of real-life LP problems from a variety of sources. In "Linear Programming Using MATLAB<sup>®</sup>" [87], Ploskas and Samaras explain that, over the years, Netlib has become a standard set of problems for testing and comparing algorithms and software in LP field. However, as stated also by Ordóñez and Freund [76], almost 71% of Netlib LP problems are ill-conditioned and may introduce obstacles in calculation of numerical values. Moreover, a remarkable number of Mészáros and Mittelman LP problems are very degenerate and hard to solve. These conditions are a powerful motivation for the use of the described libraries in order to examine EPSA, IPM, Primal and Dual Simplex algorithms and generate trustworthy models for their performance.

Prior to a more thorough presentation of our datasets, we should clarify that the files generated by the random LP problem generator are in MAT format (as produced by MATLAB), while the LP problems of the aforementioned libraries are in MPS format (widely accepted format for defining LP problems and considered as input for numerous of LP solvers). Closing this chapter, we are going into further details about the computing environment that was used in order to solve the aforementioned problems with the examined algorithms.

# 4.1 Datasets for EPSA

### 4.1.1 Random Linear Problems

Exterior Point Simplex Algorithm was examined upon 6,780 sparse linear problems which were randomly generated. Sparse linear problems exist in a plethora of applications, thus our goal has been to examine how EPSA performs when it is applied for their solution. The expected number of feasible vertices of a random linear problem is less or equal to  $2<sup>m</sup>$ , where m is the dimension of the constraint set [21]. The randomly generated sparse linear problems are subject to inequality constraints and they are optimal, meaning that the algorithm reaches an optimal solution after a specific number of iterations. These problems have been created using a generator, that was specifically designed to generate random optimal LP problem instances [79]. The planes of the constraints are tangent on a sphere, so that its center is feasible. Also, these problems have a closed feasible region that is a closed polyhedron. We used an LP problem generator that takes as input the number of constraints and decision variables  $(m \text{ and } n, \text{ respectively})$ , the density of the nonzero entries of matrix  $A(0\lt density \leq 1)$  and the seed number for the random number generator. The ranges of the values used in matrices  $A, b,$  and  $c,$  in order to create the linear problems of our study are shown in Table 4.1 below. Based on existing bibliography material and previous work, the lower and upper bounds of values in matrices  $A, b$  and c have been set to 10, 10, -300 and 400, 100, 900, respectively. The entries of  $A, b$  and c were randomly generated with Matlab sprand function.

Table 4.1: Value ranges of LP problems

| A | [10 400]      |
|---|---------------|
| b | 10 100        |
| С | $[-300, 900]$ |

As stated earlier, one of the values that the random generator takes as input is that of density. The density has been formed by using Matlab rand function with an upper limit of 30%, due to the fact that we are especially interested in examining the algorithm's behavior when dealing with sparse LP problems. The LP problem characteristics examined for EPSA are shown in the list below.

- $m:$  number of linear constraints
- $n:$  number of variables
- *sparsity*: problem's sparsity
- *nnz*: number of nonzero elements in matrix A
- $L:$  data length (bit length)
- cond(A): condition of matrix A

Apart from the first two characteristics (which are well-known LP attributes), the rest have a significant contribution to the algorithm's performance and overall efficiency as well. The respective values of the characteristics above were randomly formed, except for the benchmark LP problems which are described further below. Some descriptive statistical information about the above mentioned characteristics is presented in Table 4.2.

|                          | $\,m$ |       | sparsity (in $\%$ ) | nnz     |                                    | cond(A) |
|--------------------------|-------|-------|---------------------|---------|------------------------------------|---------|
| min. value               | 1.122 | 1.088 | 71.7\%              | 127,970 | 3,478,842                          | 24.9788 |
| max. value 12,470 12,301 |       |       | 97.47\%             |         | 27,051,872 311,324,768 573,956,480 |         |

Table 4.2: Characteristics of linear problems

The quantities of  $m$  and  $n$  were formed by using Matlab *rand* function, within the bounds shown in Table 4.2 above. The number of nonzero elements indicates the elements within matrix A which are not zero. Data length  $L$  is the number of bits which are required in order to represent integer data of  $A$ ,  $b$  and  $c$ .

Regarding  $cond(A)$ , its number is close to 1 when the data within matrix A is of good condition. The condition number can be used to predict how ill-conditioning affects the computed solution of a LP. The above mentioned values are uniformly distributed, according to the sprand and rand functions of Matlab. A more detailed presentation of the measured values for the randomly generated LP problems (6,780 in total) could not be supported in printed form, however it is available in electronic format (i.e. Microsoft Excel file,  $EPSAS parseALL.xlsx$ ).

### 4.1.2 Linear Programming Benchmark Problems

Apart from the previously described randomly generated LP problems, 60 benchmark problems were examined as well (Table 4.4), coming from the Netlib library [8] and Mészáros miscellaneous LP collection (Linear Programming Test Problems [4]). Some descriptive statistical information about the characteristics of the benchmark dataset is provided in Table 4.3.

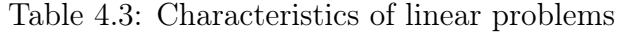

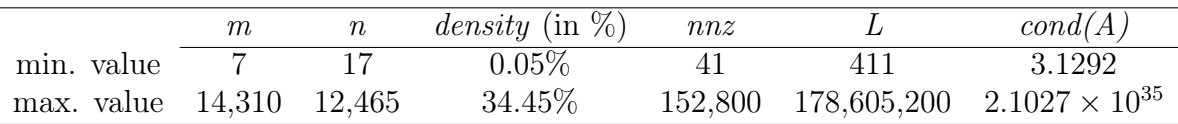

| Problem           | m     | $\mathbf n$ | density | nnz     | L          | $\text{cond}(A)$ | niter          |
|-------------------|-------|-------------|---------|---------|------------|------------------|----------------|
| adlittle          | 56    | 97          | 0.0705  | 383     | 7,056      | $9.3747E + 02$   | 158            |
| afiro             | 27    | 32          | 0.0961  | 83      | 1,095      | $9.5044E + 16$   | 22             |
| agg               | 488   | 163         | 0.0303  | 2,410   | 88,832     | $4.9751E + 16$   | 135            |
| $\rm{agg2}$       | 516   | 302         | 0.0275  | 4,284   | 168,155    | $1.0680E + 25$   | 224            |
| agg3              | 516   | 302         | 0.0276  | 4,300   | 168,171    | $7.7242E + 32$   | 229            |
| aircraft          | 3,754 | 7,517       | 0.0007  | 20,267  | 28,330,724 | $2.0809E + 04$   | 3,504          |
| beaconfd          | 173   | 262         | 0.0745  | 3,375   | 52,616     | $1.4610E + 04$   | 306            |
| blend             | 74    | 83          | 0.0799  | 491     | 7,167      | $4.9210E + 17$   | 89             |
| brandy            | 220   | 249         | 0.0392  | 2,148   | 59,001     | <b>INF</b>       | 400            |
| cari              | 400   | 1,200       | 0.3183  | 152,800 | 636,613    | $3.1292E + 00$   | 1,658          |
| cr42              | 905   | 1,513       | 0.0048  | 6,614   | 1,399,865  | $6.8812E + 02$   | 1,842          |
| degen2            | 444   | 534         | 0.0168  | 3,978   | 243,841    | $8.7744E + 16$   | 1,278          |
| e226              | 223   | 282         | 0.0410  | 2,578   | 69,812     | $2.1027E + 35$   | 645            |
| farm              | 7     | 17          | 0.3445  | 41      | 411        | $4.9293E+02$     | $\overline{2}$ |
| fffff800          | 524   | 854         | 0.0139  | 6,227   | 464,488    | $5.3703E + 21$   | 756            |
| israel            | 174   | 142         | 0.0918  | 2,269   | 33,749     | $3.7416E + 16$   | 331            |
| jendrec1          | 2,109 | 4,228       | 0.0100  | 89,608  | 9,287,885  | $1.3477E + 03$   | 6,858          |
| $_{\text{lotfi}}$ | 153   | 308         | 0.0229  | 1,078   | 50,578     | $4.1496E+07$     | 373            |
| nemscem           | 651   | 1,712       | 0.0034  | 3,840   | 1,125,700  | $4.4628E + 01$   | 514            |
| nsic1             | 451   | 463         | 0.0137  | 2,853   | 245,545    | $1.9515E + 22$   | 404            |
| $\text{nsic}2$    | 465   | 463         | 0.0140  | 3,015   | 247,175    | $2.9912E + 18$   | 522            |
| nsir1             | 4,407 | 5,717       | 0.0055  | 138,955 | 27,224,988 | $4.5551E + 20$   | 4,078          |

Table 4.4: Characteristics of the MPS benchmark files

| Problem           | m       | $\bf n$ | density | nnz     | $\overline{\text{L}}$ | $\text{cond}(A)$ | niter   |
|-------------------|---------|---------|---------|---------|-----------------------|------------------|---------|
| nsir2             | 4,453   | 5,717   | 0.0059  | 150,599 | 27,126,852            | $3.1966E + 20$   | 7,886   |
| p0201             | 133     | 334     | 0.0463  | 2,056   | 52,294                | $2.8742E + 02$   | 423     |
| p0291             | $252\,$ | 543     | 0.0167  | 2,283   | 143,616               | $1.4445E+02$     | 102     |
| p0040             | $23\,$  | 63      | 0.0918  | 133     | 2,567                 | $6.0275E + 03$   | 38      |
| p2756             | 755     | 3,511   | 0.0037  | 9,692   | 2,718,092             | $1.4161E + 04$   | 1,211   |
| problem           | 12      | 46      | 0.1558  | 86      | 1,232                 | $1.0082E + 01$   | 14      |
| $\rm rosen2$      | 1,032   | 2,048   | 0.0220  | 46,504  | 2,251,347             | $9.5635E + 01$   | 3,885   |
| rosen7            | 264     | 512     | 0.0575  | 7,770   | 159,181               | $7.3814E + 01$   | 691     |
| rosen8            | 520     | 1,024   | 0.0292  | 15,538  | 580,394               | $1.2165E + 02$   | 1,570   |
| rosen10           | 2,056   | 4,096   | 0.0074  | 62,136  | 8,613,209             | $2.3561E + 02$   | 3,923   |
| sc50a             | 50      | 48      | 0.0542  | 130     | 2,746                 | $4.7169E + 01$   | 40      |
| sc50b             | $50\,$  | 48      | 0.0492  | 118     | 2,694                 | $7.4264E + 01$   | 44      |
| sc105             | 105     | 103     | 0.0259  | $280\,$ | 11,518                | $1.1079E + 02$   | 101     |
| sc205             | $205\,$ | 203     | 0.0132  | 551     | 42,971                | $6.3909E + 02$   | 249     |
| scagr7            | 129     | 140     | 0.0233  | 420     | 20,072                | $1.0272E + 04$   | 130     |
| scagr25           | 471     | 500     | 0.0066  | 1,554   | 242,644               | $2.7013E + 09$   | 641     |
| scfxm1            | 330     | 457     | 0.0172  | 2,589   | 157,088               | $1.8342E+18$     | 629     |
| $\mathrm{scfxm2}$ | 660     | 914     | 0.0086  | 5,183   | 615,824               | $1.7107E + 18$   | 1,412   |
| scfxm3            | 990     | 1,371   | 0.0057  | 7,777   | 1,376,179             | $1.2020E + 18$   | 2,234   |
| scrs8             | 490     | 1,169   | 0.0056  | 3,182   | 584,955               | $1.5015E+17$     | 1,165   |
| scsd1             | $77\,$  | 760     | 0.0408  | 2,388   | 63,338                | $2.1212E + 01$   | 837     |
| scsd6             | 147     | 1,350   | 0.0217  | 4,316   | 207,014               | $8.8483E + 01$   | 1,848   |
| scsd8             | 397     | 2,750   | 0.0079  | 8,584   | 1,108,874             | $9.9320E + 02$   | 4,416   |
| sctap1            | 300     | 480     | 0.0118  | 1,692   | 150,945               | $7.3158E + 16$   | 675     |
| sctap2            | 1,090   | 1,880   | 0.0033  | 6,714   | 2,076,689             | $2.8883E+17$     | 2,146   |
| sctap3            | 1,480   | 2,480   | 0.0024  | 8,874   | 3,706,126             | $6.3612E+17$     | 2,327   |
| share1b           | 117     | 225     | 0.0437  | 1,151   | 32,368                | $1.3814E + 05$   | $356\,$ |
| share2b           | 96      | 79      | 0.0915  | 694     | 10,378                | $1.5057E + 18$   | 258     |
| ship04l           | 402     | 2,118   | 0.0074  | 6,332   | 879,180               | <b>INF</b>       | 782     |
| ship04s           | 402     | 1,458   | 0.0074  | 4,352   | 605,233               | INF              | 434     |
| ship08l           | 778     | 4,283   | 0.0038  | 12,802  | 3,389,137             | INF              | 1,643   |
| ship08s           | 778     | 2,387   | 0.0038  | 7,114   | 1,889,137             | <b>INF</b>       | 678     |
| ship12l           | 1,151   | 5,247   | 0.0026  | 16,170  | 6,309,794             | INF              | 978     |
| ship12s           | 1,151   | 2,763   | 0.0026  | 8,178   | 3,212,891             | <b>INF</b>       | 509     |
| stocfor1          | 117     | 111     | 0.0344  | 447     | 14,627                | $6.3562E + 05$   | 85      |
| stocfor2          | 2,157   | 2,031   | 0.0019  | 8,343   | 4,411,089             | $1.0662E + 06$   | 1,072   |
| <b>SWS</b>        | 14,310  | 12,465  | 0.0005  | 93,015  | 178,605,200           | $3.3301E+18$     | 2,066   |
| zed               | 116     | 43      | 0.1137  | 567     | 7,494                 | $5.6907E + 05$   | 135     |

Table 4.4: Characteristics of the MPS benchmark files

#### Datasets for IPM, Primal, Dual algorithms 4.2

#### $4.2.1$ **Linear Programming Benchmark Problems**

For the purpose of our computational study on IPM, Primal and Dual algorithms, 295 benchmark linear programming problems were used from the Netlib (25), Kennington  $(13)$ , Mészáros  $(217)$ , and Mittelmann  $(40)$  libraries. The problems were solved with CPLEX's 12.6.1 [9] primal and dual simplex algorithms and the respective execution time, needed for their solution, was recorded for each problem (in seconds) (Table 4.18). The LP characteristics which were examined in regards to these algorithms and set as input in the respective models are the following:

- $m$ : the number of constraints
- $n:$  the number of variables
- *nnzA*: the number of nonzero elements of the constraint matrix
- $nnzb$ : the number of nonzero elements of the right-hand side vector
- *rankA*: the rank of the constraint matrix

The execution time was set as the output of the examined models. Apart from the above characteristics, we also took into consideration the number of variables in the problems after adding slack variables, the density of the problem, the data length (bit length), required in order to represent integer data, as well as the norm of the constraint matrix. However, these characteristics showed no statistically significant contribution to the creation of our models; this will be further documented in the following section.

The values of the described attributes are presented in tables 4.5 to 4.17 below, while the time is presented in Table 4.18. The respective measurements were taken with no limitations regarding decimal places, however the values are rounded down to five decimal places only for printing purposes in the following tables.

Table 4.5: Netlib Optimal  $\,$ 

| Problem  | Filesize | m     | $\mathbf n$ |                | $m$ -equal $ m$ -inequal $ n$ -slack |       | densA   | nnzA  | densc          | nnzc           | densb          | nnzb           | normA          | rankA |
|----------|----------|-------|-------------|----------------|--------------------------------------|-------|---------|-------|----------------|----------------|----------------|----------------|----------------|-------|
| 25fv47   | 373834   | 821   | 1571        | 516            | 305                                  | 1876  | 0.00806 | 10400 | 0.46276        | 727            | 0.34957        | $287\,$        | 436.91582      | 818   |
| 2q06c    | 1194691  | 2171  | 5167        | 1507           | 664                                  | 5831  | 0.00289 | 32417 | 0.63035        | 3257           | 0.40258        | 874            | 3568.32614     | 2170  |
| 80bau3b  | 1141232  | 2262  | 9799        | $\overline{0}$ | 2262                                 | 12061 | 0.00095 | 21002 | 0.82263        | 8061           | 1.00000        | 2262           | 567.22442      | 2237  |
| bnl2     | 565836   | 2324  | 3489        | 1327           | 997                                  | 4486  | 0.00173 | 13999 | 0.60906        | 2125           | 0.35370        | 822            | 211.69630      | 2247  |
| d6cube   | 1406453  | 415   | 6184        | 415            | $\overline{0}$                       | 6184  | 0.01469 | 37704 | $\mathbf{1}$   | 6184           | 0.01446        | 6              | 703.40803      | 404   |
| degen3   | 871149   | 1503  | 1818        | 717            | 786                                  | 2604  | 0.00902 | 24646 | 0.87129        | 1584           | 0.39521        | 594            | 54.63300       | 1503  |
| df1001   | 1465563  | 6071  | 12230       | 6071           | $\overline{0}$                       | 12230 | 0.00048 | 35632 | 0.51030        | 6241           | 0.27393        | 1663           | 15.91692       | 6071  |
| fit2d    | 4780670  | 25    | 10500       | $\mathbf{1}$   | 24                                   | 10524 | 0.49150 |       | 129018 0.85714 | 9000           | 0.56000        | 14             | 17513.23301    | 25    |
| fit2p    | 2308581  | 3000  | 13525       | 3000           | $\overline{0}$                       | 13525 | 0.00124 |       | 50284 0.77634  |                | 10500 0.50000  | 1500           | 9377.30554     | 3000  |
| greenbea | 1050444  | 2392  | 5405        | 2199           | 193                                  | 5598  | 0.00239 | 30877 | 0.11508        | 622            | 0.03595        | 86             | 106.22474      | 2389  |
| grow22   | 303275   | 440   | 946         | 440            | $\overline{0}$                       | 946   | 0.01983 | 8252  | 0.06977        | 66             | 0.00000        | $\overline{0}$ | 2.51231        | 440   |
| maros-r7 | 4892894  | 3136  | 9408        | 3136           | $\overline{0}$                       | 9408  | 0.00491 |       | 144848 0.66667 | 6272           | $0.99872$ 3132 |                | 3.40322        | 3136  |
| nesm     | 639486   | 662   | 2923        | 568            | 94                                   | 3017  | 0.00687 | 13288 | 0.23948        | 700            | 0.81873        | 542            | 62.00721       | 608   |
| perold   | 222857   | 625   | 1376        | 495            | 130                                  | 1506  | 0.00700 | 6018  | 0.00581        | 8              | 0.39680        | 248            | 52658.04988    | 625   |
| pilot4   | 187371   | 410   | 1000        | 287            | 123                                  | 1123  | 0.01254 | 5141  | 0.00400        | $\overline{4}$ | 0.46341        | 190            | 59355.37334    | 410   |
| pilot87  | 2451962  | 2030  | 4883        | 233            | 1797                                 | 6680  | 0.00738 | 73152 | 0.13352        | 652            | 0.13941        | 283            | 1002.55009     | 2012  |
| pilotnov | 464041   | 975   | 2172        | 701            | 274                                  | 2446  | 0.00617 | 13057 | 0.03315        | 72             | 0.40000        | 390            | 11504487.26651 | 969   |
| qap08    | 274914   | 912   | 1632        | 912            | $\overline{0}$                       | 1632  | 0.00490 | 7296  | 0.61765        | 1008           | 0.01754        | 16             | 6.98743        | 912   |
| qap12    | 1446230  | 3192  | 8856        | 3192           | $\overline{0}$                       | 8856  | 0.00136 | 38304 | 0.67073        | 5940           | 0.00752        | 24             | 8.72518        | 3192  |
| qap15    | 3603050  | 6330  | 22275       | 6330           | $\overline{0}$                       | 22275 | 0.00067 | 94950 | 0.70707        |                | 15750 0.00474  | 30             | 9.82907        | 6330  |
| scfxm3   | 275152   | 990   | 1371        | 561            | 429                                  | 1800  | 0.00573 | 7777  | 0.05033        | 69             | 0.36162        | 358            | 1014.13925     | 978   |
| stocfor3 | 3110673  | 16675 | 15695       | 8829           | 7846                                 | 23541 | 0.00025 | 64875 | 0.58165        | 9129           | 0.05925        | 988            | 1696.20261     | 15695 |
| truss    | 1312537  | 1000  | 8806        | 1000           | $\overline{0}$                       | 8806  | 0.00316 | 27836 | $\mathbf{1}$   | 8806           | 0.08800        | 88             | 5.59268        | 1000  |
| wood1p   | 2217625  | 244   | 2594        | 243            |                                      | 2595  | 0.11094 | 70215 | 0.00039        | 1              | 0.00820        | 2              | 22731.15684    | 244   |
| woodw    | 1219749  | 1098  | 8405        | 1085           | 13                                   | 8418  | 0.00406 |       | 37474 0.00048  | $\overline{4}$ | 0.03097        | 34             | 19572.71261    | 1098  |

Table 4.6: Netlib Kennington

| Problem   | Filesize | m      | n      |                  | m-equal   m-inequal   n-slack |       | densA                 | nnzA                   | densc          | nnzc   | densb                | nnzb | normA            | rankA  |
|-----------|----------|--------|--------|------------------|-------------------------------|-------|-----------------------|------------------------|----------------|--------|----------------------|------|------------------|--------|
| $cre-a$   | 674161   | 3516   | 4067   | 335              | 3181                          | 7248  | 0.00105               | 14987                  |                | 4067   | 0.08788              | 309  | 193.01243        | 3255   |
| $osa-07$  | 5486127  | 1118   | 23949  | $\theta$         | 1118                          | 25067 | 0.00537               | 143694                 |                | 23949  |                      | 1118 | 680.32409        | 1118   |
| $pds-06$  | 3193314  | 9881   | 28655  | 9185             | 696                           | 29351 | 0.00022               | 62524                  | 0.68906        |        | 19745 0.07266        | 718  | 9.85141          | 9861   |
| $pds-10$  | 5449008  | 16558  | 48763  | 15389            | 1169                          | 49932 | 0.00013               | 106436                 | 0.68960        | 33627  | 0.07193              | 1191 | 9.85247          | 16528  |
| $pds-20$  | 11804810 | 33874  | 105728 | 31427            | 2447                          |       | 108175 0.00006        | 230200                 | 0.69946        | 73953  | $ 0.07289\rangle$    | 2469 | 9.85258          | 33726  |
| cre-b     | 10666973 | 9648   | 72447  | 4958             | 4690                          | 77137 | 0.00037               | 256095                 |                | 72447  | 0.03234              | 312  | 193.14671        | 7240   |
| $cre-c$   | 600769   | 3068   | 3678   | 335              | 2733                          | 6411  | 0.00117               | 13244                  |                | 3678   | 0.10365              | 318  | 180.98677        | 2864   |
| cre-d     | 10142757 | 8926   | 69980  | 4958             | 3968                          | 73948 | $ 0.00039\rangle$     | 242646                 |                | 69980  | 0.03596              | 321  | 181.31645        | 6476   |
| $ken-13$  | 8457756  | 28632  | 42659  | 28632            | $\overline{0}$                | 42659 | $\vert 0.00008 \vert$ | 97246                  | 0.99834        | 42588  | $ 0.30941\rangle$    | 8859 | 13.23603         | 28632  |
| $ken-18$  | 30590519 | 105127 | 154699 | 105127           | $\overline{0}$                |       | 154699 0.00002        | 358171                 | 0.99902        |        | 154548 0.22334 23479 |      | 18.10183         | 105127 |
| $cosa-14$ | 12013582 | 2337   | 52460  | $\Omega$         | 2337                          | 54797 | 0.00257               | 314760                 |                | 52460  |                      | 2337 | 994.48027        | 2337   |
| $cosa-30$ | 22901956 | 4350   | 100024 | $\left( \right)$ | 4350                          |       | 10437410.001381       | 600138                 | 0.99998        | 100022 |                      | 4350 | 1365.89370       | 4350   |
| $osa-60$  | 53349731 | 10280  | 232966 | $\overline{0}$   | 10280                         |       |                       | 243246 0.00058 1397793 | 1.00000 232965 |        |                      |      | 10280 2138.50159 | 10280  |

Table 4.7: Mészáros Miscellaneous  $(\mathbf{a})$ 

| Problem            | Filesize | m     | $\mathbf n$ |                | $m$ -equal   m-inequal   n-slack |       | densA   | nnzA                   | densc          | nnzc         | densb        | nnzb  | normA         | rankA |
|--------------------|----------|-------|-------------|----------------|----------------------------------|-------|---------|------------------------|----------------|--------------|--------------|-------|---------------|-------|
| $\rm aa03$         | 2901853  | 825   | 8627        | 825            | $\overline{0}$                   | 8627  | 0.00995 | 70806                  | $\mathbf{1}$   | 8627         | $\mathbf 1$  | 825   | 39.34052      | 822   |
| aa5                | 2407623  | 801   | 8308        | 801            | $\theta$                         | 8308  | 0.00991 | 65953                  | $\mathbf{1}$   | 8308         | $\mathbf{1}$ | 801   | 38.25759      | 800   |
| $\text{car}4$      | 3245616  | 16384 | 33052       | 16384          | $\overline{0}$                   | 33052 | 0.00012 | 63724                  | 0.99141        | 32768        | 0.03625      | 594   | 1.68805       | 16384 |
| dbic1              | 39753058 | 43200 | 183235      | 118            | 43082                            |       |         | 226317 0.00013 1038761 | 0.97299        | 178285       | 0.99975      | 43189 | 1113689.81681 | 43192 |
| delf001            | 730419   | 3098  | 5462        | 1990           | 1108                             | 6570  | 0.00078 | 13214                  | 0.53607        | 2928         | 0.53486      | 1657  | 3934.77202    | 3002  |
| delf005            | 728521   | 3103  | 5464        | 1992           | 1111                             | 6575  | 0.00080 | 13494                  | 0.53587        | 2928         | 0.56171      | 1743  | 3932.67507    | 3011  |
| delf008            | 740381   | 3148  | 5472        | 1998           | 1150                             | 6622  | 0.00080 | 13821                  | 0.53509        | 2928         | 0.57147      | 1799  | 3930.92791    | 3055  |
| delf013            | 742272   | 3116  | 5472        | 1997           | 1119                             | 6591  | 0.00081 | 13809                  | 0.53509        | 2928         | 0.59275      | 1847  | 3930.05740    | 3023  |
| delf015            | 740414   | 3161  | 5471        | 2003           | 1158                             | 6629  | 0.00080 | 13793                  | 0.53519        | 2928         | 0.58146      | 1838  | 3926.41085    | 3068  |
| delf025            | 756189   | 3197  | 5464        | 1997           | 1200                             | 6664  | 0.00083 | 14447                  | 0.53587        | 2928         | 0.54145      | 1731  | 3913.64032    | 3103  |
| delf028            | 757477   | 3177  | 5452        | 1977           | 1200                             | 6652  | 0.00083 | 14402                  | 0.53705        | 2928         | 0.58672      | 1864  | 3912.23991    | 3084  |
| df2177             | 1678184  | 630   | 9728        | $\overline{0}$ | 630                              | 10358 | 0.00354 | 21706                  | $\mathbf{1}$   | 9728         |              | 630   | 9.71900       | 630   |
| large000           | 921456   | 4239  | 6833        | 2499           | 1740                             | 8573  | 0.00057 | 16573                  | 0.53564        | 3660         | 0.66832      | 2833  | 4066.32821    | 3819  |
| large005           | 959644   | 4237  | 6837        | 2498           | 1739                             | 8576  | 0.00061 | 17575                  | 0.53532        | 3660         | 0.70734      | 2997  | 4056.72967    | 3820  |
| large008           | 971242   | 4248  | 6837        | 2498           | 1750                             | 8587  | 0.00062 | 17898                  | 0.53532        | 3660         | 0.71681      | 3045  | 4055.21723    | 3831  |
| large013           | 974656   | 4248  | 6838        | 2501           | 1747                             | 8585  | 0.00062 | 17941                  | 0.53524        | 3660         | 0.73046      | 3103  | 4054.56063    | 3830  |
| large019           | 968573   | 4300  | 6836        | 2512           | 1788                             | 8624  | 0.00061 | 17786                  | 0.53540        | 3660         | 0.72605      | 3122  | 4047.22086    | 3880  |
| large021           | 982655   | 4311  | 6838        | 2516           | 1795                             | 8633  | 0.00062 | 18157                  | 0.53524        | 3660         | 0.73927      | 3187  | 4041.86746    | 3893  |
| large034           | 999380   | 4294  | 6831        | 2499           | 1795                             | 8626  | 0.00064 | 18855                  | 0.53579        | 3660         | 0.70843      | 3042  | 4035.41393    | 3876  |
| 1 <sub>p</sub> 12  | 1391994  | 3294  | 10755       | 3168           | 126                              | 10881 | 0.00091 | 32106                  | $\mathbf{1}$   | 10755        | 0.03916      | 129   | 500.10316     | 3294  |
| model <sub>3</sub> | 853556   | 1609  | 3840        | 871            | 738                              | 4578  | 0.00376 | 23236                  | 0.38750        | 1488         | 0.11125      | 179   | 11299.58551   | 1607  |
| model <sub>5</sub> | 2917267  | 1888  | 11360       | 1446           | 442                              | 11802 | 0.00417 | 89483                  | 0.06620        | 752          | 0.05085      | 96    | 503.09562     | 1744  |
| nemsemm1           | 35856356 | 3945  | 71413       | 6              | 3939                             | 75352 | 0.00373 | 1050047 0.99175        |                | 70824        | 0.53587      | 2114  | 14596.75613   | 3893  |
| ${\rm nemspmm2}$   | 2656303  | 2301  | 8413        | 1980           | 321                              | 8734  | 0.00351 | 67904                  | 0.22988        | 1934         | 0.03738      | 86    | 9389.45856    | 2276  |
| orna2              | 264565   | 882   | 882         | 882            | $\overline{0}$                   | 882   | 0.00400 | 3108                   | $\mathbf{1}$   | 882          | 1            | 882   | 21835.95516   | 882   |
| orna7              | 264565   | 882   | 882         | 882            | $\overline{0}$                   | 882   | 0.00400 | 3108                   | $\mathbf{1}$   | 882          | 0.92857      | 819   | 21778.07490   | 882   |
| pldd000b           | 484503   | 3069  | 3267        | 1287           | 1782                             | 5049  | 0.00090 | 8980                   | 0.54545        | 1782         | 0.43304      | 1329  | 142.52148     | 2475  |
| pldd005b           | 484502   | 3069  | 3267        | 1287           | 1782                             | 5049  | 0.00090 | 8985                   | 0.54545        | 1782         | 0.43174      | 1325  | 142.52148     | 2475  |
| stat96v4           | 18151975 | 3173  | 62212       | 2309           | 864                              | 63076 | 0.00248 |                        | 490472 0.00002 | $\mathbf{1}$ | 0.29593      | 939   | 19.59346      | 3173  |

Table 4.8: Mészáros Miscellaneous (b)

| Problem            | Filesize             | m     | $\mathbf n$ |       | $ m$ -equal $ m$ -inequal $ n$ -slack |       | densA         | nnzA                    | densc        | nnzc         | densb                         | nnzb           | normA          | rankA             |
|--------------------|----------------------|-------|-------------|-------|---------------------------------------|-------|---------------|-------------------------|--------------|--------------|-------------------------------|----------------|----------------|-------------------|
| aa6                | 1917498              | 646   | 7292        | 646   | $\overline{0}$                        | 7292  | 0.01098       | 51728                   | $\mathbf{1}$ | 7292         | $\mathbf{1}$                  | 646            | 37.61396       | 646               |
| delf026            | 747262               | 3190  | 5462        | 1990  | 1200                                  | 6662  | 0.00082       | 14220                   | 0.53607      | 2928         | 0.52821                       | 1685           | 3912.93259     | 3097              |
| large020           | 981147               | 4315  | 6837        | 2515  | 1800                                  | 8637  | 0.00061       | 18136                   | 0.53532      | 3660         | 0.73418                       | 3168           | 4044.03397     | 3897              |
| model4             | 1491814              | 1337  | 4549        | 924   | $\overline{413}$                      | 4962  | 0.00745       | 45340                   | 0.15718      | 715          | 0.14660                       | 196            | 4369.51485     | 1331              |
| aa01               | 2993221              | 823   | 8904        | 823   | $\overline{0}$                        | 8904  | 0.00996       | 72965                   | $\mathbf{1}$ | 8904         | $\mathbf{1}$                  | 823            | 38.72970       | 823               |
| aa3                | 2570614              | 825   | 8627        | 825   | $\overline{0}$                        | 8627  | 0.00995       | 70806                   | $\mathbf{1}$ | 8627         | $\mathbf{1}$                  | 825            | 39.34052       | 822               |
| aa4                | 1916041              | 426   | 7195        | 426   | $\overline{0}$                        | 7195  | 0.01700       | 52121                   | $\mathbf{1}$ | 7195         | $\mathbf{1}$                  | 426            | 41.54544       | 426               |
| air02              | 2442271              | 50    | 6774        | 50    | $\overline{0}$                        | 6774  | 0.18174       | 61555                   | $\mathbf{1}$ | 6774         | $\mathbf{1}$                  | 50             | 131.39007      | 50                |
| air04              | 2993219              | 823   | 8904        | 823   | $\overline{0}$                        | 8904  | 0.00996       | 72965                   | $\mathbf{1}$ | 8904         | $\mathbf{1}$                  | 823            | 38.72970       | 823               |
| air05              | 2191266              | 426   | 7195        | 426   | $\overline{0}$                        | 7195  | 0.01700       | 52121                   | $\mathbf{1}$ | 7195         | $\mathbf{1}$                  | 426            | 41.54544       | 426               |
| air06              | 2901851              | 825   | 8627        | 825   | $\overline{0}$                        | 8627  | 0.00995       | 70806                   | $\mathbf{1}$ | 8627         | $\mathbf{1}$                  | 825            | 39.34052       | 822               |
| aircraft           | 944809               | 3754  | 7517        | 3754  | $\overline{0}$                        | 7517  | 0.00072       | 20267                   | 0.50113      | 3767         | $\mathbf{1}$                  | 3754           | 3202.65559     | 3754              |
| bas1l <sub>p</sub> | 18778892             | 5411  | 4461        | 47    | 5364                                  | 9825  | 0.02413       | 582411                  | 0.00403      | 18           | $\mathbf{1}$                  | 5411           | 1489.67814     | 4444              |
| baxter             | 3904608              | 27441 | 15128       | 11836 | 15605                                 | 30733 | 0.00023       | 95971                   | 0.91565      |              | 13852 0.03316                 | 910            | 600530.08820   | 15110             |
| cari               | 4854951              | 400   | 1200        | 400   | $\overline{0}$                        | 1200  | 0.31833       | 152800                  | 0.66667      | 800          | $\mathbf{1}$                  | 400            | 4.42541        | 400               |
| ch                 | 1445988              | 3700  | 5062        | 471   | 3229                                  | 8291  | 0.00111       | 20873                   | 0.76788      | 3887         | 0.24811                       | 918            | 757.70698      | 3682              |
| $\cos$             | 3059662              | 5774  | 7993        | 1442  | 4332                                  | 12325 | 0.00116       | 53661                   | 0.63531      | 5078         | 0.35573                       | 2054           | 3957.18172     | 5710              |
| $\cos$             | 5798412              | 10789 | 14851       | 2716  | 8073                                  | 22924 | 0.00063       | 101578                  | 0.64507      | 9580         | 0.32663                       | 3524           | 3957.55777     | 10685             |
| complex            | 1542082              | 1023  | 1408        | 1023  | $\boldsymbol{0}$                      | 1408  | 0.03226       | 46463                   | 0.22727      | 320          | $\overline{0}$                | $\overline{0}$ | 113.57925      | 1023              |
| cq5                | 2761262              | 5048  | 7530        | 830   | 4218                                  | 11748 | 0.00125       | 47353                   | 0.60106      | 4526         | $\left  0.42334 \right  2137$ |                | 2239.52798     | 4950              |
| cq9                | 5189525              | 9278  | 13778       | 1522  | 7756                                  |       | 21534 0.00070 | 88897                   | 0.60865      | 8386         | 0.39028                       | 3621           | 2239.52798     | 9096              |
| crew1              | 1954946              | 135   | 6469        | 135   | $\overline{0}$                        | 6469  | 0.05376       | 46950                   | $\mathbf{1}$ | 6469         | $\mathbf{1}$                  | 135            | 70.19399       | 135               |
| dano3mip           | 2648780              | 3202  | 13873       | 1224  | 1978                                  | 15851 | 0.00179       | 79655                   | 0.00007      | $\mathbf{1}$ | 0.50906                       | 1630           | 1817.34751     | 3066              |
| dbir1              | 34320496 18804 27355 |       |             | 384   | 18420                                 | 45775 |               | 0.00206 1058605 0.33668 |              | 9210         | $\left  0.51021 \right  9594$ |                | 44318956.33528 | 15507             |
| dbir2              | 36876944 18906 27355 |       |             | 384   | 18522                                 | 45877 |               | 0.00220 1139637 0.33668 |              | 9210         | 0.51142                       | 9669           | 4445409.21712  | 15579             |
| delf000            | 694789               | 3128  | 5464        | 1993  | 1135                                  | 6599  | 0.00074       | 12606                   | 0.53587      | 2928         | 0.51886                       | 1623           | 3935.29082     | 3032              |
| delf002            | 716720               | 3135  | 5460        | 1990  | 1145                                  | 6605  | 0.00078       | 13287                   | 0.53626      | 2928         | 0.52504                       | 1646           | 3934.38118     | 3039              |
| delf003            | 718189               | 3065  | 5460        | 1991  | 1074                                  | 6534  | 0.00079       | 13269                   | 0.53626      | 2928         | 0.53475                       | 1639           | 3934.06560     | 2972              |
| delf004            | 725574               | 3142  | 5464        | 1992  | 1150                                  | 6614  | 0.00079       | 13546                   | 0.53587      | 2928         | 0.52037                       | 1635           | 3933.68458     | 3050              |
| delf006            | 732276               | 3147  | 5469        | 1997  | 1150                                  | 6619  | 0.00079       | 13604                   | 0.53538      |              | 2928 0.56180 1768             |                | 3931.68427     | $\overline{3}054$ |

Table 4.9: Mészáros Miscellaneous (c)

| Problem                  | Filesize                           | $\mathbf{m}$ | n     |                   | $m$ -equal   m-inequal   n-slack |       | densA                | nnzA  | densc                                             | nnzc         | densb                | nnzb            | normA       | rankA           |
|--------------------------|------------------------------------|--------------|-------|-------------------|----------------------------------|-------|----------------------|-------|---------------------------------------------------|--------------|----------------------|-----------------|-------------|-----------------|
| delf007                  | 738407                             | 3137         | 5471  | 1997              | 1140                             | 6611  | 0.00080              | 13758 | 0.53519                                           | 2928         | 0.57475              | 1803            | 3931.66255  | 3044            |
| delf010                  | 740983                             | 3147         | 5472  | 1997              | 1150                             | 6622  | 0.00080              | 13802 | 0.53509                                           | 2928         | 0.58468              | 1840            | 3930.81277  | 3054            |
| delf011                  | 740337                             | 3134         | 5471  | 1996              | 1138                             | 6609  | 0.00080              | 13777 | 0.53519                                           | 2928         | 0.58679              | 1839            | 3930.92463  | 3041            |
| delf012                  | 740471                             | 3151         | 5471  | 1996              | 1155                             | 6626  | 0.00080              | 13793 | 0.53519                                           | 2928         | 0.58394              | 1840            | 3930.35428  | 3058            |
| delf014                  | 742745                             | 3170         | 5472  | 2000              | 1170                             | 6642  | 0.00080              | 13866 | 0.53509                                           | 2928         | 0.58297              | 1848            | 3928.60579  | 3077            |
| delf017                  | 738358                             | 3176         | 5471  | 2004              | 1172                             | 6643  | 0.00079              | 13732 | 0.53519                                           | 2928         | 0.58281              | 1851            | 3925.13941  | 3083            |
| delf018                  | 739270                             | 3196         | 5471  | $\overline{2007}$ | 1189                             | 6660  | 0.00079              | 13774 | 0.53519                                           | 2928         | 0.58010              | 1854            | 3924.21095  | 3103            |
| delf019                  | 739291                             | 3185         | 5471  | 2008              | 1177                             | 6648  | 0.00079              | 13762 | 0.53519                                           | 2928         | $\overline{0.58399}$ | 1860            | 3923.20041  | 3089            |
| delf020                  | 749863                             | 3213         | 5472  | 2013              | 1200                             | 6672  | $\overline{0.00080}$ | 14070 | 0.53509                                           | 2928         | 0.58886              | 1892            | 3919.26949  | 3120            |
| delf021                  | 749479                             | 3208         | 5471  | 2013              | 1195                             | 6666  | 0.00080              | 14068 | 0.53519                                           | 2928         | 0.58603              | 1880            | 3917.07370  | 3114            |
| delf022                  | 747683                             | 3214         | 5472  | 2014              | 1200                             | 6672  | 0.00080              | 14060 | 0.53509                                           | 2928         | 0.57032              | 1833            | 3916.01770  | 3120            |
| delf023                  | 748896                             | 3214         | 5472  | $\overline{20}14$ | 1200                             | 6672  | 0.00080              | 14098 | 0.53509                                           | 2928         | 0.56938              | 1830            | 3915.08974  | 3120            |
| delf024                  | 761097                             | 3207         | 5466  | 2007              | 1200                             | 6666  | 0.00082              | 14456 | 0.53568                                           | 2928         | 0.58216              | 1867            | 3914.33598  | 3114            |
| delf027                  | 745859                             | 3187         | 5457  | 1987              | 1200                             | 6657  | 0.00082              | 14200 | 0.53656                                           | 2928         | 0.52557              | 1675            | 3912.91010  | 3094            |
| delf029                  | 756480                             | 3179         | 5454  | 1979              | 1200                             | 6654  | 0.00083              | 14402 | 0.53685                                           | 2928         | 0.57565              | 1830            | 3912.25602  | 3086            |
| delf030                  | 752601                             | 3199         | 5469  | 1999              | 1200                             | 6669  | 0.00082              | 14262 | 0.53538                                           | 2928         | 0.56330              | 1802            | 3911.84911  | 3106            |
| delf031                  | 748658                             | 3176         | 5455  | 1976              | 1200                             | 6655  | 0.00082              | 14205 | 0.53676                                           | 2928         | 0.55856              | 1774            | 3911.96163  | 3083            |
| delf032                  | 751666                             | 3196         | 5467  | 1996              | 1200                             | 6667  | 0.00082              | 14251 | 0.53558                                           | 2928         | 0.56008              | 1790            | 3911.95865  | 3103            |
| delf033                  | 748540                             | 3173         | 5456  | 1978              | 1195                             | 6651  | 0.00082              | 14205 | 0.53666                                           | 2928         | 0.55563              | 1763            | 3912.17178  | 3080            |
| delf034                  | 748522                             | 3175         | 5455  | 1980              | 1195                             | 6650  | 0.00082              | 14208 | 0.53676                                           | 2928         | 0.55654              | 1767            | 3912.07832  | 3082            |
| delf035                  | 752973                             | 3193         | 5468  | 1998              | 1195                             | 6663  | 0.00082              | 14284 | 0.53548                                           | 2928         | 0.56060              | 1790            | 3911.89551  | 3100            |
| delf036                  | 748765                             | 3170         | 5459  | 1975              | 1195                             | 6654  | 0.00082              | 14202 | 0.53636                                           | 2928         | $\vert 0.55804$      | 1769            | 3911.26581  | 3077            |
| dsbmip                   | 382268                             | 1182         | 1886  | 443               | 739                              | 2625  | 0.00330              | 7366  | 0.56628                                           | 1068         | 0.57022              | 674             | 35999.91296 | 1045            |
| e18                      | 5249013 24617                      |              | 14231 | 246               | 24371                            | 38602 | 0.00038              |       | 132095 0.85665 12191                              |              | $\mathbf{1}$         | 24617           | 2040.01703  | 14230           |
| ex3sta1                  | $\left 2647307\right 17443\right $ |              | 8156  | 8083              | 9360                             | 17516 | 0.00042              | 59419 | 0.00012                                           | $\mathbf{1}$ | 0.53660              | 9360            | 251.62400   | 8156            |
| ge                       | 1914517                            | 10099        | 11098 | 4828              | 5271                             | 16369 | 0.00035              | 39554 | 0.36700                                           | 4073         | 0.24111              | 2435            | 13744.99634 | 9085            |
| jendrec1                 | 3056622                            | 2109         | 4228  | 2109              | $\boldsymbol{0}$                 | 4228  | 0.01005              | 89608 | $\mathbf{1}$                                      | 4228         | $\mathbf{1}$         | 2109            | 3430.87674  | 2109            |
| kl02                     | 9479891                            | 71           | 36699 | $\overline{71}$   | $\overline{0}$                   | 36699 | 0.08157 212536       |       | $\mathbf{1}$                                      | 36699        | $\mathbf{1}$         | $\overline{71}$ | 157.77296   | $\overline{71}$ |
| large001                 | 947908                             | 4162         | 6834  | 2500              | 1662                             | 8496  | 0.00061              | 17225 | 0.53556                                           |              | 3660 0.70855         | 2949            | 4057.76599  | 3742            |
| $\text{large}002$ 983774 |                                    | 4249         | 6835  | 2504              | 1745                             | 8580  |                      |       | $\vert 0.00063 \vert$ 18330 $\vert 0.53548 \vert$ |              | 3660 0.71146         | 3023            | 4056.89412  | 3831            |

Table 4.10: Mészáros Miscellaneous (d)

| Problem           | Filesize | m     | $\mathbf n$ |                | m-equal m-inequal n-slack |       | densA                        | nnzA  | densc                                                      | nnzc         | densb                         | nnzb         | normA                       | rankA |
|-------------------|----------|-------|-------------|----------------|---------------------------|-------|------------------------------|-------|------------------------------------------------------------|--------------|-------------------------------|--------------|-----------------------------|-------|
| large003          | 976694   | 4200  | 6835        | 2499           | 1701                      | 8536  | 0.00063                      | 18016 | 0.53548                                                    | 3660         | 0.73214 3075                  |              | 4056.79312                  | 3784  |
| large004          | 964140   | 4250  | 6836        | <b>2500</b>    | 1750                      | 8586  | 0.00061                      | 17739 | 0.53540                                                    | 3660         | $\left  0.70329 \right  2989$ |              | 4057.30475                  | 3833  |
| large006          | 970641   | 4249  | 6837        | 2499           | 1750                      | 8587  | 0.00062                      | 17887 | 0.53532                                                    | 3660         | 0.71382 3033                  |              | 4056.76852                  | 3832  |
| large007          | 970005   | 4236  | 6836        | 2497           | 1739                      | 8575  | 0.00062                      | 17856 | 0.53540                                                    | 3660         | 0.71837 3043                  |              | 4055.95368                  | 3819  |
| large009          | 970902   | 4237  | 6837        | 2498           | 1739                      | 8576  | 0.00062                      | 17878 | 0.53532                                                    | 3660         | 0.71867 3045                  |              | 4054.92719                  | 3820  |
| large010          | 972085   | 4247  | 6837        | 2497           | 1750                      | 8587  | 0.00062                      | 17887 | 0.53532                                                    | 3660         | 0.72616 3084                  |              | 4054.60028                  | 3830  |
| large011          | 972225   | 4236  | 6837        | 2497           | 1739                      | 8576  | 0.00062                      |       | 17878 0.53532                                              | 3660         | 0.72875 3087                  |              | 4054.69155                  | 3819  |
| large012          | 973178   | 4253  | 6838        | 2498           | 1755                      | 8593  | 0.00062                      | 17919 | 0.53524                                                    | 3660         | 0.72537 3085                  |              | 4054.71946                  | 3836  |
| large014          | 975841   | 4271  | 6838        | 2501           | 1770                      | 8608  | 0.00062                      | 17979 | 0.53524                                                    | 3660         | 0.73098 3122                  |              | 4052.77150                  | 3854  |
| large015          | 975963   | 4265  | 6838        | 2505           | 1760                      | 8598  | 0.00062                      | 17957 | 0.53524                                                    | 3660         | 0.73740 3145                  |              | 4051.34834                  | 3848  |
| large016          | 978127   | 4287  | 6838        | 2507           | 1780                      | 8618  | 0.00062                      | 18029 | 0.53524                                                    | 3660         | 0.73688 3159                  |              | 4050.15161                  | 3870  |
| large017          | 977204   | 4277  | 6837        | 2506           | 1771                      | 8608  | 0.00061                      |       | 17983 0.53532                                              | 3660         | 0.74258 3176                  |              | 4049.83160                  | 3857  |
| large018          | 968638   | 4297  | 6837        | 2509           | 1788                      | 8625  | 0.00061                      | 17791 | 0.53532                                                    | 3660         | 0.72492 3115                  |              | 4048.82134                  | 3877  |
| large022          | 978873   | 4312  | 6834        | 2512           | 1800                      | 8634  | 0.00061                      |       | 18104 0.53556                                              | 3660         | 0.72820 3140                  |              | 4041.07432                  | 3894  |
| large023          | 976892   | 4302  | 6835        | 2513           | 1789                      | 8624  | 0.00062                      | 18123 | 0.53548                                                    | 3660         | 0.70595 3037                  |              | 4040.21044                  | 3884  |
| large024          | 993888   | 4292  | 6831        | 2492           | 1800                      | 8631  | 0.00063                      | 18599 | 0.53579                                                    | 3660         | 0.72367 3106                  |              | 4039.32589                  | 3874  |
| large025          | 993822   | 4297  | 6832        | 2497           | 1800                      | 8632  | 0.00064                      |       | 18743 0.53571                                              | 3660         | 0.69211 2974                  |              | 4038.53169                  | 3879  |
| large026          | 989233   | 4284  | 6824        | 2484           | 1800                      | 8624  | 0.00064                      | 18631 | 0.53634                                                    | 3660         | 0.69071 2959                  |              | 4038.01290                  | 3866  |
| large027          | 985984   | 4275  | 6821        | 2475           | 1800                      | 8621  | 0.00064                      | 18562 | 0.53658                                                    | 3660         | 0.68819 2942                  |              | 4037.50241                  | 3857  |
| large029          | 1003062  | 4301  | 6832        | 2501           | 1800                      | 8632  | 0.00064                      | 18952 | 0.53571                                                    | 3660         | 0.71007                       | 3054         | 4036.27987                  | 3883  |
| large030          | 998896   | 4285  | 6823        | 2485           | 1800                      | 8623  | 0.00064                      |       | 18843 0.53642                                              | 3660         | $\left  0.71342 \right  3057$ |              | 4035.95762                  | 3868  |
| large031          | 999689   | 4294  | 6826        | 2494           | 1800                      | 8626  | 0.00064                      |       | 18867 0.53619                                              | 3660         | 0.71099 3053                  |              | 4035.96850                  | 3877  |
| large032          | 998918   | 4292  | 6827        | 2492           | 1800                      | 8627  | 0.00064                      | 18850 | 0.53611                                                    | 3660         | 0.70969 3046                  |              | 4035.75107                  | 3875  |
| large035          | 989381   | 4293  | 6829        | 2498           | 1795                      | 8624  | 0.00064                      | 18881 | 0.53595                                                    | 3660         | 0.62823 2697                  |              | 4035.22091                  | 3875  |
| lp22              | 2646138  | 2958  | 13434       | $\overline{0}$ | 2958                      | 16392 | 0.00165                      | 65560 | $\mathbf{1}$                                               | 13434        | $\mathbf{1}$                  | 2958         | 25.76285                    | 2944  |
| 1 <sub>p</sub> 11 | 20236309 | 39951 | 125000      | 39951          | $\overline{0}$            |       |                              |       | 125000 0.00008 381259 0.64694 80868 0.02966 1185           |              |                               |              | 546.25429                   | 39946 |
| stat96v5          | 12574881 | 2307  | 75779       | 2307           | $\overline{0}$            | 75779 |                              |       | $0.00134 \mid 233921 \mid 0.97293 \mid 73728 \mid 0.00043$ |              |                               | $\mathbf{1}$ | 19.52339                    | 2305  |
| <b>SWS</b>        | 3731014  | 14310 | 12465       | 5040           | 9270                      | 21735 | 0.00052                      | 93015 | $\mathbf{1}$                                               |              | 12465 0.38050 5445            |              | 36.25902                    | 10980 |
| $t0331-41$        | 17007686 | 664   | 46915       | 664            | $\overline{0}$            |       | 46915 0.01384 430982         |       | $\overline{1}$                                             | 46915        | $\mathbf{1}$                  | 664          | 125.84267                   | 664   |
| ulevimin          | 5497735  | 6590  | 44605       | 4258           | 2332                      |       | 46937 0.00055 162206 0.00002 |       |                                                            | $\mathbf{1}$ |                               |              | 0.32595 2148 57278239.69242 | 6575  |

Table 4.11: Mészáros Miscellaneous (e)

| Problem                         | Filesize       | m     | $\mathbf n$ |                | $m$ -equal   m-inequal   n-slack |       | densA                  | nnzA   | densc                                | nnzc  | densb           | nnzb         | normA                              | rankA    |
|---------------------------------|----------------|-------|-------------|----------------|----------------------------------|-------|------------------------|--------|--------------------------------------|-------|-----------------|--------------|------------------------------------|----------|
| us04                            | 11415230       | 163   | 28016       | 163            | $\Omega$                         |       | 28016 0.06516 297538   |        | $\mathbf{1}$                         | 28016 | $\mathbf{1}$    | 163          | 237.50302                          | 162      |
| world                           | 8745289        | 34506 | 32734       | 93             | 34413                            | 67147 | 0.00015 164470 0.67071 |        |                                      | 21955 | $0.70585$ 24356 |              | 8520.10338                         | 28783    |
| pldd007b                        | 484426         | 3069  | 3267        | 1287           | 1782                             | 5049  | 0.00090                | 8987   | 0.54545                              | 1782  | 0.43043         | 1321         | 142.52148                          | 2475     |
| rat1                            | 3129695        | 3136  | 9408        | 3136           | $\overline{0}$                   | 9408  | 0.00299                | 88267  | 0.66667                              | 6272  | 0.99872         | 3132         | 1.72928                            | 3136     |
| rat <sub>5</sub>                | 4677257        | 3136  | 9408        | 3136           | $\overline{0}$                   | 9408  | 0.00466                |        | 137413 0.66667                       | 6272  | $\mathbf{1}$    | 3136         | 1.73106                            | 3136     |
| rat7a                           | 8801563        | 3136  | 9408        | 3136           | $\overline{0}$                   | 9408  | 0.00911                |        | 268908 0.66667                       | 6272  | 0.99872         | 3132         | 1.79719                            | 3136     |
| rlfddd                          | 10053178       | 4050  | 57471       | $\overline{0}$ | 4050                             | 61521 | 0.00112 260577 0.86073 |        |                                      | 49467 | $\mathbf{1}$    | 4050         | 45.66143                           | 4050     |
| rlfdual                         | 11887960       | 8052  | 66918       | $\overline{0}$ | 8052                             | 74970 | 0.00051 273979 0.82059 |        |                                      | 54912 | 0.00596         | 48           | 33.47216                           | 8052     |
| rlfprim                         | 12025777       | 58866 | 8052        | 4202           | 54664                            | 62716 | 0.00056 265927 0.00596 |        |                                      | 48    | 0.79605 46860   |              | 33.45724                           | 8048     |
| rosen10                         | 2183354        | 2056  | 4096        | $\overline{0}$ | 2056                             | 6152  | 0.00738                |        | 62136 0.94043                        | 3852  | $\mathbf{1}$    | 2056         | 342.30063                          | $2056\,$ |
| rosen2                          | 1577736        | 1032  | 2048        | $\overline{0}$ | 1032                             | 3080  | 0.02200                |        | 46504 0.94141                        | 1928  | $\mathbf{1}$    | 1032         | 246.95259                          | 1032     |
| route                           | 8425864        | 20894 | 23923       | 1798           | 19096                            | 43019 | 0.00038                |        | 187686 0.93379                       | 22339 | 0.92342 19294   |              | 13043.02331                        | 20894    |
| seymourl                        | 1365291        | 4944  | 1372        | $\overline{0}$ | 4944                             | 6316  | 0.00495                | 33549  | $\mathbf{1}$                         | 1372  | $\mathbf{1}$    | 4944         | 30.42055                           | 1302     |
| slptsk                          | 2395694        | 2861  | 3347        | 2861           | $\overline{0}$                   | 3347  | 0.00757                |        | 72465 0.17837                        | 597   | 0.48445         | 1386         | 449.71552                          | 2861     |
| south31                         | 5466170        | 18425 | 35421       | 17525          | 900                              | 36321 | 0.00017                | 111498 | $\mathbf{1}$                         | 35421 | 0.99973 18420   |              | 12894.28638                        | 17832    |
| stat96v1                        | 32070409       | 5995  | 197472      | 5995           | $\overline{0}$                   |       |                        |        | 197472 0.00050 588798 0.97132 191808 |       | 0.00017         | $\mathbf{1}$ | 25.99911                           | 5995     |
| $p$ ldd $001b$                  | 484528         | 3069  | 3267        | 1287           | 1782                             | 5049  | 0.00090                | 8981   | 0.54545                              | 1782  | 0.43304         | 1329         | 142.52148                          | 2475     |
| pldd002b                        | 484427         | 3069  | 3267        | 1287           | 1782                             | 5049  | 0.00090                | 8982   | 0.54545                              | 1782  | 0.43174         | 1325         | 142.52148                          | 2475     |
| $p\overline{1d}00\overline{3b}$ | 484452         | 3069  | 3267        | 1287           | 1782                             | 5049  | $\sqrt{0.00090}$       | 8983   | 0.54545                              | 1782  | 0.43174         | 1325         | 142.52148                          | 2475     |
| pldd004b                        | 484477         | 3069  | 3267        | 1287           | 1782                             | 5049  | 0.00090                | 8984   | 0.54545                              | 1782  | 0.43174         | 1325         | 142.52148                          | 2475     |
| p010                            | 4793732        | 10090 | 19000       | 10000          | 90                               | 19090 | 0.00062                | 117910 | $\mathbf{1}$                         | 19000 | 0.70268         | 7090         | 17.41287                           | 10081    |
| p05                             | 2398942        | 5090  | 9500        | 5000           | 90                               | 9590  | 0.00122                | 58955  | 1                                    | 9500  | 0.70530         | 3590         | 12.69845                           | 5081     |
| pcb1000                         | 874928         | 1565  | 2428        | 1173           | 392                              | 2820  | 0.00528                | 20071  | $\mathbf{1}$                         | 2428  | $\mathbf{1}$    | 1565         | 62.81253                           | 1565     |
| pcb3000                         | 2443398        | 3960  | 6810        | 3038           | 922                              | 7732  | 0.00210                | 56557  | $\mathbf{1}$                         | 6810  | $\mathbf{1}$    | 3960         | 91.88371                           | 3960     |
| pf2177                          | 1192831        | 9728  | 900         | 450            | 9278                             | 10178 | 0.00248                | 21706  | 1                                    | 900   | $\mathbf{1}$    | 9728         | 9.71900                            | 630      |
| orna3                           | 264565         | 882   | 882         | 882            | $\theta$                         | 882   | 0.00400                | 3108   | $\mathbf{1}$                         | 882   | 0.98866         | 872          | 21789.18265                        | 882      |
| orna4                           | 264565         | 882   | 882         | 882            | $\overline{0}$                   | 882   | 0.00400                | 3108   | 1                                    | 882   | $\mathbf{1}$    | 882          | 21717.31529                        | 882      |
| nemswrld                        | 6285127        | 7138  | 27174       | 5762           | 1376                             | 28550 | 0.00098                |        | 190907 0.08747                       | 2377  | 0.09428         | 673          | 653.95033                          | 6584     |
| n                               | 3529351        | 7039  | 9718        | 1432           | 5607                             | 15325 | 0.00061                |        | 41428 0.80490                        | 7822  | 0.26012         | 1831         | 287.36265                          | 7031     |
| nsct1                           | 21799256 22901 |       | 14981       | 421            | 22480                            | 37461 | 0.00191 656259 0.75028 |        |                                      | 11240 |                 |              | 0.50919 11661 33388862.85700 14978 |          |

Table 4.12: Mészáros Miscellaneous  $(\mathrm{f})$ 

| Problem            | Filesize | m     | n      |       | m-equal m-inequal n-slack |       | densA                  | nnzA   | densc                 | nnzc   | densb         | nnzb  | normA          | rankA |
|--------------------|----------|-------|--------|-------|---------------------------|-------|------------------------|--------|-----------------------|--------|---------------|-------|----------------|-------|
| nsct2              | 22397904 | 23003 | 14981  | 421   | 22582                     | 37563 | 0.00196 675156 0.75028 |        |                       | 11240  | 0.51054 11744 |       | 8930036.67552  | 14980 |
| nsir1              | 4603254  | 4407  | 5717   | 113   | 4294                      | 10011 | 0.00552 138955 0.37555 |        |                       | 2147   | 0.51282       | 2260  | 19673736.48629 | 4404  |
| nsir2              | 4971978  | 4453  | 5717   | 113   | 4340                      | 10057 | 0.00592                |        | 150599 0.37555        | 2147   | 0.51763       | 2305  | 10078622.39012 | 4446  |
| nug08              | 278721   | 912   | 1632   | 912   | $\overline{0}$            | 1632  | 0.00490                | 7296   | 0.61765               | 1008   | 0.01754       | 16    | 6.98743        | 912   |
| nug12              | 1468221  | 3192  | 8856   | 3192  | $\overline{0}$            | 8856  | 0.00136                | 38304  | 0.67073               | 5940   | 0.00752       | 24    | 8.72518        | 3192  |
| nug15              | 3660057  | 6330  | 22275  | 6330  | $\overline{0}$            | 22275 | 0.00067                | 94950  | 0.70707               | 15750  | 0.00474       | 30    | 9.82907        | 6330  |
| nw14               | 37477009 | 73    | 123409 | 73    | $\overline{0}$            |       | 123409 0.10045 904910  |        |                       | 123409 |               | 73    | 506.27865      | 73    |
| $n$ emsemm $2$     | 7153903  | 6943  | 42133  | 198   | 6745                      | 48878 | 0.00060                |        | 175267 0.89066        | 37526  | 0.34510       | 2396  | 14010.54400    | 6922  |
| $n$ emspm $m1$     | 1988193  | 2372  | 8622   | 2091  | 281                       | 8903  | 0.00272                | 55586  | 0.27546               | 2375   | 0.06577       | 156   | 9383.77441     | 2342  |
| model <sub>6</sub> | 949586   | 2096  | 5001   | 1808  | 288                       | 5289  | 0.00261                | 27340  | $\vert 0.17257 \vert$ | 863    | 0.04676       | 98    | 1111.15669     | 2086  |
| model7             | 1807426  | 3358  | 8007   | 1783  | 1575                      | 9582  | 0.00184                | 49452  | 0.40827               | 3269   | 0.10870       | 365   | 11352.75069    | 3358  |
| model <sup>8</sup> | 1243375  | 2896  | 6464   | 2896  | $\overline{0}$            | 6464  | 0.00135                | 25277  | 0.00248               | 16     | 0.23550       | 682   | 5.08705        | 2896  |
| model9             | 1964968  | 2879  | 10257  | 2197  | 682                       | 10939 | 0.00187                | 55274  | 0.47655               | 4888   | 0.09587       | 276   | 1000.00239     | 2771  |
| lp13               | 4348549  | 10828 | 33538  | 10680 | 148                       | 33686 | 0.00028                | 100377 |                       | 33538  | 0.02327       | 252   | 500.27288      | 10828 |
| mod <sub>2</sub>   | 8815002  | 34774 | 31728  | 93    | 34681                     | 66409 | 0.00015                |        | 165129 0.68917        | 21866  | 0.71007       | 24692 | 8520.02210     | 28716 |
| model10            | 4972699  | 4400  | 15447  | 3028  | 1372                      | 16819 | 0.00219 149000 0.19583 |        |                       | 3025   | 0.14705       | 647   | 37694.17194    | 4376  |
| model11            | 2397385  | 7056  | 18288  | 7056  | $\overline{0}$            | 18288 | 0.00043                | 55859  | 0.52843               | 9664   | 0.33645       | 2374  | 200.21311      | 7056  |

Table 4.13: Mészáros Problematic

| Problem   Filesize |                                            | m   | n    |      | $ m\text{-equal} $ m-inequal $ n\text{-slack} $ densA $ nnzA $ densc |      |         |                                                                                    | $n$ nnzc   densb $ nnzb $ | normA                                                                                        | rankA |
|--------------------|--------------------------------------------|-----|------|------|----------------------------------------------------------------------|------|---------|------------------------------------------------------------------------------------|---------------------------|----------------------------------------------------------------------------------------------|-------|
| gen1               | 2074721                                    | 769 | 2560 | 768  |                                                                      | 2561 |         | $\vert 0.03204 \vert 63085 \vert 0.60000 \vert 1536 \vert 0.67360 \vert 518 \vert$ |                           | 39.19175                                                                                     | 769   |
| $de080285$ 238250  |                                            | 936 | 1488 | 516  | 420                                                                  | 1908 | 0.00335 |                                                                                    |                           | 4662 0.57258 852 0.70620 661 1945.54371                                                      | 840   |
| gen                | 2074721 769                                |     | 2560 | 768  |                                                                      | 2561 |         |                                                                                    |                           | $ 0.03204 $ 63085 $ 0.60000 $ 1536 $ 0.67360 $ 518 $ $ 39.19175                              | 769   |
| gen2               | $\left  \frac{2715557}{1121} \right $ 3264 |     |      | 1121 |                                                                      | 3264 |         |                                                                                    |                           | $\vert 0.02237 \vert 81855 \vert 0.68627 \vert 2240 \vert 0.99376 \vert 1114 \vert 47.32863$ | 1121  |
| gen4               | 3559818 1537 4297                          |     |      | 1536 |                                                                      | 4298 |         |                                                                                    |                           | $ 0.01622 107102 0.71492 3072 0.95966 1475 55.42562$                                         | 1537  |
| 130                | $\sqrt{2122152\sqrt{2701}}$   15380        |     |      | 1800 | 901                                                                  |      |         | 16281 0.00123 51169 0.88563 13621 0.33358 901                                      |                           | 5.00001                                                                                      | 2701  |

Table 4.14: Mészáros Stochastic LP (a)

| Problem              | Filesize             | m           | n           |                | $m$ -equal   m-inequal   n-slack |       | densA             | nnzA   | densc                        | nnzc         | densb                                                                       | nnzb           | normA            | rankA |
|----------------------|----------------------|-------------|-------------|----------------|----------------------------------|-------|-------------------|--------|------------------------------|--------------|-----------------------------------------------------------------------------|----------------|------------------|-------|
| $\det$               | 587496               | 1923        | 5468        | 1923           | $\overline{0}$                   | 5468  | 0.00106           | 11173  | 0.00329                      | 18           | 0.00156                                                                     | 3              | 7.06732          | 1923  |
| deter <sub>3</sub>   | 2340381              | 7647        | 21777       | 7647           | $\overline{0}$                   | 21777 | 0.00027           | 44547  | 0.00331                      | 72           | 0.00052                                                                     | $\overline{4}$ | 10.29728         | 7647  |
| $fxxm3$ 6            | 1935133              | 6200        | 9492        | 3067           | 3133                             | 12625 | 0.00093           | 54589  | 0.02665                      | 253          | 0.45258                                                                     | 2806           | 1014.13925       | 6056  |
| $scagr7-2b-64$       | 1587464              | 9743        | 10260       | 6156           | 3587                             | 13847 | $ 0.00032\rangle$ | 32298  | 0.95000                      | 9747         | 0.36898                                                                     | 3595           | 152.68007        | 8723  |
| $scfxm1-2b-64$       | 4030987              |             | 19036 28914 | 14903          | 4133                             | 33047 | 0.00019           |        | 106919 0.02258               | 653          | 0.46543                                                                     | 8860           | 106.67100        | 19036 |
| $scrs8-2r-512$       | 2417254              | 14364 19493 |             | 6166           | 8198                             | 27691 | 0.00018           | 50241  | 0.49997                      | 9746         | 0.52611                                                                     | 7557           | 46.60166         | 14363 |
| $scsd8-2r-432$       | 8420788              | 8650        | 60550       | 8650           | $\overline{0}$                   | 60550 | 0.00036           | 190210 | 1                            |              | 60550 0.12936                                                               | 1119           | 59.39625         | 8650  |
| $sctap1-2r-108$      | 1697086              | 6510        | 10416       | 2604           | 3906                             | 14322 | 0.00056           |        | 38124 0.75000                | 7812         | $\mathbf{1}$                                                                | 6510           | 630.59235        | 6510  |
| stormg $2-8$         | 1207831              | 4409        | 10193       | 3280           | 1129                             | 11322 | 0.00061           | 27424  | 0.70803                      | 7217         | 0.25607                                                                     | 1129           | 305.39590        | 4329  |
| aircraft stoch       | 952312               | 3754        | 7517        | 3754           | $\overline{0}$                   | 7517  | 0.00072           | 20267  | 0.50113                      | 3767         | $\mathbf{1}$                                                                | 3754           | 3202.65559       | 3754  |
| cep1                 | 369145               | 1521        | 3248        | $\theta$       | 1521                             | 4769  | 0.00136           | 6712   | 0.99877                      | 3244         | 0.43195                                                                     | 657            | 14.86603         | 1520  |
| deter1               | 1691210              | 5527        | 15737       | 5527           | $\overline{0}$                   | 15737 | 0.00037           | 32187  | 0.00330                      | 52           | 0.00072                                                                     | $\overline{4}$ | 9.23743          | 5527  |
| $\det$ <sup>2</sup>  | 1871568              | 6095        | 17313       | 6095           | $\overline{0}$                   | 17313 | 0.00034           | 35731  | $ 0.00462\rangle$            | 80           | 0.00066                                                                     | $\overline{4}$ | 10.69981         | 6095  |
| deter5               | 1561377              | 5103        | 14529       | 5103           | $\overline{0}$                   | 14529 | 0.00040           | 29715  | 0.00330                      | 48           | 0.00078                                                                     | $\overline{4}$ | 9.00753          | 5103  |
| deter6               | 1301709              | 4255        | 12113       | 4255           | $\overline{0}$                   | 12113 | 0.00048           | 24771  | 0.00330                      | 40           | 0.00094                                                                     | $\overline{4}$ | 8.53603          | 4255  |
| deter7               | 1950879              | 6375        | 18153       | 6375           | $\overline{0}$                   | 18153 | 0.00032           | 37131  | 0.00331                      | 60           | 0.00063                                                                     | $\overline{4}$ | 9.67449          | 6375  |
| deter <sub>8</sub>   | 1171875              | 3831        | 10905       | 3831           | $\overline{0}$                   | 10905 | 0.00053           | 22299  | 0.00330                      | 36           | 0.00104                                                                     | $\overline{4}$ | 8.29848          | 3831  |
| $f$ xm2-16           | 1108915              | 3900        | 5602        | 2167           | 1733                             | 7335  | 0.00143           | 31239  | 0.03088                      | 173          | 0.36821                                                                     | 1436           | 1014.13925       | 3836  |
| fxm3 16              | 13142203 41340 64162 |             |             | 19927          | 21413                            | 85575 |                   |        | 0.00014 370839 0.02514       | 1613         | 0.47015                                                                     |                | 19436 1014.13925 | 40316 |
| $f\text{xm}4\quad 6$ | 8470051              | 22400 30732 |             | 5947           | 16453                            | 47185 |                   |        | 0.00036 248989 0.03752       | 1153         | 0.27795                                                                     | 6226           | 1014.13925 21536 |       |
| pgp2                 | 958749               | 4034        | 9220        | $\overline{0}$ | 4034                             | 13254 | 0.00050           |        | 18440 0.81171                | 7484         | 0.42885                                                                     | 1730           | 31.98000         | 4034  |
| pltexpa3 16          | 6541669              | 28350 74172 |             | 28350          | $\overline{0}$                   | 74172 | 0.00007           |        |                              |              | 150801 0.41591 30849 0.18356                                                | 5204           | 2325.42984       | 28350 |
| pltexpa4 6           | 6206733              |             | 26894 70364 | 26894          | $\overline{0}$                   | 70364 | 0.00008           |        | 143059 0.41594 29267 0.18458 |              |                                                                             | 4964           | 2325.47608       | 26894 |
| $sc205-2r-800$       | 1893977              | 17613       | 17614       | 4004           | 13609                            | 31223 | 0.00015           | 48030  | 0.00006                      | $\mathbf{1}$ | 0.16715                                                                     | 2944           | 40.10951         | 16814 |
| $scagr7-2r-108$      | 668496               | 4119        | 4340        | 2604           | 1515                             | 5855  | 0.00076           | 13542  | 0.95000                      | 4123         | 0.36975                                                                     | 1523           | 99.19808         | 3691  |
| $scagr7-2r-216$      | 1334424              | 8223        | 8660        | 5196           | 3027                             | 11687 | 0.00038           | 27042  | 0.95000                      | 8227         | 0.36909                                                                     | 3035           | 140.25123        | 7363  |
| $scagr7-2r-432$      | 2666280              | 16431       | 17300       | 10380          | 6051                             | 23351 | 0.00019           | 54042  | 0.95000                      |              | 16435 0.36875                                                               | 6059           | 198.31972        | 14707 |
| $scagr7-2r-64$       | 398792               | 2447        | 2580        | 1548           | 899                              | 3479  | 0.00128           | 8106   | 0.95000                      | 2451         | 0.37066                                                                     | 907            | 76.38969         | 2195  |
| $scagr7-2r-864$      | 5329992              | 32847 34580 |             | 20748          | 12099                            | 46679 |                   |        |                              |              | $\vert 0.00010\vert 108042\vert 0.95000\vert 32851\vert 0.36859\vert 12107$ |                | 280.44842        | 29395 |

Table 4.15: Mészáros Stochastic LP (b)

| Problem           | Filesize  | m      | n       |        | m-equal m-inequal | n-slack | densA          | nnzA   | densc                          | nnzc  | densb          | nnzb  | normA             | rankA  |
|-------------------|-----------|--------|---------|--------|-------------------|---------|----------------|--------|--------------------------------|-------|----------------|-------|-------------------|--------|
| $scfxm1-2b-16$    | 525163    | 2460   | 3714    | 1911   | 549               | 4263    | 0.00153        | 13959  | 0.02504                        | 93    | 0.46016        | 1132  | 106.67101         | 2460   |
| $scfxm1-2r-128$   | 4030987   | 19036  | 28914   | 14903  | 4133              | 33047   | 0.00019        | 106919 | 0.02258                        | 653   | 0.46543        | 8860  | 106.67100         | 19036  |
| $scfxm1-2r-256$   | 8037643   | 37980  | 57714   | 29751  | 8229              | 65943   | $\mid 0.00010$ | 213159 | 0.02240                        | 1293  | 0.46582        | 17692 | 106.67099         | 37980  |
| $scfxm1-2r-32$    | 1025995   | 4828   | 7314    | 3767   | 1061              | 8375    | 0.00077        | 27239  | 0.02365                        | 173   | 0.46313        | 2236  | 106.67101         | 4828   |
| $scfxm1-2r-64$    | 2027659   | 9564   | 14514   | 7479   | 2085              | 16599   | $\mid 0.00039$ | 53799  | 0.02294                        | 333   | 0.46466        | 4444  | 106.67103         | 9564   |
| $scfxm1-2r-96$    | 3029323   | 14300  | 21714   | 11191  | 3109              | 24823   | 0.00026        | 80359  | 0.02270                        | 493   | 0.46517        | 6652  | 106.67102         | 14300  |
| $scsd8-2b-64$     | 4996306   | 5130   | 35910   | 5130   | $\overline{0}$    | 35910   | 0.00061        | 112770 | 1                              | 35910 | 0.15029        | 771   | 45.76740          | 5130   |
| $scsd8-2c-64$     | 4996306   | 5130   | 35910   | 5130   | $\overline{0}$    | 35910   | 0.00061        | 112770 |                                | 35910 | 0.15029        | 771   | 45.76740          | 5130   |
| $scsd8-2r-108$    | 2110726   | 2170   | 15190   | 2170   | $\overline{0}$    | 15190   | 0.00145        | 47650  | $\mathbf{1}$                   | 15190 | 0.13410        | 291   | 29.82361          | 2170   |
| $scsd8-2r-216$    | 4213324   | 4330   | 30310   | 4330   | $\overline{0}$    | 30310   | 0.00073        | 95170  | 1                              | 30310 | 0.12540        | 543   | 42.05848          | 4330   |
| $sctap1-2b-64$    | 4019057   | 15390  | 24624   | 6156   | 9234              | 33858   | 0.00024        | 90220  | 0.75000                        | 18468 |                | 15390 | 961.78431         | 15390  |
| $sctap1-2r-216$   | 3389689   | 12990  | 20784   | 5196   | 7794              | 28578   | 0.00028        | 76140  | 0.75000                        | 15588 |                | 12990 | 884.56760         | 12990  |
| $sctap1-2r-480$   | 7524895   | 28830  | 46128   | 11532  | 17298             | 63426   | 0.00013        | 169068 | 0.75000                        | 34596 |                | 28830 | 1312.82962        | 28830  |
| stormg $2$ $1000$ | 146736708 | 528185 | 1259121 | 410000 | 118185            | 1377306 | 0.00001        |        | 3341696 0.70456 887121 0.22376 |       |                |       | 118185 3283.88301 | 526121 |
| stormg2-125       | 18372380  | 66185  | 157496  | 51250  | 14935             | 172431  | 0.00004        | 418321 | 0.70475                        |       | 110996 0.22566 | 14935 | 1162.54588        | 65871  |
| stormg $2-27$     | 3995535   | 14441  | 34114   | 11070  | 3371              | 37485   | 0.00018        | 90903  | 0.70558                        | 24070 | 0.23343        | 3371  | 544.63823         | 14323  |

Table 4.16: Mittelman  $(a)$ 

| Problem                       | Filesize   | m      | $\mathbf n$ |                | m-equal m-inequal n-slack |                         | densA   | nnzA                            | densc        | nnzc             | densb            | nnzb           | normA                                  | rankA  |
|-------------------------------|------------|--------|-------------|----------------|---------------------------|-------------------------|---------|---------------------------------|--------------|------------------|------------------|----------------|----------------------------------------|--------|
| fome11                        | 2943178    | 12142  | 24460       | 12142          | $\overline{0}$            | 24460                   | 0.00024 | 71264                           | 0.51030      | 12482            | 0.27393          | 3326           | 15.91692                               | 12142  |
| long15                        | 92020497   | 32769  | 753687      | 32769          | $\overline{0}$            | 753687                  | 0.00006 | 1507374 0.99987                 |              | 753587           | 0.49992          | 16382          | 128.00391                              | 32769  |
| neos3                         | 55154867   | 512209 | 6624        | $\mathbf{1}$   | 512208                    | 518832                  |         | $ 0.00045 $ 1542816 $ 0.02174 $ |              | 144              |                  | 512209         | 80.98793                               | 6624   |
| netlarge <sub>6</sub>         | 1786086218 | 8000   | 15000000    | 8000           | $\overline{0}$            |                         |         | 15000000 0.00025 30000000       |              | 15000000 0.15000 |                  | 1200           | 77.77794                               | 8000   |
| $pds-50$                      | 30000053   | 83060  | 270095      | 77341          | 5719                      | 275814                  | 0.00003 | 585114                          | 0.66290      | 179047           | 0.06912          | 5741           | 9.85342                                | 82679  |
| $pds-90$                      | 51552753   | 142823 | 466671      | 134046         | 8777                      | 475448                  | 0.00002 | 1005359 0.61332                 |              | 286220           | 0.06161          | 8799           | 9.86216                                | 142416 |
| rail <sup>516</sup>           | 11620711   | 516    | 47311       | $\overline{0}$ | 516                       | 47827                   | 0.01290 | 314896                          |              | 47311            | 1                | 516            | 143.88804                              | 502    |
| watson 2                      | 66239929   | 352013 | 671861      | 346650         | 5363                      | 677224                  | 0.00001 | 1841028 0.00400                 |              | 2688             | 0.09905          | 34867          | 19.96628 352013                        |        |
| 16 n14                        | 30485248   | 16384  | 262144      | 16384          | $\overline{0}$            | 262144                  | 0.00012 | 524288                          | 0.95336      | 249917           | 0.00012          | $\overline{2}$ | 71.57240                               | 16384  |
| cont1                         | 20478791   | 160792 | 40398       | 79998          | 80794                     | 121192                  | 0.00006 | 399990                          | 0.00002      | $\mathbf{1}$     |                  |                | 0.99010 159200 284.24285 40398         |        |
| $\cot 4$                      | 20453717   | 160792 | 40398       | 79998          | 80794                     | 121192                  | 0.00006 | 398398                          | 0.00002      | $\mathbf{1}$     |                  |                | $\overline{0.99010}$  159200 284.24285 | 40398  |
| fome12                        | 5886289    | 24284  | 48920       | 24284          | $\overline{0}$            | 48920                   | 0.00012 | 142528                          | 0.51030      | 24964            | $0.27393\vert$   | 6652           | 15.91692                               | 24284  |
| fome13                        | 11772511   | 48568  | 97840       | 48568          | $\overline{0}$            | 97840                   | 0.00006 | 285056                          | 0.51030      | 49928            | $0.27393\vert$   | 13304          | 15.91692                               | 48568  |
| fome20                        | 11804810   | 33874  | 105728      | 31427          | 2447                      | 108175                  | 0.00006 | 230200                          | 0.69946      | 73953            | 0.07289          | 2469           | 9.85258                                | 33726  |
| fome21                        | 23607452   | 67748  | 211456      | 62854          | 4894                      | 216350                  | 0.00003 | 460400                          | 0.69946      | 147906           | $\sqrt{0.07289}$ | 4938           | 9.85258                                | 67452  |
| $I$ n13                       | 85639935   | 8192   | 741455      | 8192           | $\theta$                  | 741455                  | 0.00024 | 1482910 0.97319                 |              | 721576           | 0.00024          | $\overline{2}$ | 207.32531                              | 8192   |
| $ L1$ <sub>_</sub> sixm250obs | 182307993  | 986069 | 428032      | 986069         | $\overline{0}$            | 428032                  | 0.00001 | 4280320                         | $\mathbf{1}$ | 428032           | 0.00000          | $\overline{0}$ | 8.21402                                | 428032 |
| $\log 10$                     | 47688728   | 46341  | 406225      | 46341          | $\overline{0}$            | 406225                  | 0.00004 | 812450                          | 0.99978      | 406136           | 0.49999          | 23170          | 186.46716 46341                        |        |
| neos                          | 55003077   | 479119 | 36786       | $\theta$       | 479119                    | 515905                  | 0.00006 | 1047675                         |              | 36786            | $\mathbf{1}$     |                | 479119 135.47739                       | 36786  |
| neosl                         | 16482131   | 131581 | 1892        | $\theta$       | 131581                    | 133473                  | 0.00188 | 468009                          | 0.04493      | 85               |                  |                | 0.98627 129775 60.50279                | 1892   |
| $_{\rm{neos2}}$               | 19156423   | 132568 | 1560        | $\overline{0}$ | 132568                    | 134128                  | 0.00267 | 552519                          | 0.04936      | 77               |                  | 1.00000 132568 | 87.82013                               | 1560   |
| netlarge1                     | 943830897  | 47700  | 8001358     | 47700          | $\overline{0}$            |                         |         | 8001358 0.00004 16002716        | $\mathbf{1}$ | 8001358 0.95983  |                  | 45784          | 43.80947                               | 47700  |
| netlarge2                     | 139191119  | 40000  | 1160000     | 40000          | $\overline{0}$            | 1160000 0.00005 2320000 |         |                                 | $\mathbf{1}$ | 1160000 0.34033  |                  | 13613          | 14.09134                               | 40000  |
| netlarge <sub>3</sub>         | 566518697  | 40000  | 4676000     | 40000          | $\overline{0}$            | 4676000 0.00005 9352000 |         |                                 |              | 4676000 0.35888  |                  | 14355          | 23.72216                               | 40000  |

Table 4.17: Mittelman (b)

| Problem       | Filesize        | m      | n       |                  | $ m$ -equal $ m$ -inequal $n$ -slack |        | densA                  | nnzA                                | densc          | nnzc                                | densb                | nnzb | normA                        | rankA  |
|---------------|-----------------|--------|---------|------------------|--------------------------------------|--------|------------------------|-------------------------------------|----------------|-------------------------------------|----------------------|------|------------------------------|--------|
| ns1687037     | 46856900        | 50622  | 43749   | 12000            | 38622                                | 82371  | 0.00064                | 1406739                             | 0.54858        | 24000                               |                      |      | 0.88147 44622 80340635.68170 | 43749  |
| ns1688926     | 55179838        | 32768  | 16587   | 8192             | 24576                                | 41163  | 0.00315                | 1712128 0.50606                     |                | 8394                                |                      |      | 32768 41022456.74456         | 16587  |
| $pds-100$     | 55729538        | 156243 | 505360  | 147026           | 9217                                 | 514577 | 0.00001                | 1086785 0.60106 303754 0.05867 9167 |                |                                     |                      |      | 10.11538                     | 155764 |
| $pds-30$      | 17280220        | 49944  | 154998  | 46453            | 3491                                 | 158489 | 0.00004                | 337144                              |                | $ 0.68215 $ 105732 $ 0.07034 $ 3513 |                      |      | 9.85213                      | 49698  |
| $pds-40$      | 23696227        | 66844  | 212859  | 62172            | 4672                                 | 217531 | 0.00003                | 462128                              |                | 0.67439  143550  0.07022            |                      | 4694 | 9.85363                      | 66499  |
| $pds-60$      | 36539333        | 99431  | 329643  | 92653            | 6778                                 | 336421 | $\left 0.00002\right $ | 712779                              | 0.65401        | 215589 0.06839 6800                 |                      |      | 9.85408                      | 99030  |
| $pds-70$      | 42336513        | 114944 | 382311  | 107250           | 7694                                 |        | 390005 0.00002         | 825771                              |                | $ 0.64246 $ 245619 $ 0.06713 $      |                      | 7716 | 9.85423                      | 114539 |
| $pds-80$      | 47151503        | 129181 | 426278  | 120879           | 8302                                 |        | 434580 0.00002         | 919524                              | 0.62786 267641 |                                     | $ 0.06444 $ 8324     |      | 9.85578                      | 128774 |
| rail2586      | 284515578       | 2586   | 920683  | $\Omega$         | 2586                                 |        |                        | 923269 0.00336 8008776              | 1              | 920683                              |                      | 2586 | 496.00297                    | 2570   |
| rail4284      | 394339679       | 4284   | 1092610 | $\overline{0}$   | 4284                                 |        |                        | 1096894 0.00241 11279748            | 1              | 1092610                             |                      | 4284 | 399.78028                    | 4282   |
| rail507       | 15125155        | 507    | 63009   | $\left( \right)$ | 507                                  | 63516  | 0.01281                | 409349                              | $\mathbf{1}$   | 63009                               |                      | 507  | 149.32246                    | 506    |
| rail582       | 14655675        | 582    | 55515   | $\Omega$         | 582                                  | 56097  | 0.01243                | 401708                              |                | 55515                               |                      | 582  | 185.90398                    | 582    |
| $s$ gpf $5y6$ | 32658832 246077 |        | 308634  | 242171           | 3906                                 | 312540 | 0.00001                | 828070                              | 0.24043        | 74205                               | 0.03174              | 7810 | 8.46692                      | 246077 |
| square15      | 92000817        | 32762  | 753526  | 32762            | $\overline{0}$                       |        | 753526 0.00006         | 1507052                             | 0.99987        |                                     | 753425 0.50003 16382 |      | 128.00391                    | 32762  |
| watson        | 38726181        | 201155 | 383927  | 198090           | 3065                                 | 386992 | 0.00001                | 1052028  0.00400                    |                | 1536                                | 0.09906 19927        |      | 20.59371                     | 201155 |
| wide15        | 92020497        | 32769  | 753687  | 32769            | $\overline{0}$                       | 753687 | 0.00006                | 1507374  0.99987                    |                | 753587                              | 0.49992 16382        |      | 128.00391                    | 32769  |
|               |                 |        |         |                  |                                      |        |                        |                                     |                |                                     |                      |      |                              |        |

| Category          | Problem        | Primal             | Dual           | <b>IPM</b> |
|-------------------|----------------|--------------------|----------------|------------|
| Netlib Optimal    | 80bau3b        | 0.110              | 0.090          | 1.010      |
|                   | bnl2           | 0.140              | 0.030          | 1.000      |
|                   | d6cube         | 1.860              | 0.050          | 0.190      |
|                   | degen3         | 0.330              | 0.090          | 0.560      |
|                   | fit2p          | 1.620              | 0.840          | 0.980      |
|                   | greenbea       | 0.230              | 0.200          | 1.010      |
|                   | perold         | 0.090              | 0.050          | 1.010      |
|                   | pilot4         | 0.030              | 0.010          | 1.010      |
|                   | pilotnov       | 0.090              | 0.050          | 1.000      |
|                   | scfxm3         | 0.020              | 0.010          | 0.030      |
|                   | stocfor3       | 0.440              | 0.310          | 1.000      |
|                   | wood1p         | 0.020              | 0.010          | 0.050      |
|                   | 25fv47         | 0.090              | 0.080          | 0.050      |
|                   | 2q06c          | 1.280              | 1.120          | 0.310      |
|                   | df1001         | 5.680              | 3.870          | 1.510      |
|                   | fit2d          | 0.940              | 1.050          | 0.110      |
|                   | grow22         | 0.050              | 0.080          | 0.030      |
|                   | maros-r7       | 0.780              | 0.550          | 0.370      |
|                   | pilot87        | 2.700              | 6.540          | 1.670      |
|                   | qap08          | 0.980              | 1.170          | 0.080      |
|                   | qap12          | 22.010             | 35.460         | 1.720      |
|                   | qap15          | 236.530            | 487.190        | 7.290      |
|                   | truss          | 1.310              | 2.710          | 0.080      |
|                   | nesm           | 0.060              | 0.090          | 1.030      |
|                   | woodw          | 0.010              | 0.030          | 0.050      |
| Netlib Kennington | $cre-a$        | 0.130              | 0.050          | 1.000      |
|                   | cre-b          | 1.390              | 0.940          | 1.120      |
|                   | $cre-c$        | 0.110              | 0.030          | 1.010      |
|                   | $_{\rm cre-d}$ | 1.230              | 0.310          | 1.010      |
|                   | $ken-13$       | 1.580              | 0.220          | 0.970      |
|                   | $ken-18$       | 10.110             | 1.650          | 2.030      |
|                   | osa-30         | 0.330              | 0.250          | 0.950      |
|                   | osa- $60$      | 1.260              | 0.770          | 1.030      |
|                   | $pds-06$       | 0.140              | 0.090          | 1.000      |
|                   | $pds-10$       | 1.030              | 0.200          | 1.090      |
|                   | $pds-20$       | 3.680              | 1.080          | 4.010      |
|                   | osa-07         | 0.030              | 0.050          | 0.970      |
|                   | $osa-14$       | 0.110              | 0.120          | 0.970      |
| Meszaros Misc     | aa01           | 2.150              | 0.440          | 1.000      |
|                   | aa03           | 2.530              | 0.220          | 1.000      |
|                   | ${\rm aa}3$    | 2.340              | 0.220          | 0.610      |
|                   | aa4            | 1.110              | 0.130          | 0.270      |
|                   | aa6            | 1.830              | 0.140          | 0.390      |
|                   | air04          | 2.140              | 0.440          | 1.000      |
|                   | air05          | 1.140              | 0.120          | 1.110      |
|                   | air06          | 2.530              | 0.220          | 1.000      |
|                   | baxter         | 0.810              | 0.340          | 3.880      |
|                   | car4           | 0.170              | 0.110          | 0.140      |
|                   | ${\rm ch}$     | 1.010<br>$1.550\,$ | 0.140<br>1.000 | 1.000      |
|                   | $\cos$         |                    |                | 1.110      |
|                   | cq5            | 1.140              | 0.440          | 1.010      |

Table 4.18: Execution time for IPM, Primal and Dual (in seconds)

| Category | Problem              | Primal         | Dual           | <b>IPM</b>     |
|----------|----------------------|----------------|----------------|----------------|
|          | cq9                  | 2.560          | 1.760          | 2.930          |
|          | dbir1                | 0.420          | 0.300          | 7.530          |
|          | dbir2                | 0.920          | 0.450          | 6.070          |
|          | delf000              | 0.060          | 0.030          | 1.010          |
|          | delf001              | 0.060          | 0.030          | 1.000          |
|          | delf002              | 0.060          | 0.020          | 1.010          |
|          | delf003              | 0.050          | 0.030          | 1.010          |
|          | delf004              | 0.080          | 0.050          | 1.010          |
|          | delf005              | 0.060          | 0.050          | 1.030          |
|          | delf006              | 0.080          | 0.050          | 1.010          |
|          | delf007              | 0.090          | 0.050          | 1.010          |
|          | delf008              | 0.110          | 0.060          | 1.010          |
|          | delf010              | 0.090          | 0.060          | 1.010          |
|          | delf011              | 0.080          | 0.050          | 1.010          |
|          | delf012              | 0.080          | 0.050          | 1.010          |
|          | delf013              | 0.080          | 0.050          | 1.030          |
|          | delf014              | 0.090          | 0.060          | 1.030          |
|          | delf015              | 0.080          | 0.050          | 1.010          |
|          | delf017              | 0.090          | 0.050          | 1.010          |
|          | delf018              | 0.080          | 0.030          | 1.010          |
|          | delf019              | 0.080          | 0.030          | 1.010          |
|          | delf020              | 0.090          | 0.050          | 1.030          |
|          | delf021              | 0.130          | 0.050          | 1.030          |
|          | delf022              | 0.090          | 0.060          | 1.010          |
|          | delf023              | 0.160          | 0.050          | 1.010          |
|          | delf024              | 0.110          | 0.050          | 1.010          |
|          | delf025              | 0.130          | 0.060          | 1.030          |
|          | delf026              | 0.110          | 0.060          | 1.010          |
|          | delf027              | 0.090          | 0.050          | 1.010          |
|          | delf028              | 0.090          | 0.050          | 1.010          |
|          | delf029              | 0.120          | 0.050          | 1.010          |
|          | delf030              | 0.140          | 0.050          | 1.010          |
|          | delf031              | 0.110          | 0.050          | 1.010          |
|          | delf032              | 0.140          | 0.050          | 1.030          |
|          | delf033              | 0.140          | 0.030          | 1.010          |
|          | delf034              | 0.140          | 0.050          | 1.030          |
|          | delf035              | 0.140          | 0.050          | 1.010          |
|          | delf036              | 0.130          | 0.050          | 1.010          |
|          | e18                  | 2.180          | 1.000          | 79.870         |
|          | ge                   | 0.980          | 0.270          | 1.090          |
|          | jendrec1             | 1.000          | 0.390          | 1.090          |
|          | large000             | 0.120          | 0.050          | 1.010          |
|          | large002             | 0.120          | 0.080          | 1.040          |
|          | large003             | 0.140          | 0.080          | 1.030          |
|          | large004             | 0.140          | 0.060          | 1.040          |
|          | large005             | 0.130          | 0.050          | 1.010          |
|          | large006             | 0.170<br>0.160 | 0.060<br>0.080 | 1.010<br>1.030 |
|          | large007<br>large008 | 0.140          | 0.080          | 1.030          |
|          | large009             | 0.170          | 0.080          | 1.010          |
|          | large010             | 0.160          | 0.080          | 1.030          |
|          |                      |                |                |                |

Table 4.18: Execution time for IPM, Primal and Dual (in seconds)

| Category | Problem            | Primal         | Dual           | <b>IPM</b>     |
|----------|--------------------|----------------|----------------|----------------|
|          | large011           | 0.140          | 0.080          | 1.010          |
|          | large012           | 0.170          | 0.060          | 1.030          |
|          | large013           | 0.190          | 0.080          | 1.030          |
|          | large014           | 0.140          | 0.060          | 1.030          |
|          | large015           | 0.140          | 0.050          | 1.040          |
|          | large016           | 0.160          | 0.060          | 1.030          |
|          | large017           | 0.110          | 0.050          | 1.030          |
|          | large018           | 0.130          | 0.050          | 1.030          |
|          | large019           | 0.160          | 0.050          | 1.030          |
|          | large020           | 0.190          | 0.060          | 1.040          |
|          | large021           | 0.160          | 0.080          | 1.040          |
|          | large022           | 0.190          | 0.080          | 1.030          |
|          | large023           | 0.220          | 0.080          | 1.030          |
|          | large024           | 0.170          | 0.130          | 1.050          |
|          | large025           | 0.200          | 0.090          | 1.060          |
|          | large026           | 0.200          | 0.120          | 1.040          |
|          | large027           | 0.160          | 0.110          | 1.030          |
|          | large029           | 0.140          | 0.110          | 1.050          |
|          | large030           | 0.140          | 0.110          | 1.030          |
|          | large031           | 0.160          | 0.130          | 1.030          |
|          | large032           | 0.280          | 0.140          | 1.030          |
|          | large034           | 0.160          | 0.120          | 1.030          |
|          | large035           | 0.190          | 0.120          | 1.030          |
|          | model11            | 0.390          | 0.360          | 1.030          |
|          | model9             | 1.060          | 1.000          | 1.030          |
|          | $n$ emsemm $1$     | 0.420          | 0.300          | 1.050          |
|          | $n$ emsemm $2$     | 0.170          | 0.120          | 1.000          |
|          | n                  | 2.620          | 1.000          | 1.870          |
|          | nsct1              | 0.220          | 0.130          | 7.400          |
|          | nsct2              | 0.560          | 0.250          | 7.210          |
|          | nsir1              | 0.090          | 0.020          | 0.280          |
|          | nsir2              | 0.280          | 0.090          | 0.980          |
|          | $_{\rm orna2}$     | 0.030          | 0.010          | 1.000          |
|          | $\,$ orna $\!3$    | 0.050          | 0.020          | 1.000          |
|          | orna4              | 0.030          | 0.020          | 1.010          |
|          | orna7              | 0.050          | 0.020<br>0.190 | 1.000          |
|          | p010               | 0.420          |                | 0.250          |
|          | pcb1000            | 0.080          | 0.060          | 1.000          |
|          | pcb3000            | 0.310<br>0.130 | 0.230<br>0.110 | 1.010<br>0.120 |
|          | pf2177<br>pldd000b | 0.030          | 0.010          | 1.000          |
|          | pldd001b           | 0.050          | 0.010          | 1.000          |
|          | pldd002b           | 0.030          | 0.020          | 1.000          |
|          | pldd003b           | 0.030          | 0.010          | 1.000          |
|          | pldd004b           | 0.050          | 0.030          | 1.000          |
|          | pldd005b           | 0.050          | 0.010          | 1.000          |
|          | pldd007b           | 0.050          | 0.020          | 1.000          |
|          | rat1               | 0.120          | 0.110          | 0.230          |
|          | rlfddd             | 0.170          | 0.080          | 0.590          |
|          | rlfprim            | 0.780          | 0.220          | 0.920          |
|          | route              | 4.450          | 0.060          | 0.730          |

Table 4.18: Execution time for IPM, Primal and Dual (in seconds)

| Category | Problem            | Primal         | Dual           | <b>IPM</b>     |
|----------|--------------------|----------------|----------------|----------------|
|          | slptsk             | 0.480          | 0.300          | 0.620          |
|          | stat96v1           | 166.140        | 27.030         | 156.520        |
|          | <b>SWS</b>         | 0.020          | 0.010          | 0.030          |
|          | ulevimin           | 19.860         | 6.930          | 7.000          |
|          | aa5                | 2.010          | 0.270          | 0.170          |
|          | aircraft           | 0.060          | 0.090          | 0.050          |
|          | $\cos$             | 4.380          | 2.700          | 2.010          |
|          | dano3mip           | 4.930          | 6.020          | 2.000          |
|          | dbic1              | 15.550         | 18.490         | 8.360          |
|          | ex3sta1            | 0.920          | 7.020          | 0.610          |
|          | lp22               | 14.810         | 7.600          | 1.230          |
|          | mod <sub>2</sub>   | 30.260         | 10.780         | 2.140          |
|          | model10            | 3.350          | 3.230          | 1.170          |
|          | model4             | 1.040          | 1.220          | 1.010          |
|          | model <sub>5</sub> | 1.200          | 1.170          | 1.150          |
|          | model <sub>6</sub> | 1.090          | 1.280          | 1.000          |
|          | model7             | 1.310          | 1.450          | 1.060          |
|          | nemspmm1           | 1.250          | 1.440          | 1.000          |
|          | nemspmm2           | 1.620          | 1.370          | 1.170          |
|          | nemswrld           | 10.730         | 9.230          | 1.170          |
|          | nug08              | 1.000          | 1.290          | 0.380          |
|          | nug12              | 18.720         | 31.790         | 1.830          |
|          | nug15              | 220.460        | 484.200        | 7.320          |
|          | p05                | 0.160          | 0.090          | 0.080          |
|          | rat <sub>5</sub>   | 0.330          | 0.340          | 0.220          |
|          | rat7a              | 3.280          | 2.560          | 1.260          |
|          | rosen10            | 0.300          | 0.090          | 0.080          |
|          | rosen2             | 0.170          | 0.090          | 0.060          |
|          | seymourl           | 0.500          | 0.450          | 0.200          |
|          | south31            | 3.920          | 11.530         | 1.220          |
|          | stat96v4           | 117.720        | 42.350         | 1.950          |
|          | stat96v5           | 2.840          | 2.810          | 1.470          |
|          | $t0331 - 41$       | 5.590          | 3.620          | 0.940          |
|          | world              | 41.680         | 12.890         | 1.900          |
|          | air02              | 0.010          | 0.030          | 0.980          |
|          | bas1lp             | 0.360<br>0.010 | 3.780          | 2.710<br>0.030 |
|          | cari               | 0.470          | 0.020<br>0.560 | 1.030          |
|          | complex<br>crew1   | 0.030          | 0.060          | 0.050          |
|          | df2177             | 0.050          | 0.140          | 0.110          |
|          | dsbmip             | 0.010          | 0.030          | 1.010          |
|          | kl02               | 0.060          | 0.110          | 0.950          |
|          | large001           | 0.090          | 1.280          | 1.010          |
|          | lpl1               | 3.120          | 6.430          | 5.210          |
|          | 1p12               | 0.020          | 0.030          | 1.000          |
|          | 1p13               | 0.110          | 0.390          | 1.090          |
|          | model <sub>3</sub> | 0.110          | 1.010          | 1.000          |
|          | model8             | 0.080          | 0.130          | 0.140          |
|          | $\mathrm{nw}14$    | 0.270          | 0.280          | 0.870          |
|          | rlfdual            | 0.230          | 0.980          | 1.120          |
|          | us04               | 0.090          | 0.140          | 0.940          |

Table 4.18: Execution time for IPM, Primal and Dual (in seconds)

| Category             | Problem                       | Primal         | Dual           | <b>IPM</b>     |
|----------------------|-------------------------------|----------------|----------------|----------------|
| Meszaros Problematic | de080285                      | 0.020          | 0.010          | 1.010          |
|                      | gen                           | 1.030          | 0.050          | 1.200          |
|                      | gen1                          | 1.030          | 0.050          | 1.060          |
|                      | gen4                          | 12.400         | 0.280          | 1.720          |
|                      | gen2                          | 10.550         | 3.370          | 1.280          |
|                      | 130                           | 60.720         | 4.460          | 2.540          |
| Meszaros Stochlp     | $fxxm3$ 6                     | 0.130          | 0.120          | 0.980          |
|                      | $fmm4$ 6                      | 0.840          | 0.550          | 0.970          |
|                      | pgp2                          | 0.090          | 0.030          | 1.000          |
|                      | $scagr7-2b-64$                | 0.050          | 0.030          | 1.000          |
|                      | $scagr7-2r-432$               | 0.220          | 0.080          | 1.000          |
|                      | $scagr$ 7-2r-864              | 0.940          | 0.380          | 1.000          |
|                      | $scfxm1-2b-16$                | 0.060          | 0.030          | 0.050          |
|                      | $scfxm1-2b-64$                | 0.900          | 0.660          | 1.010          |
|                      | $scfxm1-2r-128$               | 1.250          | 0.640          | 1.010          |
|                      | $scfxm1-2r-32$                | 0.090          | 0.080          | 1.000          |
|                      | $scfxm1-2r-64$                | 0.330          | 0.270          | 1.000          |
|                      | $scrs8-2r-512$                | 0.030          | 0.010          | 0.980          |
|                      | $scs d8-2b-64$                | 0.300          | 0.060          | 0.220          |
|                      | $scs d8-2c-64$                | 0.300          | 0.080          | 0.200          |
|                      | $scs d8-2r-108$               | 0.060          | 0.010          | 0.670          |
|                      | $scs d8-2r-216$               | 0.250          | 0.050          | 0.970          |
|                      | $scs d8-2r-432$               | 0.870          | 0.110          | 0.950          |
|                      | $sctap1-2b-64$                | 0.130          | 0.060          | 0.230          |
|                      | $sctap1-2r-108$               | 0.030          | 0.020          | 0.090          |
|                      | $sctap1-2r-216$               | 0.090          | 0.080          | 0.170          |
|                      | $sctap1-2r-480$               | 0.500          | 0.280          | 0.950          |
|                      | $stormg2-125$                 | 2.540          | 2.120          | 2.610          |
|                      | aircraft stoch                | 0.060          | 0.090          | 0.030          |
|                      | $f$ xm2-16                    | 0.080          | 0.140          | 0.060          |
|                      | fxm3 $16$                     | 2.840          | 2.460          | 1.250          |
|                      | $scfxm1-2r-256$               | 2.820          | 1.940          | 1.060          |
|                      | $\mathrm{stormg2}\_1000$      | 381.470        | 90.040         | 32.680         |
|                      | cep1                          | 0.010          | 0.020          | 0.030          |
|                      | $\det$ eter $0$               | 0.020          | 0.030          | 0.060          |
|                      | deter1                        | 0.060          | 0.140          | 0.980          |
|                      | $\det$ eter2                  | 0.050          | 0.110          | 1.000          |
|                      | $\det$ <sup>3</sup><br>deter5 | 0.080<br>0.050 | 0.140<br>0.090 | 0.980<br>0.980 |
|                      | deter6                        | 0.030          | 0.060          | 1.000          |
|                      | $\det$ er <sup>7</sup>        | 0.060          | 0.110          | 0.980          |
|                      | deter8                        | 0.030          | 0.060          | 1.000          |
|                      | pltexpa3 16                   | 0.060          | 0.280          | 1.110          |
|                      | pltexpa4 6                    | 0.060          | 0.410          | 1.000          |
|                      | sc205-2r-800                  | 0.030          | 0.050          | 0.060          |
|                      | $scagr7-2r-108$               | 0.030          | 0.050          | 1.000          |
|                      | $scagr7-2r-216$               | 0.050          | 0.130          | 1.000          |
|                      | $scagr7-2r-64$                | 0.010          | 0.030          | 1.000          |
|                      | $scfxm1-2r-96$                | 0.520          | 0.530          | 1.010          |
|                      | $stormg2-27$                  | 0.200          | 0.250          | 1.010          |
|                      | $stormg2-8$                   | 0.030          | 0.050          | 1.000          |

Table 4.18: Execution time for IPM, Primal and Dual (in seconds)

| Category   | Problem               | Primal   | Dual     | <b>IPM</b> |
|------------|-----------------------|----------|----------|------------|
| Mittelmann | $16$ $n14$            | 261.860  | 22.370   | 43.030     |
|            | $f$ ome $20$          | 3.680    | 1.080    | 4.340      |
|            | $f$ ome $21$          | 10.140   | 3.790    | 6.750      |
|            | $I$ n13               | 2483.260 | 25.510   | 80.480     |
|            | $\log 10$             | 239.460  | 3.090    | 418.930    |
|            | long15                | 191.400  | 6.270    | 2019.780   |
|            | neos                  | 29.280   | 4.740    | 11.280     |
|            | $_{\rm{neos3}}$       | 56.040   | 2.340    | 20.610     |
|            | netlarge1             | 112.270  | 66.820   | 1043.320   |
|            | netlarge2             | 320.070  | 5.970    | 3410.430   |
|            | netlarge <sub>3</sub> | 458.530  | 24.770   | 3870.600   |
|            | netlarge <sub>6</sub> | 63.620   | 62.350   | 1343.710   |
|            | ns1688926             | 27.410   | 8.530    | 29.640     |
|            | $pds-100$             | 267.670  | 18.640   | 68.810     |
|            | $pds-30$              | 8.640    | 3.130    | 7.190      |
|            | $pds-40$              | 26.580   | 4.730    | 14.430     |
|            | $pds-50$              | 70.810   | 6.300    | 18.720     |
|            | $pds-60$              | 115.290  | 8.830    | 24.870     |
|            | $pds-70$              | 168.400  | 12.390   | 34.910     |
|            | $pds-80$              | 241.470  | 14.460   | 47.140     |
|            | $pds-90$              | 278.200  | 16.860   | 50.950     |
|            | square15              | 209.540  | 5.770    | 2219.410   |
|            | $\rm{watson}\quad 1$  | 23.880   | 3.260    | 5.150      |
|            | wide15                | 191.300  | 6.270    | 2017.720   |
|            | $f$ ome $11$          | 16.680   | 8.110    | 1.540      |
|            | $f$ ome $12$          | 44.550   | 21.120   | 3.540      |
|            | $f$ ome $13$          | 149.330  | 63.900   | 2.480      |
|            | L1 sixm250obs         | 2219.690 | 1597.370 | 128.530    |
|            | ns1687037             | 4541.880 | 5184.270 | 70.390     |
|            | rail2586              | 37.040   | 24.570   | 12.610     |
|            | rail4284              | 117.970  | 79.950   | 27.440     |
|            | watson $2$            | 87.250   | 17.190   | 7.420      |
|            | $\text{cont}1$        | 112.150  | 216.170  | 182.830    |
|            | $\mbox{cont4}$        | 115.380  | 205.750  | 174.680    |
|            | $_{\rm{neos1}}$       | 1.400    | 2.890    | 4.760      |
|            | $_{\rm{neos2}}$       | 1.530    | 4.600    | 4.420      |
|            | rail507               | 0.390    | 0.450    | 0.940      |
|            | rail516               | 0.170    | 0.190    | 0.330      |
|            | rail582               | 0.340    | 0.380    | 0.940      |
|            | sgpf5y6               | 0.560    | 0.660    | 1.690      |

Table 4.18: Execution time for IPM, Primal and Dual (in seconds)

For this set of benchmark problems, the lower and upper values in the numbers of constraints, variables and nonzero elements of the constraint matrix and right-hand side vector, are given respectively in Table 4.19 below. Each minimum and maximum value may be related to different LPs, since these values are provided as reference and are not necessarily linked to the same LP.

Table 4.19: Lower and Upper values in examined LP characteristics

|                                            |                  | Minimum Maximum |
|--------------------------------------------|------------------|-----------------|
| Constraints                                | 25               | 986,069         |
| Variables                                  | 882              | 15,000,000      |
| Nonzero elements of constraint matrix      | 3,108            | 30,000,000      |
| Nonzero elements of right-hand side vector | $\left( \right)$ | 512, 209        |
| rankA                                      | 25               | 526, 121        |

The reason behind the selection of the specific dataset has been our interest to predict the performance of CPLEX's primal and dual simplex algorithms on well-known LPs, such as the ones described above. Including problems of different nature and structure (such as quadratic or mixed-integer problems) could increase the size of our dataset for training the examined ANNs, however, the diversity of the examined problems would not contribute to meaningful results regarding the problems' solution. In order to ensure that our dataset size is sufficient for training an artificial neural network, we took into consideration commonly applied rules-of-thumb, such as that the dataset size should be at least a factor of a) 50 to 1000 times the number of predicted classes [32], and b) 10 to 100 times the number of the examined features/characteristics ([58], [63], [92]).

# 4.3 Computing environment

For the implementation of the EPSA algorithm, we worked with MATLAB programming language, in MathWorks MATLAB environment (version R2014a) (Mathworks MATLAB [10]). MATLAB has been the most suitable option, due to its inherent capability for matrix and vector operations, regarding sparse matrices and large linear problems. Our code is designed to take advantage of Matlab's sparse matrix functions. The hardware and software characteristics of the specific computing environment in which our 6,780 LPs were generated and solved are fully described in the following table (Table 4.20) [70].

In order to create the predictive model for EPSA, we concluded that one of the most widely known statistical environments is the most appropriate, mainly because of the combination of analytical functions it supports; that is Minitab. Minitab is a general statistics software [11], originally developed in 1972, as a light version of OMNITAB, a statistical analysis program, in the National Institute of Standards and Technology (NIST) [12].

For the implementation of IPM, Primal and Dual algorithms, our study utilized the algorithms' versions supported by CPLEX 12.6.1 [9] to solve the respective

benchmark problems, described in the previous section. CPLEX Optimizer includes several high-performance linear programming algorithms, supporting, among other methods, primal and dual variants of the simplex algorithm, as well as the interior point method. This solver offers efficient methods for model generation in order to overcome particularly complex optimization tasks, such as planning and scheduling. It is important to note that the algorithms were executed with the default options of CPLEX Optimizer, in order to minimize subjectivity in our observations, which may have resulted from different settings. This should be considered as an interesting area of research for the future, especially in combination with solver tuning techniques. Since the hardware and software characteristics are crucial parameters of a specific computing environment, which prove to have a significant impact on the performance of an algorithm [71], all experiments were conducted in the same environment, thus, this factor can be considered same for all problems, with no fluctuation from one problem to another. In case the computational experiments needed to be performed under different hardware conditions, a re-training process on the respective ANNs would be required.

Regarding the predictive models for IPM, Primal and Dual Simplex algorithms, these have been generated and examined with the use of the scikit-learn toolkit [84]. Scikit-learn toolkit integrates a plethora of widely use machine learning techniques, which can further be utilized for inferential statistical data analysis. In contrast to descriptive analysis, which focuses on the attributes of the sampled dataset only, inferential analysis is closer to the concept of a data population, which the observed data derives from. Scikit-learn supports numerous methods of supervised and unsupervised learning, model selection and evaluation and transformation of data. The characteristics of the computing environment are described in detail in the following table (Table 4.21).

The exact methodology and analysis steps that were followed in the above described environments is presented thoroughly in the next chapter, along with the generated models for the examined algorithms.

|                                   | CPU Intel <sup>®</sup> Xeon <sup>™</sup> , 3.00 GHz (2 processors) |
|-----------------------------------|--------------------------------------------------------------------|
|                                   | RAM size $12,288$ MB                                               |
| L2 Cache size $2 \times 1,024$ KB |                                                                    |
| L1 Cache size $2\times16$ KB      |                                                                    |
|                                   | Operating System Microsoft Windows 7 Professional, SP1, 64-bit     |
| MATLAB version 8.3.0.532 R2014a   |                                                                    |
| Minitab version 16.1.1            |                                                                    |
|                                   |                                                                    |

Table 4.20: Computing and model creation environment for EPSA

Table 4.21: Computing and model creation environment for IPM, Primal and Dual Simplex

|                                  | $CPU$ Intel Core i7, 3.40 GHz $(8 \text{ cores})$              |
|----------------------------------|----------------------------------------------------------------|
| Main memory                      | 32 GB                                                          |
|                                  | $Clock$ 3,700 MHz                                              |
| L1 Code Cache size $32$ KB \core |                                                                |
| L1 Data Cache size $32$ KB \core |                                                                |
|                                  | L2 Cache size $256$ KB \core                                   |
| L3 Cache size $8 \text{ MB}$     |                                                                |
| Memory bandwidth 21 GB $\s$      |                                                                |
|                                  | Operating System Microsoft Windows 7 Professional, SP1, 64-bit |
| IBM ILOG CPLEX                   | Optimization Studio V12.6.1                                    |
| scikit-learn                     | 0.23                                                           |
## Chapter 5

# Predictive Models

This chapter includes the details of the analysis, conducted during our study. It provides the results regarding the generated predictive models for the computational behavior of the Exterior Point Simplex Algorithm, the Interior Point Method and the Primal and Dual Simplex algorithms. We are presenting the models in a sequential order, i.e. EPSA first, then IPM, and finally Primal and Dual Simplex. Each predictive model is followed by the respective statistics and validation findings, accompanied by comparative results among the tested models each time. It should be underlined that the generated models provided us with a great opportunity to understand the respective algorithms' performance and confidently support the models' predictive capabilities. Apart from the results we received for EPSA, the analysis performed among CPLEX's implementations for IPM, Primal and Dual Simplex algorithms was of vital significance. Our findings can have a major impact on the establishment of comparative thinking before selecting a particular algorithm for the solution of any LP problem. The main concern regarding CPLEX and any other mathematical solver has been that all examined algorithms may actually be able to solve the problems in question each time. However, so far, it had not been possible for any researcher that would wish to know upfront which algorithm is the most efficient one, to decide upon using a specific algorithm only. The researcher should select one algorithm and solve the given problem with no information on whether another algorithm would be much faster or consume different computing resources or be affected by different parameters. Researchers and software designers often perform extensive computational experiments to find the default values of parameters that will perform well on most instances of their data. Algorithm selection has been facilitated through algorithm tuning processes with several interesting studies conducted in this field ([19], [20], [47]). Meta-learning approaches have been utilized for tuning the performance of algorithms, mainly machine learning ones. The more similar those previous problems are, the better performance we can achieve [118]. Of course, there is no free lunch [120]. When a new problem comes in, leveraging prior experience may not be effective. Apart from tuning the performance of algorithms, meta-learning approaches have been also utilized for predicting their execution time [89, 25].

### 5.1 Exterior Point Simplex Algorithm (EPSA)

The first section of this chapter consists of a thorough explanation of the process we followed in order to create predictive models for the EPSA algorithm. We are presenting all details of our models, which are accompanied by the respective model validation part. In order to generate and examine our models, we have applied well established Regression Analysis techniques and metrics; here, we describe each regression model separately, through numerical and graphical representation of the results.

The most significant finding is the linear relation of the dependent with the independent variables in the model for the randomly generated sparse LP problems. While studying upon EPSA behavior, we focused more on the required number of iterations of the algorithm, rather than the CPU time. The problem with using regression analysis to study CPU time is that the memory hierarchy (caches, virtual memory system), creates a piece-wise cost function for time, with abrupt changes when the algorithm outgrows a level in the hierarchy. The location of the breaks, and the magnitude of the changes, are highly platform dependent. Therefore, time measurements on one platform would not be useful for predicting costs on another platform [28].

Regression models were generated and tested in Minitab, using the "Best subsets" model selection method. This is an automated process for identifying the best-fitting regression model for a given dataset, taking all available independent variables into account [54]. The main goal is to select a subset of independent variables that best satisfies specific statistical metrics, as these have already been presented in previous sections and will also be stated below. Since the fundamental aspects of Regression Analysis have already been described, we will now pinpoint the metrics used in order to evaluate the best regression model for this part of our study on EPSA. These metrics are listed below, followed by a brief explanation.

The metrics utilized for the purpose of our analysis are well-known and commonly used in the statistical research field for evaluation and model performance testing.

- R-squared  $(R-Sq)$ : Coefficient of determination. Defines the degree of good fit of a statistical model on the examined data.
- Adjusted R-squared  $(R-Sq(adj))$ : Adjusted coefficient of determination. Useful for comparison of models with different number of predictors, due to the fact that it is adjusted according to the number of predictors in a model.
- Predicted R-squared  $(R-Sq(pred))$ : Indicates the predictive capability of a regression model for new observations. Useful for identifying if a model is not capable of providing valid predictions, even if it seems to fit to the original data.
- Standard error of regression  $(S)$ : Measures the units of the response variable and represents the standard distance between data values and the estimated regression line.
- Standard error of the coefficient ( $SE$  Coef): Standard deviation of the estimate of a coefficient in a regression model. Measures the precision of the model in estimating the unknown value of the coefficient.
- Degrees of freedom  $(DF)$ : Number of values in the final calculation of a statistic that are free to vary.
- Sum of Squares (SS): Indicates the deviation from the mean and is calculated as the sum of the squares of the differences from the mean.
- Mean Squares (*MS*): Calculated by dividing the respective sum of squares by the degrees of freedom. This metric is an estimate of the population variance.

As explained in Chapter 3, we pay attention to the  $F$  and the corresponding  $P$ values of each model. The  $F$ -test is the metric which determines if this relationship is statistically significant or not. Therefore, if the  $P$  value for the overall  $F$ -test is less than the applied significance level, then the specific regression model has statistically significant predictive capability [39]. The significance level in our study for EPSA has been set to 5%. Moreover, our models are accompanied by the respective probability plots (i.e. P-P plots), whose significance has been clarified earlier in this thesis. An extensive study of several possible regression models was conducted, so that we can reach a conclusion about the best suitable model for the sampled dataset. The best exponential and logarithmic models are included for comparative purposes.

#### 5.1.1 Predictive model for randomly generated LP problems

The regression model for the randomly generated LP problems, solved by EPSA, reveals a linear positive relation between the number of iterations and the number of constraints  $(m)$  and decision variables  $(n)$ . This indicates that a potential increase of the problem dimensions will result to an increase in the number of iterations as well.

The positive relation of the number of iterations with the problem sparsity reflects possible difficulties that the algorithm may face during the computation of specific mathematical equations in very sparse problems. Moreover, the condition of matrix A (cond(A)) is positively related to the number of iterations. This means that if the condition of our data (namely of matrix  $A$ ) gets worse (i.e., the corresponding value of  $cond(A)$  increases), then the number of iterations will increase as well. The regression equation of the corresponding regression model is the following (Eq.5.1).

```
niter = -5,935.063 + 0.148m + 0.699n + 6,453.502 sparsity + 1.150E - 006condA(Eq.5.1)
```
A full description of the model's statistics is provided in the following table (Table 5.1). All independent variables that contribute to this predictive model are statistically significant with a  $P$  value lower than 0.05. The coefficient of determination (not only the R-Sq, but also the R-Sq(adj)), is approximately equal to 96% and the F-test is of significance  $P < 0.001$ , meaning that the model is suitable for the overall description and explanation of the variability of the whole dataset. Finally, the Durbin-Watson statistic [40] is approximately equal to 1.94, which is really close to 2 and indicates that there is no auto-correlation within the examined data.

| Predictor                                | Coef         | SE Coef                          | $\mathbf T$                                        | $\mathbf{P}$ |   |
|------------------------------------------|--------------|----------------------------------|----------------------------------------------------|--------------|---|
| Constant                                 | $-5,935.063$ | 56.482                           | $-105.080$                                         | 0.000        |   |
| m                                        | 0.148        | 0.003                            | 48.887                                             | 0.000        |   |
| $\mathbf n$                              | 0.699        | 0.003                            | 229.803                                            | 0.000        |   |
| sparsity                                 | 6,453.502    | 67.330                           | 95.849                                             | 0.000        |   |
| cond(A)                                  | 1.150E-006   | 0.000                            | 2.021                                              | 0.043        |   |
| $R-Sq = 96.0\%$<br>$R-Sq(pred) = 95.93%$ |              | $R-Sq(adj) = 95.9\% S = 383.634$ |                                                    |              |   |
| Analysis of Variance                     |              |                                  |                                                    |              |   |
| Source                                   | DF           | <b>SS</b>                        | MS                                                 | F            | P |
| Regression                               | 4            |                                  | 23,640,513,358.3355,910,128,339.58440,157.1600.000 |              |   |
| Residual Error                           | 6,778        | 997,551,872.102                  | 147,174.959                                        |              |   |
| Total                                    | 6,780        | 24,638,065,230.437               |                                                    |              |   |
| Durbin-Watson                            | 1.936        |                                  |                                                    |              |   |

Table 5.1: Statistical values of regression model

The normal probability plot below (Fig. 5-1) provides a graphical representation of the standardized residuals, regarding the number of iterations. The X axis represents the Observed Cumulative Probability (Observed Cum Prob), which is based on the percentiles in the frequency distribution of the residuals. The Y axis, which represents the Expected Cumulative Probability (Expected Cum Prob), is based on the Standardized Residual (Z-score) and on the computation of the cumulative density from the normal distribution. If the residuals are normally distributed, then the values should fall exactly on the diagonal line. In our analysis, there is a deviation from the diagonal line, as shown in the (P-P) plot, which indicates a positive skewness of the distribution. This means that the right side tail of the curve, if this was depicted in a histogram, is longer than the left side tail and the mean is greater than the mode. Skewness is actually the asymmetry of a distribution and can be quantified to measure the extent to which this distribution is distorted and how much it differs from a normal distribution. This matter can be subject to further analysis in the future.

Moving forward, we are providing specific details of an exponential (Eq. 5.1) and a logarithmic (Eq. 5.2) model, which were found to be the best out of the rest models examined for the complete dataset (Tables 5.2 and 5.3).

As shown, the independent variables participating in the exponential model are only the number of decision variables  $(n)$  and the problem sparsity, while in the logarithmic model we see the number of constraints  $(m)$ , the number of decision variables  $(n)$ , the problem sparsity and the condition of matrix A  $(cond(A))$ . All independent variables in both predictive models are statistically significant with a P value lower than 0.05 and while the respective values of the coefficient of determination  $(R-Sq, R-Sq(adj)$  and  $R-Sq(pred)$  are satisfying (i.e. approx. 94%)

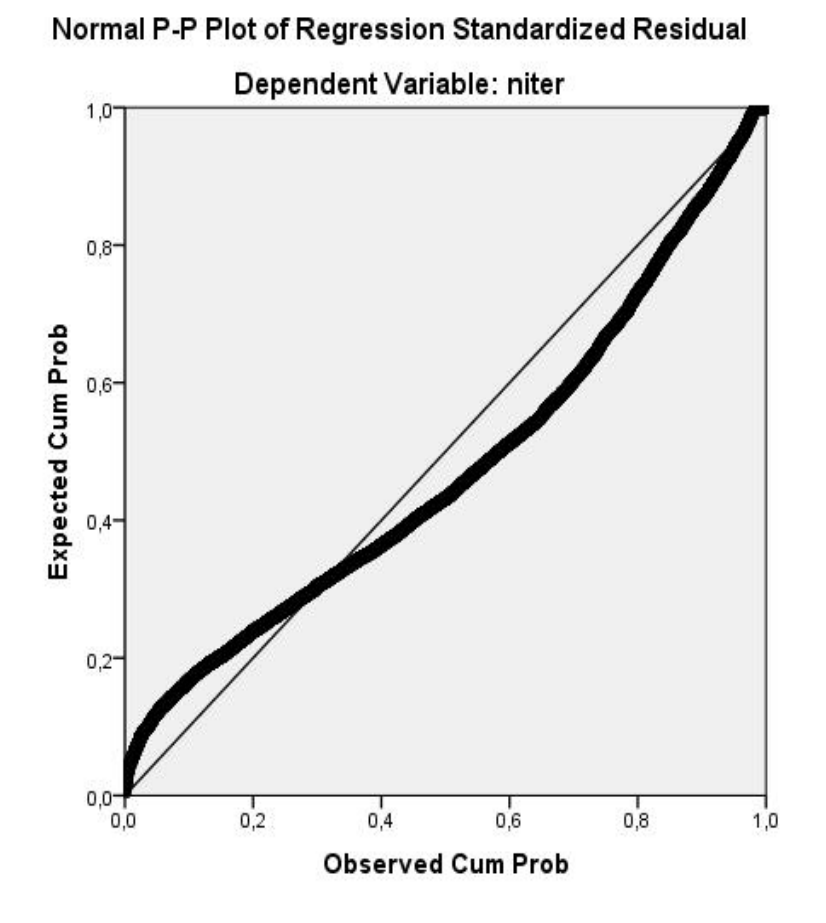

Figure 5-1: Normal Probability plot of iterations standardized residuals

and 88% for exponential and logarithmic model, respectively) they are still lower than the corresponding value of the linear model (i.e. approx. 96%). The F-test is of significance  $P < 0.001$  in both models, meaning that they could be suitable the overall description of the dataset, however, still the standard error of regression  $(S)$ of the linear model is lower than the respective values of the exponential and logarithmic models. Finally, the Durbin-Watson statistic [40] is quite satisfying in both models (approx. 1.54 and 1.84 in the exponential and logarithmic models, respectively), although the corresponding value of the linear model remains closer to 2 (i.e. 1.94), indicating that in all cases, there is no auto-correlation in the examined dataset.

$$
niter = -6,830 + 0.804n + 2,805exp(sparsity)
$$
\n(5.1)

 $niter = -24, 624+1, 282log(m)+6, 654log(n)+12, 380log(sparsity)+91.4log(condA)$ (5.2)

| Predictor                  | Coef                             | SE Coef               | T                                                   | $\rm P$ |   |
|----------------------------|----------------------------------|-----------------------|-----------------------------------------------------|---------|---|
| Constant                   | $-6,830.37$                      | 77.34                 | $-88.32$                                            | 0.000   |   |
| n                          | 0.803768                         | 0.002466              | 325.89                                              | 0.000   |   |
| $\exp(s_{\text{parsity}})$ | 2,804.57                         | 33.54                 | 83.62                                               | 0.000   |   |
| $R-Sq = 94.6\%$            | $R-Sq(adj) = 94.6\% S = 441.373$ |                       |                                                     |         |   |
| $R-Sq(pred) = 94.63%$      |                                  |                       |                                                     |         |   |
| Analysis of Variance       |                                  |                       |                                                     |         |   |
| Source                     | DF                               | <b>SS</b>             | MS                                                  | F       | P |
| Regression                 | 2                                |                       | 23, 317, 254, 689 11, 658, 627, 345 59846. 20 0.000 |         |   |
| Residual Error             | 6,780                            | 1,320,810,541 194,810 |                                                     |         |   |
| Total                      | 6,782                            | 24,638,065,230        |                                                     |         |   |
| Durbin-Watson              | 1.542                            |                       |                                                     |         |   |

Table 5.2: Statistical values of exponential Regression model

Table 5.3: Statistical values of logarithmic Regression model

| Predictor                 | Coef                             | SE Coef                                      | T         | $\mathbf{P}$ |             |
|---------------------------|----------------------------------|----------------------------------------------|-----------|--------------|-------------|
| Constant                  | $-24,623.8$                      | 150.3                                        | $-163.81$ | 0.000        |             |
| log(m)                    | 1,281.69                         | 55.03                                        | 23.29     | 0.000        |             |
| log(n)                    | 6,653.55                         | 55.14                                        | 120.66    | 0.000        |             |
| $log(s_{\text{parsity}})$ | 12,380.3                         | 218.9                                        | 56.57     | 0.000        |             |
| log(cond(A))              | 91.402                           | 5.216                                        | 17.52     | 0.000        |             |
| $R-Sq = 88.4\%$           | $R-Sq(adj) = 88.4\% S = 648.856$ |                                              |           |              |             |
| $R-Sq(pred) = 88.40\%$    |                                  |                                              |           |              |             |
| Analysis of Variance      |                                  |                                              |           |              |             |
| Source                    | DF                               | SS <sup>-</sup>                              | <b>MS</b> | $\mathbf F$  | $\mathbf P$ |
| Regression                | $\overline{4}$                   | 21,784,430,694 5,446,107,674 12,935.69 0.000 |           |              |             |
| Residual Error            | 6,778                            | 2,853,634,536 421,014                        |           |              |             |
| Total                     | 6,782                            | 24,638,065,230                               |           |              |             |
| Durbin-Watson             | 1.839                            |                                              |           |              |             |

### 5.1.2 Validation of Predictive Model for randomly generated LP problems

Earlier in this section, the regression model which corresponds to the dataset of the randomly generated LPs was thoroughly presented. This section aims to provide a further validation of this model in order to ensure its accuracy and prediction ability. For this purpose, additional LPs were generated, following the same process that was applied during the creation of the initial dataset. In terms of statistical analysis, our initial LPs form the training dataset for our models, while the additional LPs, which are mentioned here, form the validation dataset, which confirms the regression model we created. The value ranges regarding the number of constraints  $(m)$ , the number of variables  $(n)$ , the problem density, as well as the type of constraints are the same to the ones applied in the initial dataset. During the creation of our validation dataset, we examined the same characteristics as the ones studied in the initial dataset. The additional LPs that were created during the validation step of our process are totally independent from the initial dataset.

The number of the additional LPs that were generated, covers approximately 10% of the total dataset (TDS). The number of LPs during validation is presented in the following table (Table 5.4).

Table 5.4: Validation Dataset

|       |     | Number of LPs Percentage against TDS |
|-------|-----|--------------------------------------|
| Total | 647 | 9.54                                 |

The validation process included the following steps:

- 1. Regression Model: The regression equation of the resulted model is given
- 2. Value Replacement: The independent variables  $(m, n, \text{ etc.})$  within the model are replaced by the corresponding observed values from the validation dataset
- 3. Calculation: The estimated value of number of iterations is calculated, based on our regression model
- 4. Comparison: The estimated value is compared to the observed one
- 5. Deviation computation: The deviation between the estimated and the observed value is calculated

For the purpose of this computation, we used the following ratio (Eq. 5.3):

$$
Deviation Ratio = (Estimated Value - Observed Value) / Observed Value \qquad (5.3)
$$

This process resulted in having a complete view of the efficiency of our models, both for representation and prediction of the number of iterations. Table 5.5 below, shows the maximum, minimum and average deviation from the observed values (in absolute numbers) (Eq. 5.3).

The regression model created for the number of iterations seems to be quite accurate and the actual average differences between the estimated and observed

| Number of Iterations      |  |             |  |  |  |  |
|---------------------------|--|-------------|--|--|--|--|
| max                       |  | min average |  |  |  |  |
| Total 112.80% 0.02% 9.81% |  |             |  |  |  |  |

Table 5.5: Deviation from Observed values in the resulted regression model

values are remarkably small. Apart from the above mentioned analysis, though, we also examined how these instances are distributed and how they affect the average practical performance of our algorithm. EPSA performance seems to fall behind in extreme instances like the ones shown in the box plot on Fig. 5-3 below. This is also depicted on the respective histogram (Fig. 5-2), which indicates right skewed instances. This right or positive skewness is characterized by a "tail" of the instances to the right. This means, that there are many instances in the validation dataset, for which the number of iterations is relatively small, while in increasingly few instances the number of iterations increase significantly. The existence of a specific pattern of characteristics in these extreme instances, which may eventually affect the practical performance of EPSA, could be subject to further analysis.

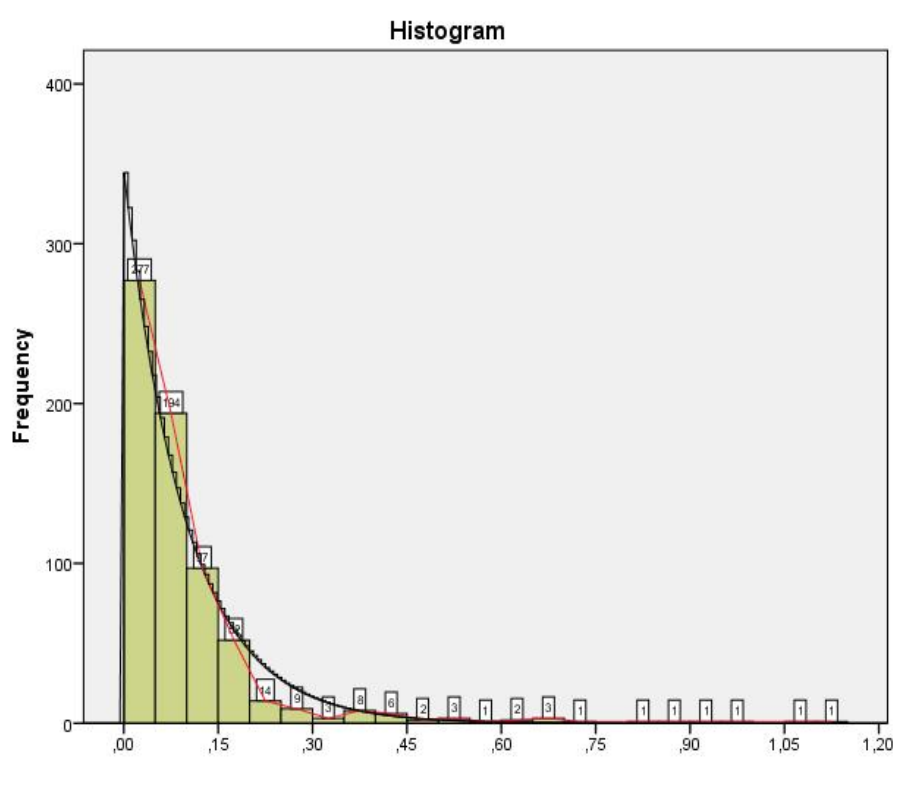

Figure 5-2: Deviation Histogram - Validation

#### 5.1.3 Predictive model for benchmark LP problems

In the current section we are presenting our analysis of EPSA performance on benchmark dataset of 60 LP problems, as this has been described in Chapter 4.

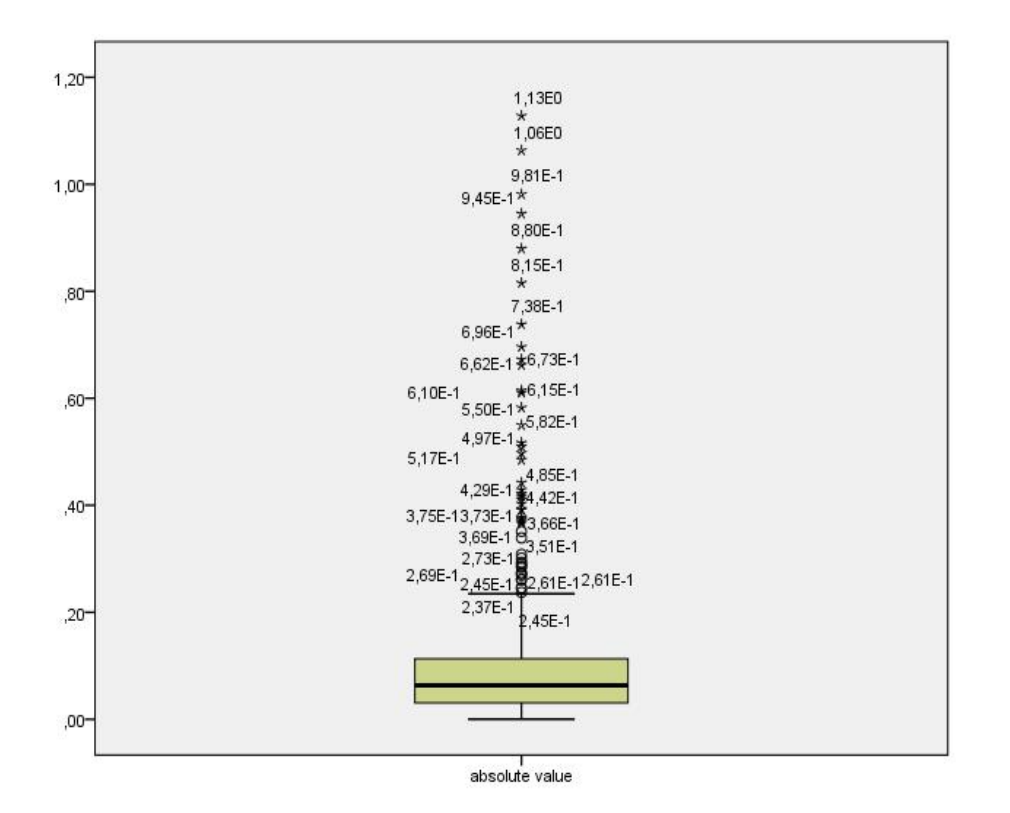

Figure 5-3: Outliers - Validation

Although the regression model included in this section is the best performing model out of the models tested, it actually indicates that the performance of our algorithm drops (comparing to the performance in the randomly generated sparse problems, described in previous sections). This can be explained by the nature of the benchmark problems of the dataset, which are degenerate; it was quite impressive that during the analysis seven LPs were automatically excluded from the analysis, since their condition number reached infinity. These problems could not, eventually, participate in the computation of the regression model. The corresponding details are shown below (Equation 5.4 and Table 5.6).

$$
niter = 539 + 0.0296 sparsity \times nnz + 0.177n \times sparsity \tag{5.4}
$$

As shown,  $R-Sq(adj)$  reaches 60.3%, however  $R-Sq(pred)$  shows that the particular model is not suitable for prediction purposes. This is reasonable, if we take into consideration the structure and unique characteristics of benchmark problems, which are degenerate and ill-conditioned. As a result, it is difficult for EPSA to handle such problems and especially to have results that would form a satisfying regression model, which would then be used for predictive purposes, as well.

| Predictor             | Coef                             | SE Coef     | T                      | P     |   |
|-----------------------|----------------------------------|-------------|------------------------|-------|---|
| Constant              | 539.0                            | 171.9       | 3.14                   | 0.003 |   |
| sparsity $\times$ nnz | 0.029562                         | 0.005815    | 5.08                   | 0.000 |   |
| $n \times$ sparsity   | 0.17708                          | 0.08942     | 1.98                   | 0.053 |   |
| $R-Sq = 61.9\%$       | $R-Sq(adj) = 60.3\% S = 1064.60$ |             |                        |       |   |
| $R-Sq(pred) = 23.71%$ |                                  |             |                        |       |   |
| Analysis of Variance  |                                  |             |                        |       |   |
| Source                | DF                               | <b>SS</b>   | MS                     | F     | Ρ |
| Regression            | $\overline{2}$                   | 91,940,699  | 45,970,349 40.56 0.000 |       |   |
| Residual Error        | 50                               | 56,669,020  | 1,133,380              |       |   |
| Total                 | 52                               | 148,609,719 |                        |       |   |
| Durbin-Watson         | 1.892                            |             |                        |       |   |

Table 5.6: Statistical values of Regression model - Benchmark

### 5.2 CPLEX - IPM, Primal and Dual Simplex Algorithms

As explained earlier in this study, LP problems can nowadays be solved by a plethora of algorithms which are supported in several mathematical solvers. Regardless of the number of available algorithms which can solve a specific LP problem though, it is often difficult to decide upon which algorithm would be the most appropriate and efficient to use, in terms of execution time for the solution of a problem each time. One of the most widely used mathematical solvers, IBM CPLEX Optimizer [9], includes several high-performance linear programming algorithms, supporting, among other methods, primal and dual variants of the simplex algorithm, as well as the interior point method.

In this section, we are analyzing the IPM, Primal and Dual CPLEX variants and elaborating thoroughly on the steps we followed in order to reach meaningful conclusions through the generated predictive models. For these algorithms, we are concentrating on the execution time, rather than the number of iterations for the solution of a LP problem (as examined for EPSA). Reason is the that execution time is of vital significance for all modern mathematical solvers, which have evolved to complex software systems consisting of various parameters that can be tuned. The configuration process of the solver's parameters is referred to as solver tuning [18]. Most software designers often perform extensive computational experiments to find the default values of parameters that will perform well on the majority of instances to be solved. Solver tuning has been applied successfully in various mathematical solvers ([16], [56], [55], [30], [68]). For CPLEX, we are looking into a different problem though, since we are interested in predicting the execution time of the solver for a specific problem instance. Knowing the execution time upfront, i.e. the time necessary to solve an instance, the mathematical solver may devise

different options to solve this instance. Similar studies have been conducted in the past, such as [122], which aims to predict the solution time of Branch-and-Bound algorithms for mixed-integer programs (MIP) and proposes a double exponential smoothing technique, evaluating it with three MIP solvers. Such a performance modeling of software systems is mainly achieved through analytical modeling and machine learning [72, 109, 85, 14]. Analytical modeling exploits existing knowledge of the internal dynamics of the software system and can express the relationship of the inputs and outputs using a set of analytical equations. However, as stated already, software systems have become so complex over the years that applying analytical modeling techniques to predict the solvers' execution time does not yield good results anymore. Therefore, various researchers explore machine learning techniques to predict the execution time of software systems ([102], [113], [66], [101]). Based on our research, a performance modeling tool for any mathematical optimization solver has not been developed so far.

#### 5.2.1 Predictive model for Interior Point Method

In regards to the analysis of the Interior Point Method, the neural network models we examined have been generated using the scikit-learn toolkit [84]. While testing several statistical environments, we found scikit-learn to be the most suitable for the purpose of our analysis, since it supports numerous methods of supervised and unsupervised learning, model selection and data evaluation and transformation. The algorithm used for the generation of our model is the Multi-layer Perceptron (MLP) and in particular, Multi-layer Perceptron Regressor (MLPRegressor). MLP is a supervised learning algorithm that can learn a function  $f(x) : R^x \to R^o$  by training on a dataset, where x is the number of dimensions for input and  $\sigma$  is the number of dimensions for output. Given a set of input features and an output target, MLP can learn a nonlinear function approximator for either classification (MLPClassifier) or regression (MLPRegressor). Although we experimented with other supervised learning methods available in scikitlearn toolkit, such as linear regression, lasso regression, ridge regression and decision trees, we obtained the best results using the MLP regression method.

To better understand its functionality, the parameters of MLPRegressor are described in detail below, including the number of hidden layers in ANNs, the activation function and ANN solver, the tolerance and alpha values, along with the scale of the examined data.

One of the most important parameters is the number of hidden layers that needs to be examined and defined, along with their size and the activation function which we have to choose. The activation function is responsible for converting the input signal of the last hidden layer to an output signal for the next layer. Commonly used activation functions are the hyperbolic tan function  $(tanh)$ , the logistic sigmoid function (*logistic*) and the rectified linear unit function (*relu*). Numerous combinations of all supported activation functions with different number of hidden layers were tested for the purpose of this study.

It has also been mandatory to test the ANN solver of our model. Neural networks consist of a number of simple but highly interconnected nodes, the

so-called "neurons", which are organized in layers. Neural networks are extremely helpful in finding patterns that are too complex to be manually extracted and taught for any kind of machine. In an ANN, the input layer (which has one neuron for each element of the input data) communicates to one or more hidden layers that are present in the network. The hidden layers are actually the place where all information is processed, thus their name may not be so representative of their real significance; they are characterized as "hidden" only because they do not constitute the input or the output layer. The information is processed through weights and biases (commonly referred as  $W$  and  $b$ , respectively). In more detail, once the input is received, the neuron calculates a weighted sum (by adding also the bias) and according to the result and the preset activation function, it is activated or not. The neuron transfers this information to its connected neurons, ending up to the last hidden layer that is linked to the output layer, which has only one neuron (i.e. for the respective output). The ANN solver of the model is related to the weight optimization process that takes place while transmitting information through hidden layers. There are several solvers that can be used, such as *lbfgs*, an optimizer in the family of quasi-Newton methods and sgd, concerning stochastic gradient descent. For small datasets, *lbfgs* converges faster and performs better in general. Solver *lbfgs* uses a weighted linear summation to transform the input values of previous layers to output values for the next layer [84].

Another parameter is the tolerance value, which refers to the tolerance for the optimization. To explain, let us assume that upon a certain number of iterations, we fail to decrease the training loss or to increase the validation score by at least a value equal to tolerance; in this case, the convergence is considered to be reached and the training stops.

The alpha value refers to the L2 penalty parameter (Ridge regression; regularization technique used to address over-fitting and feature selection), while the maximum number of iterations indicates that the solver will iterate until convergence (determined by tolerance value) or this number of iterations.

Last but not least, one more aspect that needs to be taken into consideration is the scale of our data. The input parameters of a model may have different scales, which makes it difficult for the examined problems to be modeled. Scaling and normalizing the original data is a significant step we have taken while generating our models.

The greatest challenge during our analysis was related to the number of hidden layers, which had to be set while testing our models, along with the activation function we had to choose. It was noted that the more hidden layers we have in our models, the worse results we eventually get. Several activation functions (i.e. tanh, logistic and relu) were also tested while repeated and extensive testing was also performed on the number of hidden layers. The solver that was eventually selected for weight optimization is lbfgs. The ANN parameters selected in the best performing model are shown in Table 5.7.

The ratio between the training and test set was chosen to be 70 to 30. To evaluate the performance of our models, certain metrics were taken into consideration. The coefficient of determination  $(R^2, R$ -squared) provides an estimate of the strength of the relationship between a regression model and the dependent variable (output),

| Algorithm               | <b>MLPRegressor</b> |
|-------------------------|---------------------|
|                         |                     |
| Hidden layer sizes      | 20                  |
| Activation function     | relu                |
| Solver                  | lbfgs               |
| Alpha value             | $1e-5$              |
| Maximum iterations 1000 |                     |
| Tolerance               | 0.0001              |

Table 5.7: Model parameters for the MLP method

since it defines how well a statistical model fits the examined data (i.e. the bigger its value is, the better fitting the model has). The Root Mean Square Error (RMSE) is the standard deviation of the residuals (prediction errors) and measures their spread around the line of best fit. RMSE is considered as a measure of accuracy, used for comparison of different models generated for a particular dataset. This metric has non-negative values and a value of 0, although impossible to achieve in practice, would indicate a perfect fit to the data. In general, a lower RMSE value is always better than a higher one. It is important to note that this metric is not used between different datasets, as it is scale-dependent [57], thus comparisons of different types of data would not be valid since the measurement depends on the scale of the examined dataset numbers. We also include the mean absolute error that measures the average magnitude of the errors in a set of predictions, without considering their direction, and the median absolute error that is insensitive to outliers ([39], [67] and [90]). Table 5.8 presents the results for the training set, where the model achieved an RMSE value of 123.32 and an  $R^2$  value of 0.78 and the test set, where the model achieved an RMSE value of 296.73 and an  $R^2$  value of 0.72. Taking into account the features' variability of the 295 linear programming models and the metrics' values, it is shown that our model can explain the data reasonably well. As an example, an  $R<sup>2</sup>$  value of 1 would indicate a perfect fit of the data, so the current  $R^2$  value proves goodness of fit of our model.

Table 5.8: MLPRegressor model for the IPM execution time

|                                | Training set Test set |        |
|--------------------------------|-----------------------|--------|
| Root Mean squared error 123.32 |                       | 296.73 |
| Absolute Mean error            | 54.31                 | 97.54  |
| Absolute Median error          | 7.12                  | 9.49   |
| $R^2$                          | 0.78                  | 0.72   |

A graphical representation of the comparison between the metrics measured for some of the models we tested follows in Figures 5-4 and 5-5 (different number of hidden layers and different activation functions, respectively). The term *units* as shown in Figure 5-4 below, refers to the actual layers of the model.

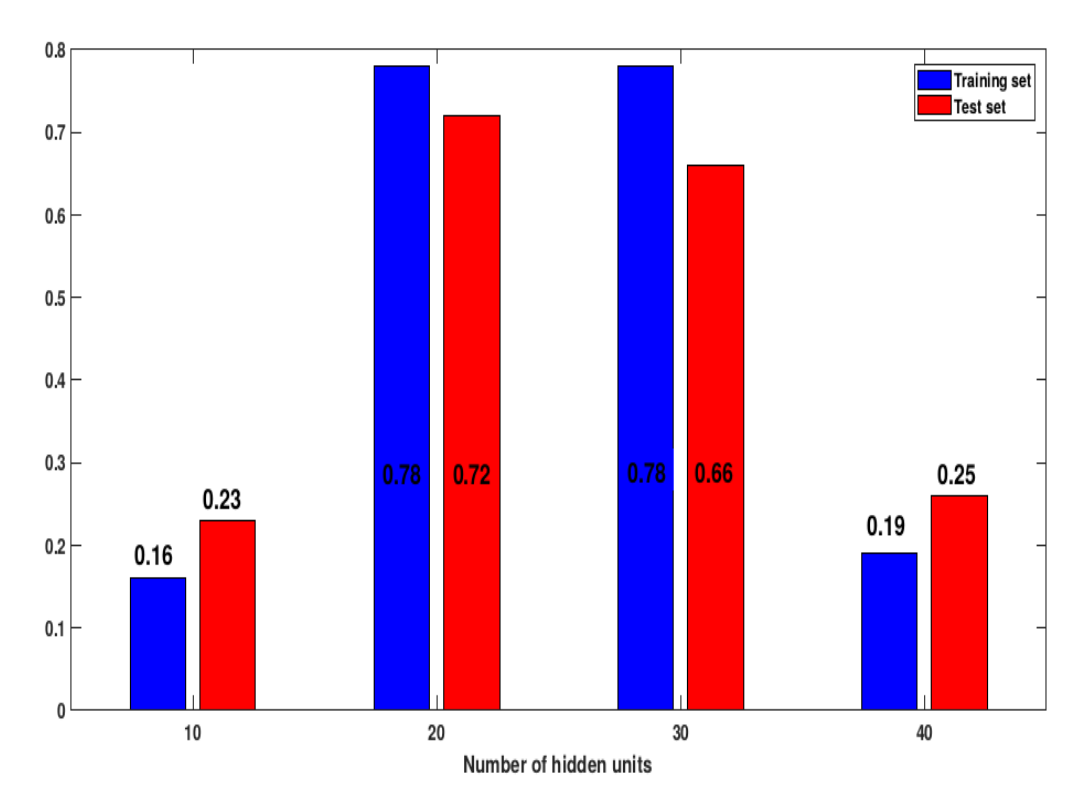

Figure 5-4: Regression model for interior point method - Tuning the number of neurons (1 hidden layer)

### 5.2.2 Predictive models for Primal and Dual Simplex Algorithm

For Primal and Dual Simplex algorithms, we extended the work performed for the Interior Point Method, by using the MLPRegressor algorithm for the generation of our predictive models. Our initial goal was to examine whether a regression model could also be built for these two algorithms, in the same way as for IPM. We also experimented with other supervised learning methods and more specifically, with classification methods available in scikit-learn, such as MLPClassifier and KNeighborsClassifier.

The findings of our computational study showed that, none of the formed regression models could either achieve goodness of fit for our data or stand as an accurate prediction model for the execution time of CPLEX's primal and dual simplex algorithms. In order to overcome the barrier introduced by this outcome, we attempted treating the problem as a classification problem; thus, instead of estimating the execution time, we attempted estimating the class under which the execution time will fall.

In the following paragraphs, we will briefly describe the concept of regression and classification techniques that were used and then, present the analysis we conducted to form regression models, using artificial neural networks, for the prediction of primal and dual simplex algorithms' execution time. A thorough description of the

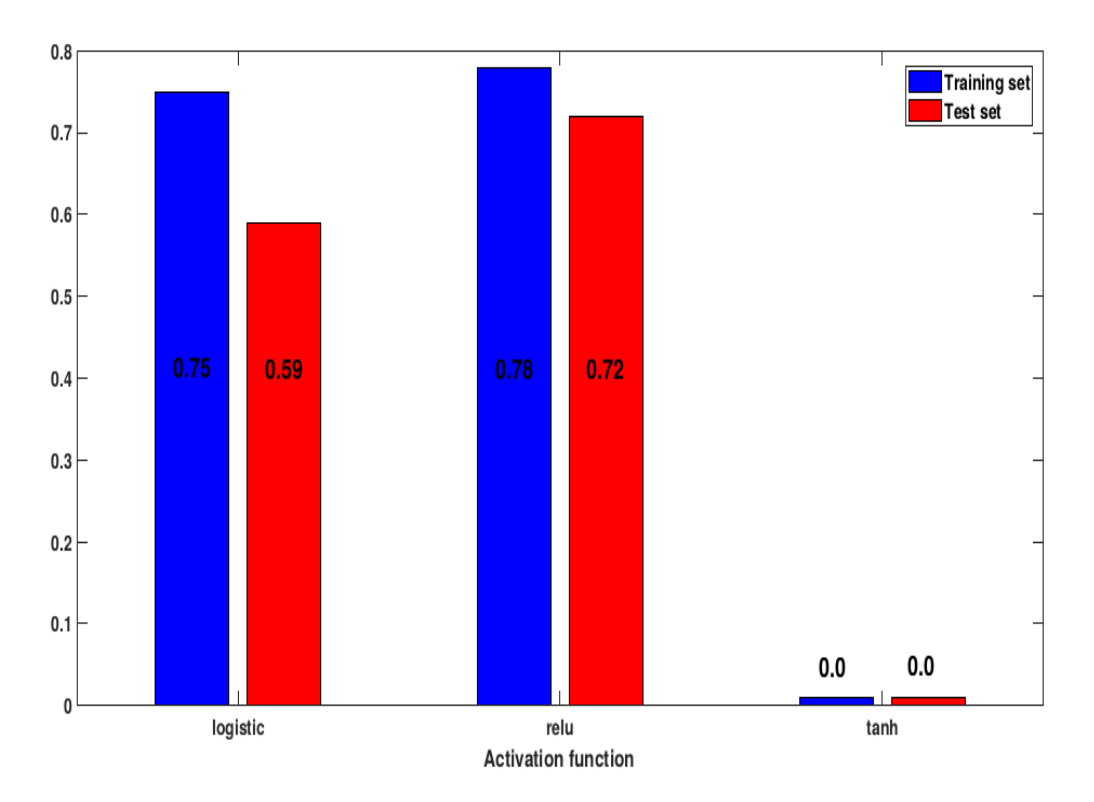

Figure 5-5: Regression model for interior point method - Tuning the activation function

models generated using classification techniques, follows next, along with the respective results and a graphical representation of the comparative analysis among the generated models in order to select the most appropriate one for each algorithm.

As explained in previous sections, regression and classification belong to the broader family of supervised machine learning techniques, utilizing the concept of using known datasets (i.e. training datasets) to make predictions about new incoming data. Considering that an input variable  $x$  and an output variable  $y$  are available, a supervised learning algorithm aims to "teach" a mapping function (that is  $y = f(x)$  from the input variable x to the output variable y. This way, whenever there is a new input data  $x$ , the respective output variable  $y$  will be predicted, with the help of regression or classification predictive models. Although these techniques share the same objective, regression and classification have a main difference, which is that the output variable for classification is categorical (or discrete), while in regression it is numerical (or continuous). Classification predicts a discrete class label, while regression a continuous quantity. There are some algorithms, though, which can be used both for classification and regression, with only slight modifications, such as Artificial Neural Networks (ANNs) and decision trees. Classification predictive models can be evaluated using the accuracy value, whereas regression predictive models are evaluated through other metrics, such as the respective coefficient of determination and the root mean squared error (i.e. quantities that cannot be measured for classification predictions).

Evaluating the metrics of each model for the primal and dual simplex algorithm separately, our models were formed, testing and tuning the parameters shown in Table 5.9.

| Algorithm           | Primal, Dual            |
|---------------------|-------------------------|
| Hidden layers       | $[1-3]$                 |
| Hidden layer sizes  | $[10-100$ neurons/layer |
| Activation function | relu, tanh, logistic    |
| Solver              | lbfgs, sgd              |
| Alpha value         | $1e-5$                  |
| Maximum iterations  | 1,000                   |
| Tolerance           | 0.0001                  |

Table 5.9: MLP model parameters used for primal and dual simplex algorithms

To split our dataset into training and test set, a ratio of 75 to 25 was selected. The training and test sets were formed through cross validation, as supported for MLPRegressor by the scikit-learn library [84]. Similarly to IPM, the formulated models were evaluated upon standard metrics, such as the coefficient of determination and root mean square error. As explained, the coefficient of determination (R-squared,  $R<sup>2</sup>$ ) estimates the strength of the relationship between a regression model and the dependent variable (output) and defines how well a statistical model fits the examined data (i.e., the bigger  $R^2$  value is, the better is the fitting of the examined model). Root Mean Square Error (RMSE) is the standard deviation of the residuals (prediction errors), which measures their spread around the line of best fit. RMSE is considered to be a measure of accuracy and it is used for comparison of different models generated for a particular dataset. This metric has non-negative values and a value of 0 would indicate a perfect fit to the data, however, this is quite impossible to achieve in practice. In general, a lower RMSE value is always better than a higher one. It is important to note that this metric should not be used between different datasets, as it is scale-dependent [57]. Comparisons of different types of data would not be valid since the measure depends on the scale of the examined dataset numbers. Apart from these metrics, we also measured the mean absolute error that measures the average magnitude of the errors in a set of predictions, without considering their direction, and the median absolute error that is insensitive to outliers [39, 67, 90].

Table 5.10 presents the results of our neural networks, both for primal and dual simplex algorithms on the examined dataset.

For the primal simplex algorithm, the model that showed the best performance, compared to the rest models that were formed and tested, achieved an RMSE value of 342.08 and an  $R^2$  value of 0.79, while for the test set the model achieved an RMSE value of 1302.25 and an  $R^2$  value of 0.21. The model was set to work with 1 hidden layer of size equal to 30 neurons, logistic activation function, and the *lbfgs* solver.

As for the dual simplex algorithm, the results the best fitting model achieved, were an RMSE value of 345.28 and an  $R^2$  value of 0.66 in the training set, while in the test set, these values reached 1260.39 and 0.05, respectively. In this case, there

|                         | Primal                |         | Dual         |          |
|-------------------------|-----------------------|---------|--------------|----------|
|                         | Training set Test set |         | Training set | Test set |
| Root Mean squared error | 342.08                | 1302.25 | 345.28       | 1260.39  |
| Absolute Mean error     | 9.60                  | 25.07   | 11.35        | 25.16    |
| Absolute Median error   | 3.26                  | 14.75   | 3.93         | 16.05    |
| $R^2$                   | 0.79                  | O 21    | 0.66         | 0.05     |

Table 5.10: MLPRegressor model for the execution time of the primal and dual simplex algorithms

was 1 hidden layer with 20 neurons, while the activation function and solver were the logistic and *lbfgs*, similarly to the model formulated for the primal simplex algorithm.

Taking into account the variability in the features of the 295 LP problems of our dataset and the metrics' values, our models proved to perform lower than our initial expectations. It became clear that they cannot explain the data well, showing a significant discrepancy between the metrics' values of the training and the test set. An  $R^2$  value of 1 would indicate a perfect fit of the data, so the current  $R^2$  values of the training sets for both algorithms prove a certain level of goodness of fit of our models, which, however, cannot be verified or validated further. This is confirmed by the test sets, where the  $R^2$  values drop significantly, while the corresponding RMSE values increase tremendously, comparing to the ones of the training set.

These values reveal models that cannot be utilized for prediction of the execution time needed for the solution of LP problems by the primal and dual simplex algorithms. It is quite interesting to show that these results were considered the "best" after extensive and thorough testing, with different numbers of hidden layers and neurons per layer  $(1 - 3$  and  $10 - 100$ , respectively), different activation functions (relu,  $tanh$  and logistic), and solvers (lbfgs and sgd). A graphical representation of the results we received with only some of the different models formed with MLPRegressor follows further below (Figures 5-6 and 5-7 for primal simplex and Figures 5-8 and 5-9 for dual simplex algorithms, respectively).

The models we tested showed worse performance, while some of them were even characterized by negative values of  $R^2$  for the test set, which could not be interpreted to lead in meaningful and useful results. More specifically, since  $R^2$  compares the fit of the chosen model with that of a horizontal straight line (the null hypothesis), if the model fits worse than a horizontal line, then  $R^2$  is negative, meaning that the chosen model does not follow the trend of the data, so would not be useful for prediction purposes. Moreover, models formed with sgd solver showed non-goodnessof-fit  $(R^2$  values were below 0.06 and 0.20 for the primal and dual simplex algorithms, respectively), thus they are not included in the graphical representation.

The example of Figure 5-6 presents the  $R^2$  value for several numbers of neurons in models for the primal simplex algorithm, using 1 hidden layer, the logistic activation function, and the *lbfgs* solver. The  $R^2$  value is given both for the training and test sets. In Figure 5-7, the  $R^2$  value of several models is given, using the relu, tanh, and logistic activation functions and having 30 neurons in 1 hidden layer with lbfgs as solver.

Figure 5-8 presents the  $R^2$  value for several number of neurons in models for the dual simplex algorithm, using 1 hidden layer, the logistic activation function and the lbfgs solver. In Figure 5-9, the  $R^2$  value of several models is given, using the relu, tanh, and logistic activation functions and having 20 neurons in 1 hidden layer with lbfgs as solver. The  $R^2$  value is given both for the training and test sets below, for all presented samples of our comparative analysis.

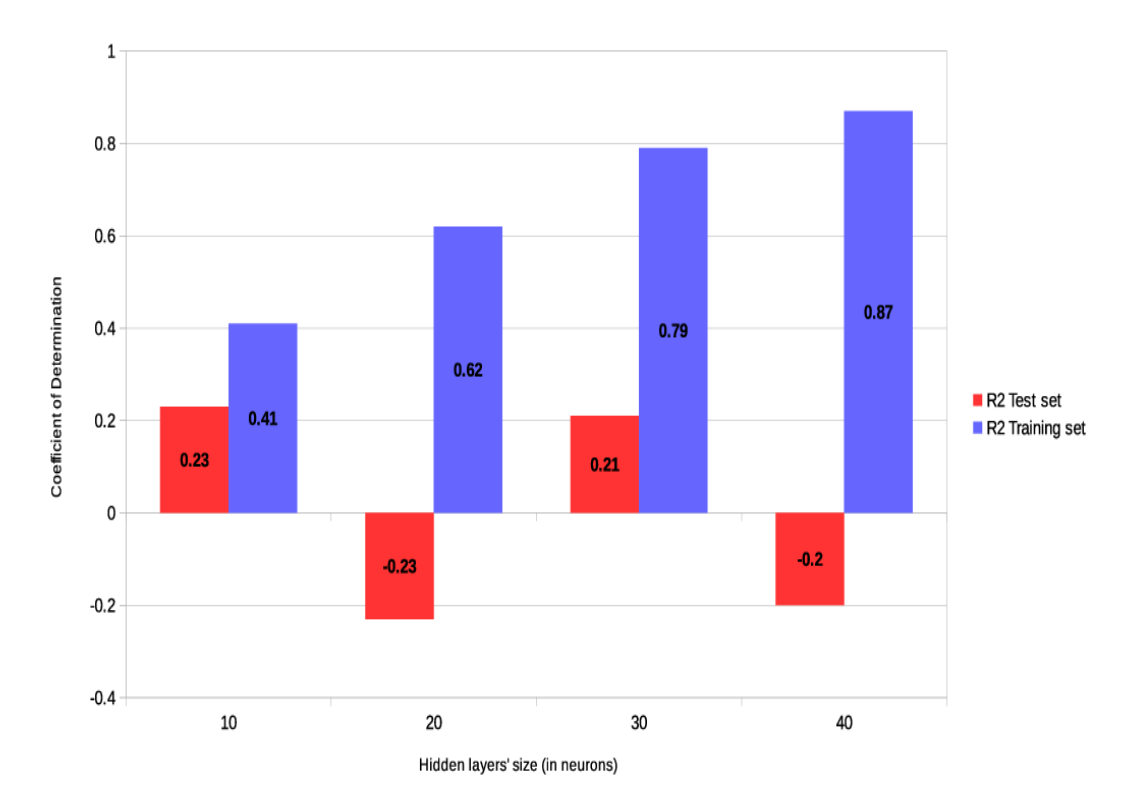

Figure 5-6: Regression model for primal method - Tuning the number of neurons (1 hidden layer)

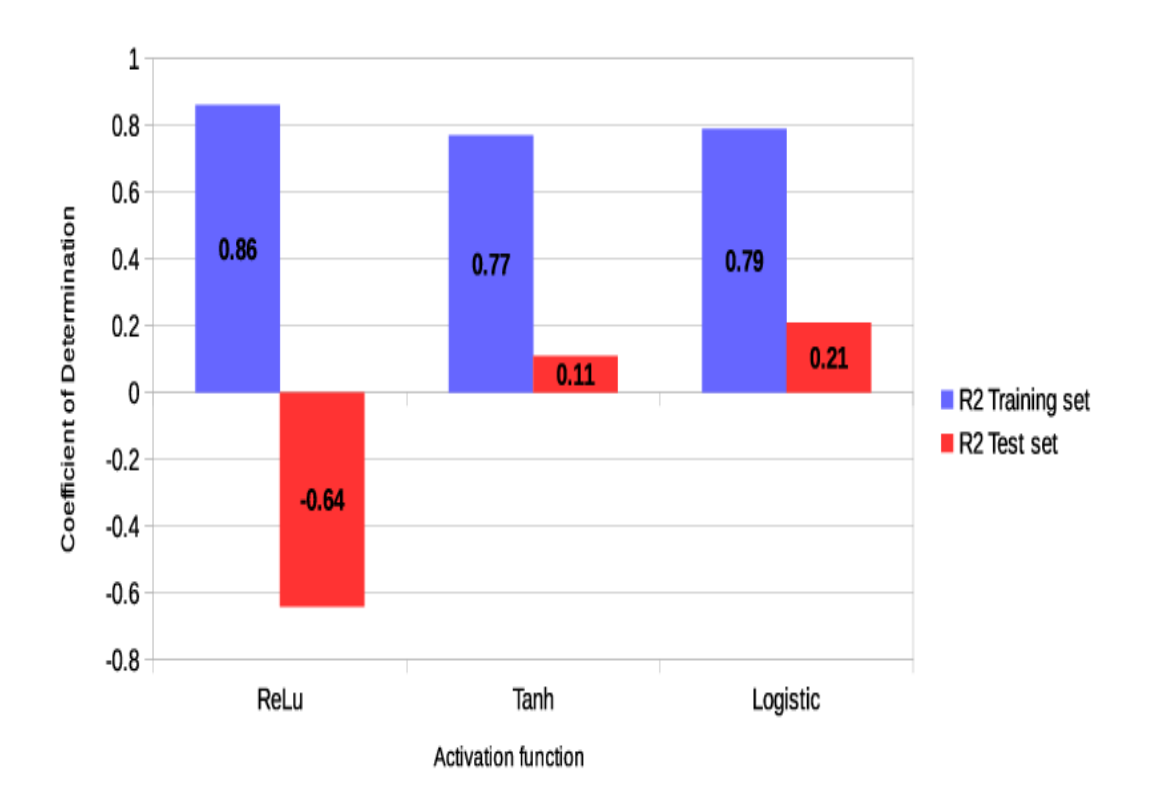

Figure 5-7: Regression model for primal method - Tuning the activation function

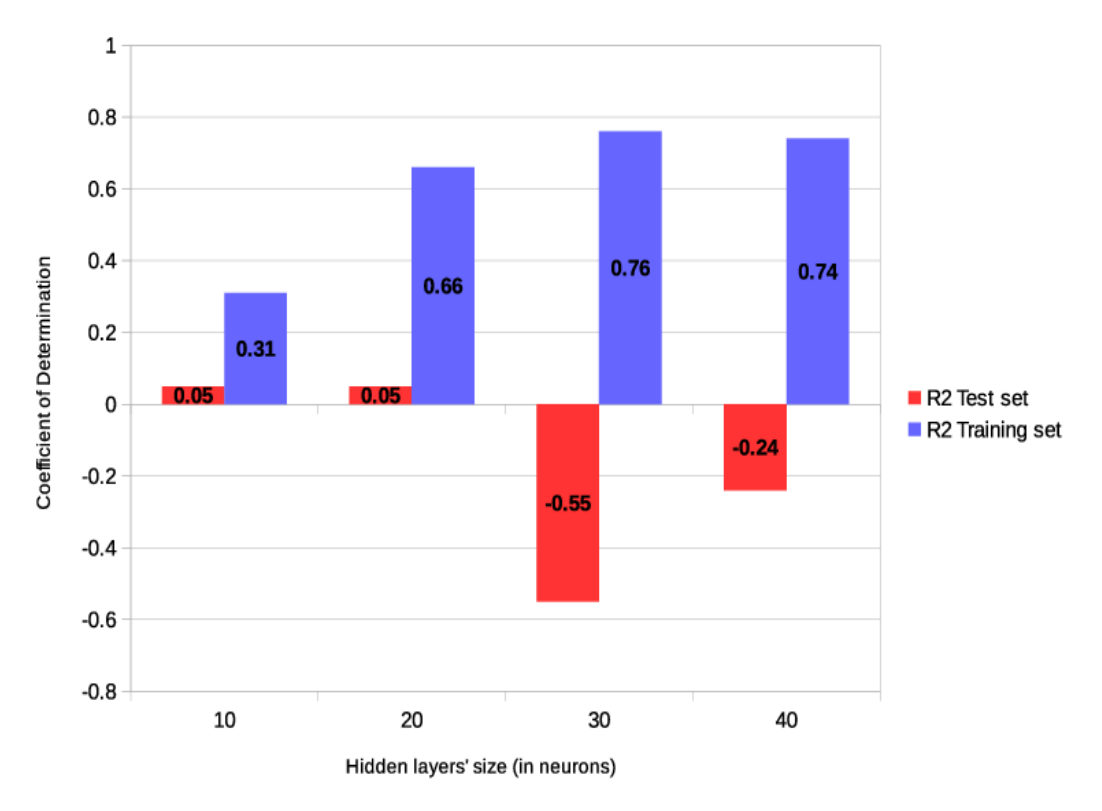

Figure 5-8: Regression model for dual method - Tuning the number of neurons (1 hidden layer)

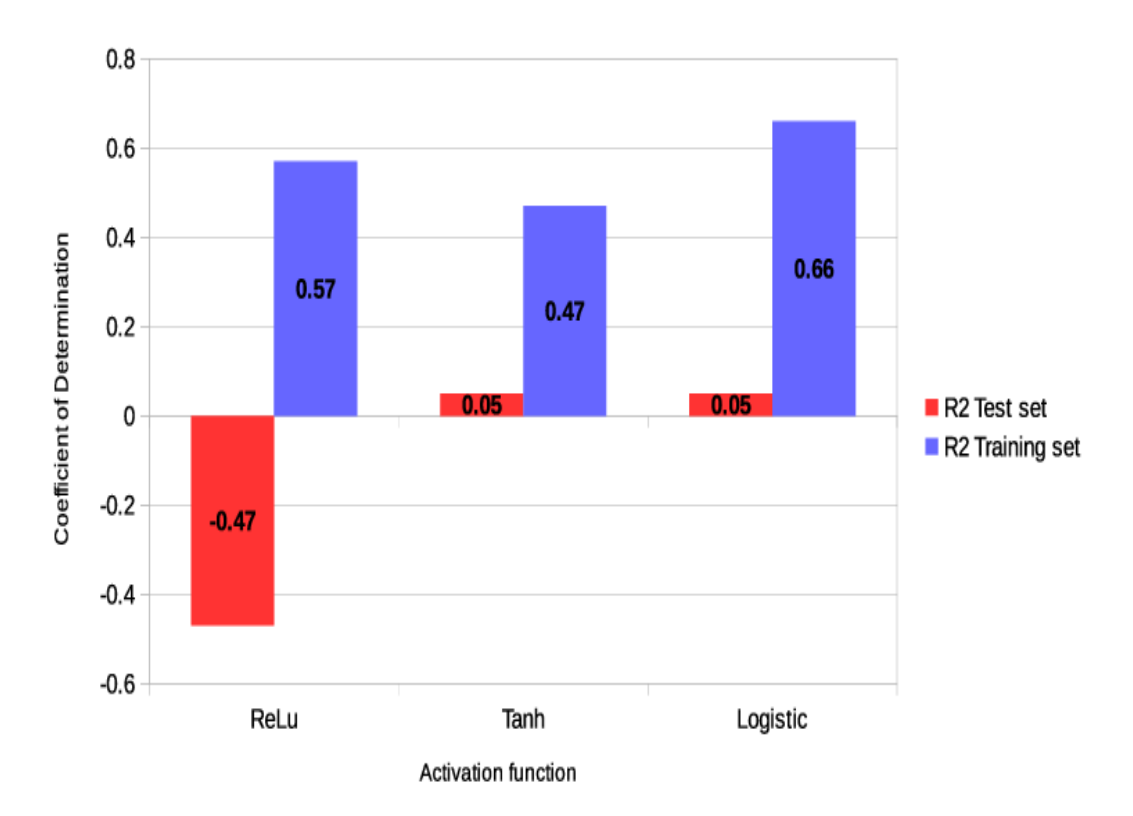

Figure 5-9: Regression model for dual method - Tuning the activation function

Elaborating further on the concept of regression, we extended our analysis to more regression algorithms, such as Decision Tree, ElasticNet, Lasso, Random Forest, Ridge, Support Vector and Linear Regressor. Although scikit's GridSearch function was utilized to identify the best regression model generated from each algorithm, the models that were eventually formulated, could not be used for prediction purposes. A remarkable exception was reported for Random Forest ANN model, which may result in better values of the evaluation metrics than MLPRegressor, but shows the same significant discrepancies between the training and test set. More specifically, the reported  $R<sup>2</sup>$  values of the training set for primal and dual simplex algorithms, show goodness of fit for the relevant Random Forest ANN models, in combination with the values of the rest metrics, as well. However, this fact cannot be validated through the test set, since the  $R^2$  values decrease significantly, along with the rest error metrics' values which increase to a high extend, comparing to the ones of the training set. The values of the metrics, which were used to evaluate the respective ANN regression models for primal and dual simplex algorithms are included in Tables 5.11 and 5.12, separated between training and test set.

|                |             |       | Training set |         |             |       | Test set |          |
|----------------|-------------|-------|--------------|---------|-------------|-------|----------|----------|
|                | <b>RMSE</b> | MAE   | MedAE        | $R^2$   | <b>RMSE</b> | MAE   | MedAE    | $R^2$    |
| Decision Tree  | 1441.9      | 31.77 | 26.02        | 0.01    | 2098.2      | 37.06 | 28.00    | $-0.03$  |
| ElasticNet     | 1483.2      | 32.11 | 24.28        | 0.07    | 1717.2      | 35.04 | 27.27    | $-0.01$  |
| Lasso          | 1470.6      | 32.24 | 35.39        | 0.05    | 1797.1      | 35.17 | 24.92    | $-0.002$ |
| Linear         | 1669.9      | 34.95 | 27.82        | 0.05    | 1177.7      | 29.90 | 24.39    | $-0.03$  |
| Random Forest  | 209.4       | 10.28 | 7.57         | 0.88    | 954.20      | 22.52 | 17.53    | 0.15     |
| Ridge          | 1491.6      | 32.10 | 24.50        | 0.04    | 1809.10     | 36.41 | 28.00    | $-0.01$  |
| Support Vector | 1663.0      | 27.55 | 17.89        | $-0.08$ | 2138.28     | 31.92 | 18.46    | $-0.14$  |

Table 5.11: Other Regression models for the execution time of the primal simplex algorithm

Table 5.12: Other Regression models for the execution time of the dual simplex algorithm

|                |        |       | Training set |         | Test set    |       |       |         |
|----------------|--------|-------|--------------|---------|-------------|-------|-------|---------|
|                | RMSE   | MAE   | MedAE        | $R^2$   | <b>RMSE</b> | MAE   | MedAE | $R^2$   |
| Decision Tree  | 1125.2 | 28.02 | 23.90        | 0.02    | 998.6       | 26.98 | 25.90 | $-0.08$ |
| ElasticNet     | 1014.7 | 26.16 | 20.90        | 0.03    | 1206.8      | 27.90 | 20.76 | 0.04    |
| Lasso          | 940.2  | 24.01 | 18.77        | 0.09    | 1327.0      | 28.93 | 20.92 | $-0.08$ |
| Linear         | 1040.6 | 25.87 | 17.59        | 0.10    | 1006.7      | 25.99 | 22.91 | $-0.10$ |
| Random Forest  | 148.4  | 8.68  | 6.77         | 0.87    | 618.9       | 17.29 | 13.12 | 0.34    |
| Ridge          | 1033.3 | 26.21 | 19.78        | 0.11    | 997.9       | 24.84 | 18.60 | $-0.10$ |
| Support Vector | 1299.2 | 21.26 | 8.06         | $-0.17$ | 1356.96     | 24.15 | 12.20 | $-0.30$ |

This outcome turned our focus more on classification techniques. Now, instead of trying to predict an exact value, such as the execution time of an algorithm, we are concentrating on predicting the class under which the value of the execution time may fall. As shown in the following sections, classification techniques work more efficiently with our dataset. We concluded that keeping the models that showed the best performance as prediction models for the execution time of the primal and dual simplex algorithms, would be neither a useful nor a valid choice.

Therefore, we tested two of the most commonly used classification algorithms supported by scikit-learn toolkit, such as Multi-layer Perceptron Classifier (MLPClassifier) and KNeighborsClassifier. Unlike other classification algorithms, such as Naive Bayes Classifier, MLPClassifier performs the task of classification, based on an underlying neural network. The process of classification using ANNs may seem theoretically complex and difficult to implement and interpret while it surely requires extensive testing to tune (offering a plethora of tuning options to prevent over- or under-fitting). However, this still cannot change the fact that it proves to be a powerful tool towards dealing with complex relations and functions that connect the examined input and output variables, while it is effective for high-dimensional problems. The parameters described earlier for MLPRegressor are also present in the use of MLPClassifier. Therefore, we proceeded with exhaustive testing of several models using different numbers of hidden layers and numbers of neurons, different activation functions, and solvers. The exact ranges of values are presented in Table 5.9. To measure the validity and accuracy of the models, which were generated by MLPClassifier and the rest classifiers, we analyzed the respective confusion matrix and the accuracy value of each model, along with the classification report that is created upon testing the model. In statistical classification and machine learning, a confusion matrix supports the visualization of a supervised learning algorithm's performance, by showing the instances in a predicted class in each row of the matrix and the instances in an actual class in each column of the matrix (or vice versa). The confusion matrix can show how many instances were mis-classified for each class. Accuracy is another significant metric for evaluating classification models, which, in general, can be considered as the amount of predictions that the examined model identified correctly. More specifically, accuracy could be defined through the following equation:

#### $Accuracy = (Total number of correct predictions / Total number of predictions)$ (5.5)

We could explain the concept of accuracy in classification problems with the help of some simple but really useful terms such as True and False Positives and True and False Negatives. A True Positive (TP) is an instance that exists in an actual class of our dataset and has also been correctly predicted by our examined model. A True Negative (TN) is an instance that does not exist in the actual class of our dataset and here again, it is also correctly predicted by our examined model. A False Positive (FP) is an instance that does not exist in the class, but our model has predicted it incorrectly, while a False Negative (FN) refers to an instance that exists in a class of the examined dataset, however, it is incorrectly predicted (i.e that it does not exist). As a fraction, which includes TP, TN, FP and FN amounts, accuracy could be expressed as follows:

$$
Accuracy = (TP + TN) / (TP + TN + FP + FN)
$$
\n
$$
(5.6)
$$

However, it would not be safe to consider that the confusion matrix and accuracy value can stand alone as proof of the validity and good performance of the examined models, thus we proceeded with further analysis of the generated classification reports. A classification report includes the precision and recall values and the  $F_1$  score and support scores of a classification model. Comparing to a plain accuracy value, we could say that the classification report offers a deeper understanding of the classifier's behavior and can also help select the most effective model for the examined dataset (for instance, the model with the "strongest" values of classification metrics). Before presenting the results of our models in this section, we are including a brief description of the metrics we used to compare our results. The precision value is representative of the classifier's ability to avoid marking a negative instance as positive. For each class of a given dataset, the precision is defined as the ratio of TPs to the sum of TPs and FPs, as shown below:

$$
Precision = TP / (TP + FP)
$$
\n
$$
(5.7)
$$

Moving on, the recall value depicts the classifier's ability to find all positive instances. For each class of the examined dataset, recall is calculated by the ratio of TPs to the sum of TPs and FNs, as shown below:

$$
Recall = TP / (TP + FN)
$$
\n
$$
(5.8)
$$

Furthermore,  $F_1$  score is the harmonic mean of precision and recall, with its best value reaching 1 (i.e., perfect precision and recall) and its worst at 0. Although  $F_1$  cannot be used alone to describe the accuracy of a classification model, it can certainly be a useful tool while comparing several models. Last but not least, the support value stands for the number of actual instances of each class in the examined dataset. This value provides us with a clear picture of the "balance" in our dataset, meaning how balanced the separation of the instances among the classes of our dataset is. Unbalanced training data may result in weaknesses in the reported scores of the classifier, which would result to the need for stratified sampling or even, rebalancing [42].

Proceeding with the classification models for the primal and dual Simplex algorithms, we are including detailed examples of our comparative analysis to select the most efficient models for the examined dataset. The selected model for the primal simplex algorithm uses tanh activation function, lbfgs solver, and 2 hidden layers of 100 neurons each. Similarly, the selected model for the dual simplex algorithm uses lbfgs solver and 2 hidden layers of 100 neurons each, with the only exception being the activation function, which is now *relu* instead of tanh. The execution time of primal and dual simplex algorithms has been separated in 4 classes, which are defined as shown in Table 5.13.

Table 5.13: Classes of the primal and dual simplex algorithms execution time (in seconds)

|               | Class Primal            | Dual                    |
|---------------|-------------------------|-------------------------|
| $^{\circ}$    | $0 < \text{time} < 0.1$ | $0 < \text{time} < 0.1$ |
| 1.            | $0.1 \leq$ time $< 0.5$ | $0.1 \leq$ time $<$ 1   |
| $\mathcal{L}$ | $0.5 < \text{time} < 4$ | $1 \leq$ time $< 10$    |
| 3             | $4 <$ time              | $10 \leq$ time          |

Class 0 represents LPs that are easy to solve, with the time needed for their solution being less than 0.1 seconds, for both algorithms. Class 1 consists of LPs that are relatively easy to solve, with the execution time falling in a range of  $0.1 - 0.5$ and 0.1 − 1 seconds, for primal and dual simplex algorithms, respectively. In the same concept, Class 2 stands for the LPs that seem to require more time to solve (i.e., execution time for primal and dual simplex reported in ranges of 0.5 − 4 and 1 − 10 seconds, respectively). Finally, Class 3 consists of LPs that can be considered rather difficult and time-consuming, with the relevant execution time exceeding 4 and 10 seconds for primal and dual simplex algorithms, respectively. The classes were formulated after extensive sampling of the given dataset. We also experimented with different number of classes. The generated classification model for the execution time of the primal simplex algorithm reaches an accuracy value of 0.83, while the generated classification model for the execution time of the dual simplex algorithm has an accuracy value of 0.84.

The respective confusion matrices are available in Tables 5.14 and 5.15, while the classification reports in Table 5.16. It is shown that the model for the primal simplex algorithm mis-classifies only 2 instances in Class 0, 3 instances in Class 1 and Class 2, while 7 instances are mis-classified in Class 3. The model for the dual simplex algorithm classifies all 33 instances correctly in Class 0, mis-classifies 4 instances in Class 1 and 6 instances in Class 2, while Class 3 turns out to be the most challenging one with 4 instances mis-classified out of a total of 11 instances. The precision, recall, and  $F_1$  scores for each examined class are quite satisfying, with the average scores confirming the accuracy of the generated models.

These results were extracted after extensive testing with several combinations of activation functions, solvers, number of hidden layers and neurons, and different classification algorithms (e.g., KNeighborsClassifier). The following figures include a graphical representation of examples from various tests which were performed and used for comparative analysis, before we reach the final models of this study. As shown, although we have an accuracy score of 0.88 in Figure 5-13, the respective model is not selected eventually. The reason for this is that the rest of its characteristics (precision, recall,  $F_1$  score) indicate a unsuitable model for our dataset, i.e. precision and  $F_1$  value are ill-defined and thus, they are set to 0.0 in labels with no predicted samples.

|                 | Actual Class |  |    |    |  |
|-----------------|--------------|--|----|----|--|
|                 |              |  |    |    |  |
|                 |              |  |    |    |  |
| Predicted Class |              |  | 21 |    |  |
|                 |              |  |    | 20 |  |
|                 |              |  |    |    |  |

Table 5.14: Confusion matrix for the primal simplex algorithm execution time

Table 5.15: Confusion matrix for the dual simplex algorithm execution time

|                 |   |    |    | Actual Class |  |
|-----------------|---|----|----|--------------|--|
|                 |   |    |    |              |  |
|                 |   | 33 |    |              |  |
| Predicted Class |   |    | 20 |              |  |
|                 | 2 |    |    | 15           |  |
|                 |   |    |    |              |  |

Table 5.16: Classification reports for the primal and dual simplex algorithms execution time

| Class (Primal)   | Precision | Recall | $F_t$ | Support |
|------------------|-----------|--------|-------|---------|
| 0                | 0.92      | 0.92   | 0.92  | 24      |
|                  | 0.91      | 0.88   | 0.89  | 24      |
| $\overline{2}$   | 0.74      | 0.87   | 0.80  | 23      |
| 3                | 0.73      | 0.61   | 0.67  | 18      |
|                  |           |        |       |         |
| avg/total        | 0.83      | 0.83   | 0.83  | 89      |
|                  |           |        |       |         |
| Class (Dual)     | Precision | Recall | $F_I$ | Support |
| $\left( \right)$ | 0.89      | 1.00   | 0.94  | 33      |
| 1                | 0.80      | 0.83   | 0.82  | 24      |
| 2                | 0.88      | 0.71   | 0.79  | 21      |
| 3                | 0.70      | 0.64   | 0.67  | 11      |
|                  |           |        |       |         |

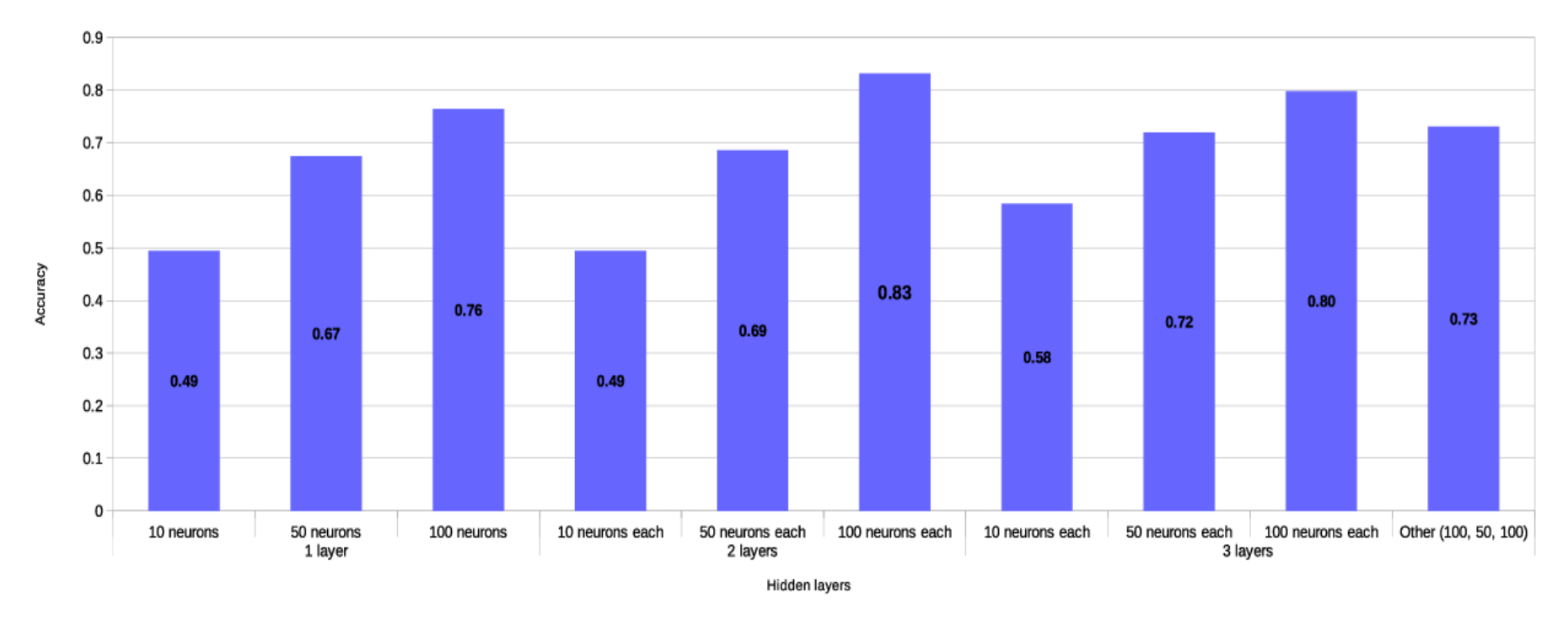

Figure 5-10: Classification model for primal method - Tuning the number of hidden layers and neurons (*tanh* activation function, lbfgs solver)

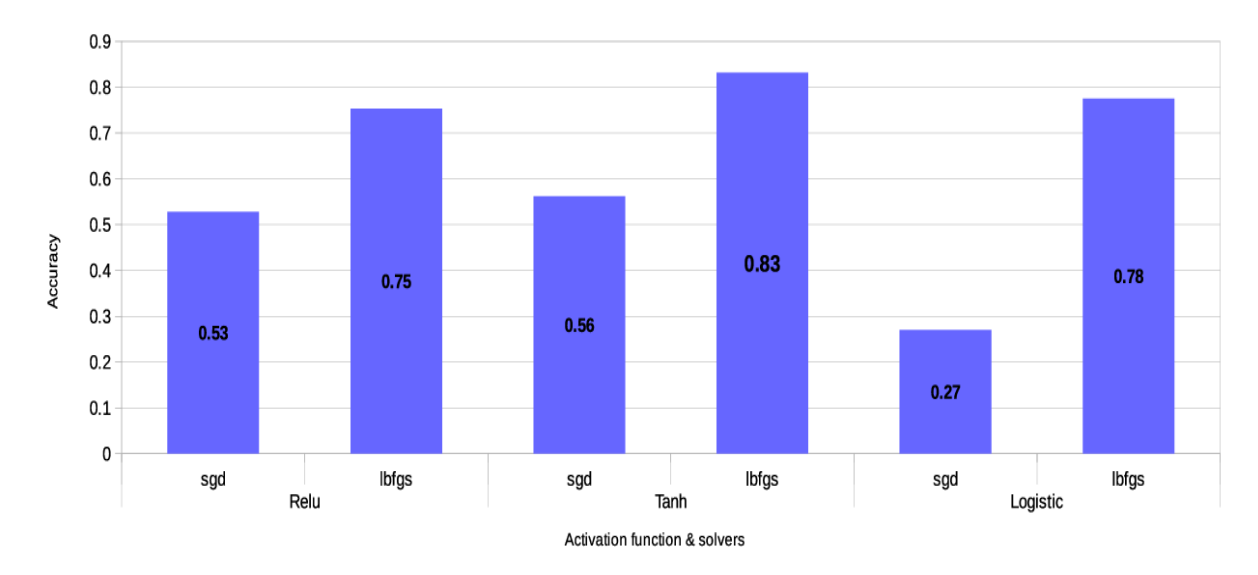

Figure 5-11: Classification model for primal method - Tuning the activation function and solver (2 hidden layers, 100 neurons each)

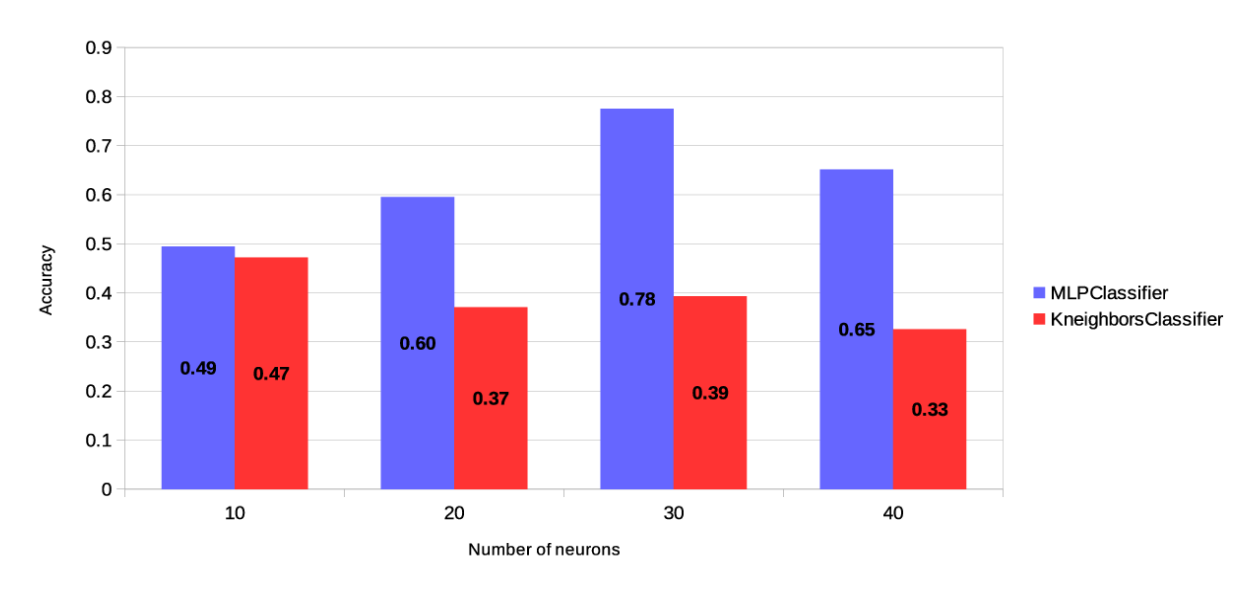

Figure 5-12: Classification model for primal method - Testing different classification algorithms (1 hidden layer, tanh activation function, lbfgs solver)

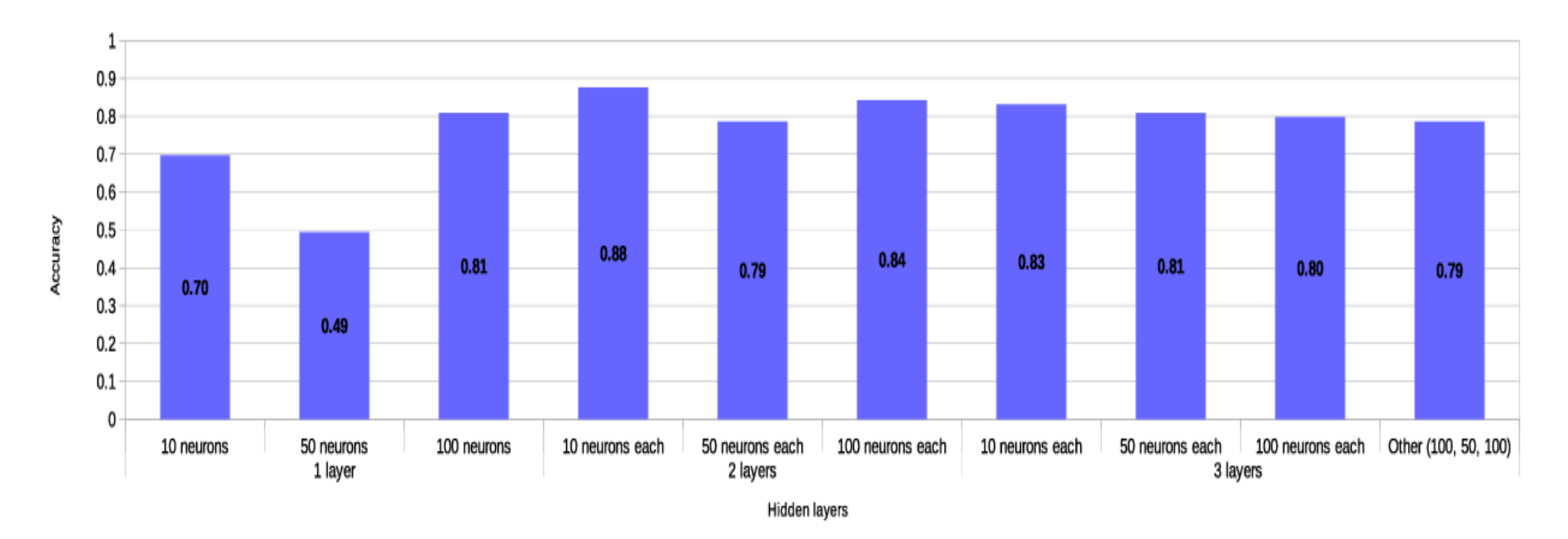

Figure 5-13: Classification model for dual method - Tuning the number of hidden layers and neurons (*relu* activation function, lbfgs solver)

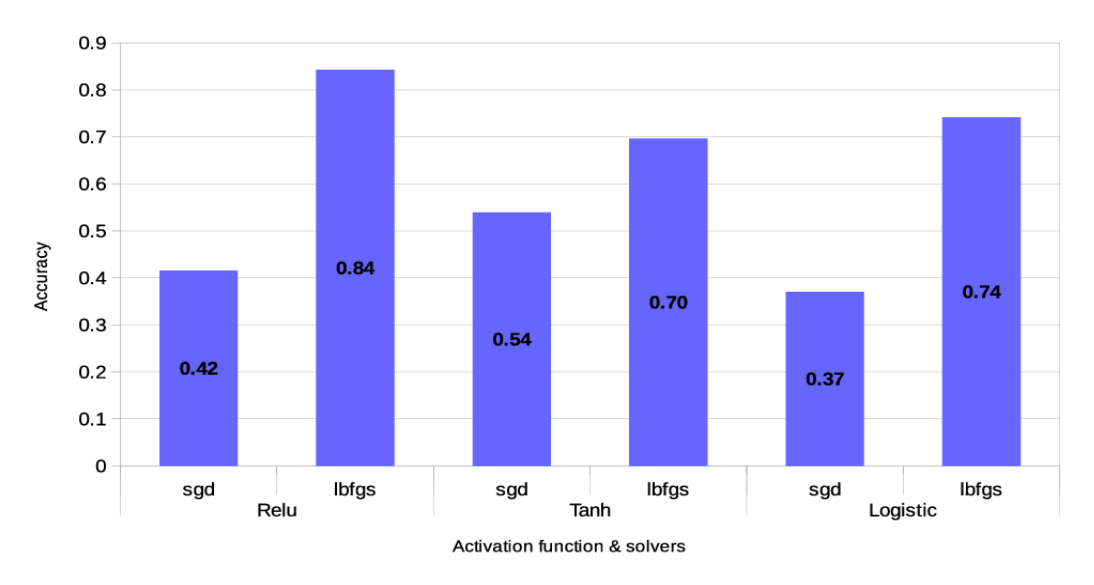

Figure 5-14: Classification model for dual method - Tuning the activation function and solver (2 hidden layers, 100 neurons each)

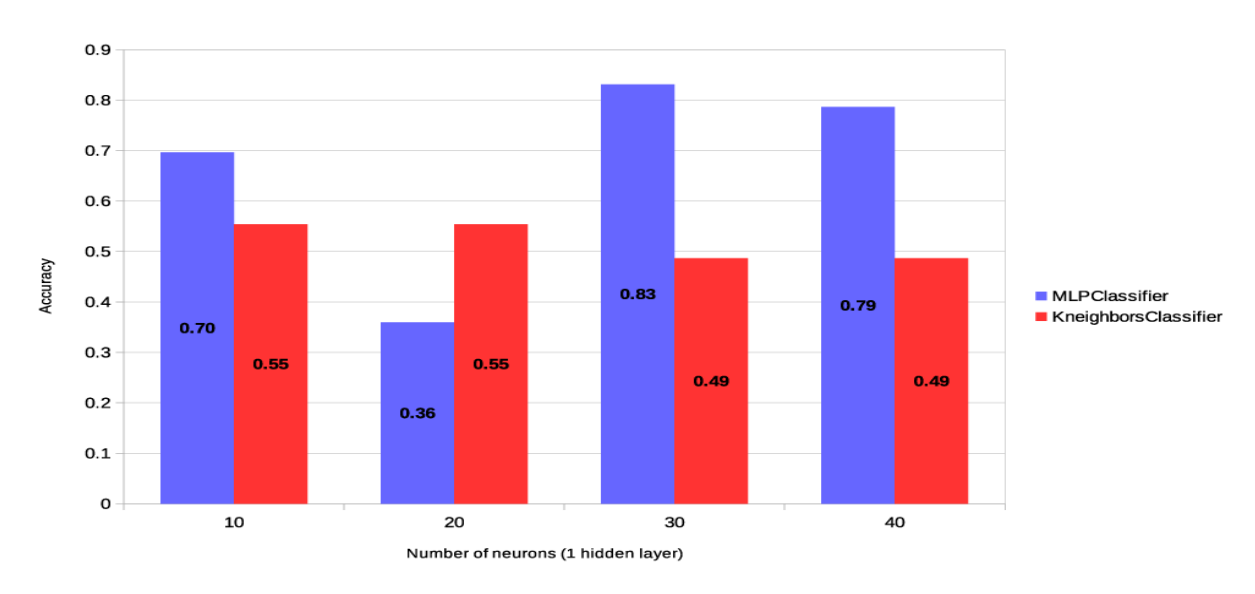

Figure 5-15: Classification model for dual method - Testing different classification algorithms

## Chapter 6

## **Conclusions**

In the final chapter of this thesis, we are summarizing our findings and providing specific suggestions for future work and additional research. As discussed, our main area of interest has been the computational complexity of four of the most commonly used Linear Programming Optimization algorithms; the Exterior Point Simplex algorithm (EPSA), the Interior Point Method and the Primal and Dual Simplex algorithms. For the analysis of the last three algorithms, we utilized the implementations supported by IBM CPLEX [9]. Our purpose has been the creation of representative statistical models, capable of predicting the computational performance of the examined algorithms for the solution of Linear Programming (LP) problems.

The predictive model for the computational performance of Exterior Point Simplex algorithm (EPSA) was created through extensive regression analysis and was distinguished in two specific models, based on the examined datasets; a) the randomly generated LP problems and b) the specific benchmark problems from netlib, kennington, Mészáros and Mittelman LP problem libraries. It is of major significance that the regression model for the randomly generated LP problems, proves the linear relation between the number of iterations that EPSA needs to perform for the solution of a given LP problem with specific LP problem attributes; namely the number of constraints  $(m)$  and variables  $(n)$ , the problem sparsity and the condition of matrix A  $(cond(A))$ . Another important conclusion is that, for the examined benchmark problems, a respective predictive model, being statistically significant and representative of the examined dataset, was not possible to be created.

In our analysis for EPSA, the generated Normal Probability Plot of iterations standardized residuals, revealed a slight deviation from the diagonal line. If the residuals had been distributed normally, the values would fall exactly on the diagonal line. This deviation indicated a positive skewness of the distribution. Positive skewness was confirmed by our validation process and the respective histogram chart, where the right side tail of the curve was longer than the left side tail and the mean was greater than the mode. Skewness could be considered as the asymmetry of a distribution and can be quantified to measure the extent to which this distribution is distorted and how much it differs from a normal distribution. The fact that there are many instances in the validation dataset, for which the number of iterations is relatively small, while in increasingly few instances the number of iterations increase significantly, reveals the existence of a specific pattern of characteristics in these extreme instances, which may eventually affect the practical performance of EPSA. This finding could be subject to further analysis in the future.

Apart from the above, though, that there are many aspects, which can be improved and offer a great opportunity for future study. Applying the above methodology to non-feasible algorithms as well, could provide some useful results about their practical performance in real-world applications. Furthermore, it was noticed that our algorithm tends to have a slightly worse than its usual good performance, when it comes to extreme conditions, as already explained. Therefore, it remains to be examined how can we improve this aspect of EPSA, in order to take advantage of its capabilities and achieve the best possible outcome for any LP problem given.

In the second part of our study, we focused on the problem of algorithm selection, as this concerns the majority of researchers using modern linear programming solvers. Most of these solvers support a heuristic procedure to select the most appropriate algorithm, based on the characteristic of the input linear programming problem. Through our analysis, we experimented with the use of a neural network for predicting the execution time of CPLEX's Interior Point Method (IPM). Our dataset consisted of a large pool of benchmark problems from the netlib, kennington, Mészáros and Mittelman LP problem libraries. The generated results showed that our model achieves an  $R^2$  value of 78% for the training set and 72% for the test set. Taking into account the variability in the features of the examined benchmark LP problems and the metrics used for the comparison of the generated models, the current model proved to have a good fit on the data and thus, can be used for further prediction of the algorithm's efficiency.

Encouraged by the results for IPM, we extended our work by examining the use of neural networks for predicting the execution time of CPLEX's Primal and Dual Simplex algorithms. As explained, the results we received from the regression process were not satisfying enough to support a prediction model for the execution time of each algorithm. Thus, we further experimented with a classification approach, which led to meaningful results about the generated models. Through classification, we managed to form a predictive model about the class under which a specific problem can be classified. This piece of information alone provided us with sufficient insight about the time we will need for the solution of the problem, selecting one of the two examined Simplex methods. The accuracy of the our model for Primal Simplex reached a value of 0.83, while for Dual Simplex, 0.84. Moreover, acting as the main driving tool for our analysis, AI algorithms have been utilized to tackle one of the major questions in research community, when it comes to algorithm selection for the solution of linear programming problems, using one of the most widely used mathematical solvers. Thus, we believe that this study makes a significant contribution, outlining the importance and necessity of AI algorithms in solver tuning field.

In future work, it would be crucial to continue building prediction models for more LP Optimization algorithms, supported by widely used mathematical solvers, using supervised learning methods. The models could be formed after a extensive study of several model parameters (i.e. number of hidden layers, number of neurons, activation functions, scaling and normalization techniques), similarly to the process followed for our analysis. Even if this effort seems big, building accurate models for the prediction of the execution of LP Optimization algorithms will enable any linear programming solver to select the most efficient algorithm for a given LP problem. This step will open new ways for remarkable time and cost savings in solving linear programming problems.

# Bibliography

- [1] Netlib Repository. Netlib LP problems. http://www.netlib.org/lp/data. Online; Last accessed.
- [2] Netlib Repository. Kennington LP problems. http://www.netlib.org/lp/data/kennington. Online; Last accessed.
- [3] Netlib Repository. infeasible section of Netlib LP problems. http://www.netlib.org/lp/infeas. Online; Last accessed.
- [4] Mészáros C. Linear Programming Test Problems. *Miscellaneous* section.  $http$ :  $//www.sztaki.hu/*meszaros/public_ftp/lptestset/misc. Online; Last accessed$ on 05 Oct 2016.
- [5] Mészáros C. Linear Programming Test Problems. Problematic section. ℎ :  $//www.sztaki.hu$  \*  $meszaros/public_ftp/lptestset/problematic$ . Online; Last accessed on 05 Oct 2016.
- $[6]$  Mészáros C. Linear Programming Test Problems. Stochlp section.  $http$ :  $//www.sztaki.hu/$  \*  $meszaros/public_ftp/lptestset/stochlp.$  Online; Last accessed on 05 Oct 2016.
- [7] Mittelman H. Mittelman LP problems.  $http://plato.asu.edu/ftp/lptestset.$ Online; Last accessed on 05 Oct 2016.
- [8] Netlib Benchmark LP problems. http://www.netlib.org/benchmark. Online; Last accessed on 05 Oct 2016.
- [9] IBM ILOG CPLEX: Cplex 12.6.0 user manual. http://www-01.ibm.com/support/knowledgecenter/SSSA5P \_12.6.1/ilog.odms.studio.help/Optimization\_Studio/topics/COS\_home.html?lang=en (2017). Online.
- [10] Mathworks MATLAB. http://www.mathworks.com/products/matlab. Online; Last accessed on 05 Oct 2016.
- [11] Minitab. http://www.minitab.com/en-us/academic. Online. Last accessed on 05 Oct 2016.
- [12] NIST, National Institute of Standards and Technology. http://www.nist.gov. Online. Last accessed on 5 Oct 2016.
- [13] C. Aggarwal. Neural Networks and Deep Learning. A Textbook. Springer International Publishing, 2018.
- [14] M. Amaris, R.Y. de Camargo, M. Dyab, A. Goldman and D. Trystram. A comparison of GPU execution time prediction using machine learning and analytical modeling. In Proceedings of the 2016 IEEE 15th International Symposium on Network Computing and Applications (NCA), Cambridge, MA, USA, 31 October–2 November, 2016; pp. 326–333.
- [15] R. Amarasingham, P. Patel, K. Toto, L. Nelson, T. Swanson, B. Moore, B. Xie, S. Zhang, K. Alvarez, Y. Ma, M. Drazner, U. Kollipara, and E. Halm. Allocating scarce resources in real-time to reduce heart failure readmissions: A prospective, controlled study. BMJ Quality and Safety, 22(12):998–1005, 2013.
- [16] C. Audet and D. Orban. Finding optimal algorithmic parameters using derivative-free optimization. SIAM Journal on Optimization, 17(3):642–664, 2006.
- [17] L. Barrault, O. Bojar, M. Costa-jussà, C. Federmann, M. Fishel, Y. Graham, B. Haddow, M. Huck, P. Koehn, S. Malmasi, and C. Monz. Findings of the 2019 conference on machine translation (wmt19). In *Proceedings of the Fourth* Conference on Machine Translation (Volume 2: Shared Task Papers, Day 1). Florence, Italy: Association for Computational Linguistics, pages 1–61, 2019.
- [18] M. Barry, H. Abgottspon, and R. Schumann. Solver tuning and model configuration. In Joint German/Austrian Conference on Artificial Intelligence (Künstliche Intelligenz), pages 141–154, Cham, 2018. Springer.
- [19] M. Baz and B. Hunsaker. Automated tuning of optimization software parameters. technical report. Technical report, Department of Industrial Engineering, University of Pittsburgh, Pittsburgh, PA, 2007.
- [20] M. Baz, B. Hunsaker, and O. Prokopyev. How much do we "pay" for using default parameters? Comput. Optim. Appl., 48:91–108, 2011.
- [21] E. Berenguer and L. Smith. The expected number of extreme points of a random linear program. Mathematical Programming, 35:129–134, 1986.
- [22] K. Borgwardt. The average number of pivot steps required by the simplexmethod is polynomial. Mathematical Methods of Operations Research, 26(1):157–177, 1982.
- [23] K. Borgwardt. Some distribution-independent results about the asymptotic order of the average number of pivot steps of the simplex method. Mathematics of Operations Research, 7(3):441–462, 1982.
- [24] L. Bottaci, P. Drew, J. Hartley, M. Hadfield, R. Farouk, P. Lee, I. Macintyre, G. Duthie, and J. Monson. Artificial neural networks applied to outcome prediction for colorectal cancer patients in separate institutions. The Lancet, 350(9076):469–472, 1997.
- [25] P. Brazdil, C.G. Carrier, C. Soares, and R. Vilalta. Metalearning: Applications to Data Mining; Springer-Verlag: Berlin Heidelberg, 2009.
- [26] O. Bretscher. Linear Algebra With Applications (3rd ed.). Upper Saddle River, NJ: Prentice Hall, 1995.
- [27] R. Bronson and G. Naadimuthu. Schaum's Outline of Operations Research 2nd Edition. Schaum's Outlines. McGraw-Hill Education; 2 edition, second edition, 22 July 1997. Greek edition by Pr. N. Samaras.
- [28] C. McGeoch C, P. Sanders, R. Fleischer, PR. Cohen PR, and D. Precup. Using finite experiments to study asymptotic performance, volume 2547 of Fleischer R., Moret B., Schmidt E.M. (eds) Experimental Algorithmics. Lecture Notes in Computer Science, pages 93–126. Springer, Berlin, Heidelberg, 2002.
- [29] J. Castle, J. Doornik, and D. Hendry. Evaluating automatic model selection. Journal of Time Series Econometrics, 3(1):1–33, 2011.
- [30] W. Chen, Z. Shao, K. Wang, X. Chen, and L. Biegler. Random sampling-based automatic parameter tuning for nonlinear programming solvers. Industrial  $\mathcal{C}$ Engineering Chemistry Research, 50(7):3907–3918, 2011.
- [31] A-L. Cholesky. Note Sur Une Méthode de Résolution des équations Normales Provenant de L'Application de la MéThode des Moindres Carrés a un Système D'équations Linéaires en Nombre Inférieur a Celui des Inconnues. Application de la Méthode a la Résolution d'un Système Defini d'équations linéaires. Géodésique 2, pp. 67–77, 1924.
- [32] D. C. Cireşan, U. Meier, and J. Schmidhuber. Transfer learning for latin and chinese characters with deep neural networks. In The 2012 International Joint Conference on Neural Networks (IJCNN), 2012.
- [33] D. Cook. Detection of influential observations in linear regression. Technometrics. American Statistical Association, 19(1):15–18, 1977.
- [34] D. Cook. Influential observations in linear regression. Journal of the American Statistical Association. American Statistical Association, 74(365):169–174, 1979.
- [35] G. Dantzig. Linear programming and extensions. 1963.
- [36] G. B. Dantzig. Programming in a linear structure. technical report. Technical report, Comptroller, US Air Force, Washington, DC., 1948.
- [37] G. B. Dantzig. Programming of interdependent activities: Ii, mathematical model. pages 200–211, 1949.
- [38] D. den Hertog. Interior Point Approach to Linear, Quadratic and Convex Programming: Algorithms and Complexity, volume 277 of Mathematics and Its Applications. Springer Netherlands, 1994.
- [39] N. Draper and H. Smith. Applied regression analysis, 3rd edn. Wiley Series in Probability and Statistics. Wiley, New York, 1998.
- [40] J. Durbin and G. Watson. Testing for serial correlation in least squares regression. I. Biometrika, 37(3,4):409–428, 1950.
- [41] J. Erickson. Lecture Notes on Linear Programming  $(\text{https://course.engr.illinois.edu/cs498dl1/sp2015/notes/27-simplex.pdf})$ Online; Last accessed.
- [42] T. Fawcett. An introduction to roc analysis. Pattern Recognition Letters, 27(8):861–874, 2006.
- [43] S. Finlay. Predictive Analytics, Data Mining and Big Data. Myths, Misconceptions and Methods. Business in the Digital Economy. Palgrave Macmillan UK, 2014.
- [44] R. A. Fisher. On the interpretation of  $\chi^2$  from contingency tables and the calculation of p. Journal of the Royal Statistical Society, 85(1):87–94, 1922.
- [45] R. A. Fisher. On the mathematical foundations of theoretical statistics. Philosophical Transactions of the Royal Society of London. Series A, Containing Papers of a Mathematical or Physical Character, 222:309–368, 1922.
- [46] J-B. J. Fourier. Histoire de l'academie royale des sciences de l'institut de france. Analyse des travaux de I'Acadamie Royale des Sciences pendant I'annee 1824 Partie mathematique, 7:xlvii–lv, 1827.
- [47] A. Franzin, L. Pérez Cáceres, and T. Stützle. Effect of transformations of numerical parameters in automatic algorithm configuration. Optim Lett, 12:1741–1753, 2018.
- [48] J. Gondzio. Interior point methods 25 years later. European Journal of Operational Research, 218(3):587–601, 2012.
- [49] J. Gondzio and A. Grothey. Direct solution of linear systems of size  $10^9$  arising in optimization with interior point methods. In N. Meyer R. Wyrzykowski, J. Dongarra and J. Wasniewski, editors, Parallel Processing and Applied Mathematics, number 3911 in Lecture Notes in Computer Science, pages 513– 525, Berlin, 2006. Springer-Verlag.
- [50] J. A. J. Hall. Towards a practical parallelisation of the simplex method. Computational Management Science, 7:139–170, 2010.
- [51] J. A. J. Hall and K. I. M. McKinnon. Hyper-sparsity in the revised simplex method and how to exploit it. Computational Optimization and Applications, 32:259–283, 2005.
- [52] S. Haykin. Neural Networks and Learning Machines. Pearson; 3 edition, 2011.
- [53] J. K. Ho and R. P. Sundarraj. A timing model for the revised simplex method. Operations Research Letters, 13:67–73, 1993.
- [54] D. Hosmer, B. Jovanovic, and S. Lemeshow. Best subsets logistic regression. Biometrics, 45(4):1265–1270, 1989.
- [55] F. Hutter, H. Hoos, and K. Leyton-Brown. Automated configuration of mixed integer programming solvers. In International Conference on Integration of Artificial Intelligence (AI) and Operations Research (OR) Techniques in Constraint Programming, pages 186–202, Cham, 2010. Springer.
- [56] F. Hutter, H. Hoos, K. Leyton-Brown, and T. Stützle. Paramils: an automatic algorithm configuration framework. Journal of Artificial Intelligence Research, 36:267–306, 2009.
- [57] R. Hyndman and A. Koehler. Another look at measures of forecast accuracy. International Journal of Forecasting, 22(4):679–688, 2006.
- [58] A. K. Jain and B. Chandrasekaran. Dimensionality and sample size considerations in pattern recognition practice. Handb. Stat, 39(2):835–855, 1982.
- [59] B. Jain and B. Nag. Performance evaluation of neural network decision models. Journal of Management Information Systems, 14(2):201–216, 1997.
- [60] L. Kaelbling, M. Littman, and A. Moore. Reinforcement learning. a survey. Journal of Artificial Intelligence Research, 4:237–285, 1996.
- [61] L. V. Kantorovich. Mathematical methods of organising and planning production. 1939. Translated in Management Science, vol.6, no.4, 366-422, 1960.
- [62] N. Karmarkar. A new polynomial-time algorithm for linear programming. Combinatorica, 4(4):373–395, 1984.
- [63] T. Kavzoglu and P. M. Mather. The use of backpropagating artificial neural networks in land cover classification. Int. J. Rem. Sens., 24(23):4907–4983, 2003.
- [64] L. G. Khachiyan. A polynomial algorithm in linear programming. Doklady Akademii Nauk SSSR, 244:1093–1096, 1979. Translated in Soviet Mathematics Doklady 20, 191-194, 1979.
- $[65]$  V. Klee and G. J. Minty. *How good is the simplex algorithm*. Academic Press, New York and London, 1972.
- [66] S. Krishnaswamy, S. Loke, and A. Zaslavsky. Estimating computation times of data-intensive applications. IEEE Distributed Systems Online, 5(4), 2004.
- [67] M. Kutner, J. Neter, C. Nachtsheim, and W. Wasserman. Applied linear statistical models, 5th edn. McGraw-HillfIrwin series Operations and decision sciences. McGraw-Hill, New York, 2004.
- [68] J. Liu, N. Ploskas, and N. Sahinidis. Tuning baron using derivative-free optimization algorithms. Journal of Global Optimization, 74(4):611–637, 2019.
- [69] A. Makam, O. Nguyen, B. Moore, Y. Ma, and R. Amarasingham. Identifying patients with diabetes and the earliest date of diagnosis in real time: an electronic health record case-finding algorithm. BMC Medical Informatics and Decision Making, 13(81), 2013.
- [70] I. Maros and M. Khaliq. Advances in design and implementation of optimization software. technical report. Technical report, Imperial College, London, 1999.
- [71] I. Maros and M. H. Khaliq. Advances in design and implementation of optimization software. European Journal of Operational Research, 140(2):322– 337, 1999.
- [72] A. Matsunaga and J.A. Fortes. On the use of machine learning to predict the time and resources consumed by applications. In Proceedings of the 2010 10th IEEE/ACM International Conference on Cluster, Cloud and Grid Computing, Melbourne, VIC, Australia, 17–20 May, 2010; pp. 495–504.
- [73] W. McCulloch and W. Pitts. A logical calculus of ideas immanent in nervous activity. Bulletin of Mathematical Biophysics, 5(4):115–133, 1943.
- [74] N. Megiddo. On the complexity of linear programming, pages 225–268. T. Bewley (Ed.), Advances in Economic Theory: Fifth World Congress (Econometric Society Monographs). Cambridge: Cambridge University Press, 1987.
- [75] S. Mehrotra. On the implementation of a primal-dual interior point method. SIAM Journal on Optimization, 2(4):575–601, 1992.
- [76] F. Ordó nez and R. Freund. Computational experience and the explanatory value of condition measures for linear optimization. SIAM Journal on Optimization, 14(2):307–333, 2003.
- [77] K. Paparrizos. An infeasible (exterior point) simplex algorithm for assignment problems. Mathematical Programming, 51(1):45–54, 1991.
- [78] K. Paparrizos. An exterior point simplex algorithm for (general) linear programming problems. Annals of Operations Research, 46-47(2):497–508, 1993.
- [79] K. Paparrizos, N. Samaras, and G. Stephanides G. A method for generating random optimal linear problems and a comparative computational study. In Proceedings of the 13th national conference of the Hellenic operational research society, Piraeus (in Greek), pages 785–794, 2000.
- [80] K. Paparrizos, N. Samaras, and G. Stephanides. An efficient simplex type algorithm for sparse and dense linear programs. European Journal of Operational Research, 148(2):323–334, 2003.
- [81] K. Paparrizos, N. Samaras, and C. Triantafyllidis. A computational study of exterior point simplex algorithm variations. In Proceedings of 20th Hellenic Operational Research Society, 2008.
- [82] K. Paparrizos, N. Samaras, and K. Tsiplidis. Some results on the finiteness of an exterior point simplex algorithm. In *Proceedings of the 3rd Balkan Conference* on Operations Research, 1995.
- [83] K. Pearson. Notes on regression and inheritance in the case of two parents. In Proceedings of the Royal Society of London, number 58, pages 240–242, 1895.
- [84] F. Pedregosa, G. Varoquaux, A. Gramfort, V. Michel, B. Thirion, O. Grisel, M. Blondel, P. Prettenhofer, R. Weiss, V. Dubourg, J. Vanderplas, A. Passos, D. Cournapeau, M. Brucher, M. Perrot, and E. Duchesnay. Scikit-learn: Machine learning in python. *Journal of Machine Learning Research*, 12:2825– 2830, 2011.
- [85] I. Pietri, G. Juve, E. Deelman, and R. Sakellariou. A performance model to estimate execution time of scientific workflows on the cloud. In Proceedings of the 2014 9th Workshop on Workflows in Support of Large-Scale Science, New Orleans, LA, USA, 16–21 November, 2014; pp. 11–19.
- [86] N. Ploskas and N. Samaras. Pivoting rules for the revised simplex algorithm. Yugoslav Journal of Operations Research, 24(3):321–332, 2014.
- [87] N. Ploskas and N. Samaras. *Linear Programming Using MATLAB* $(\hat{\theta})$ . Springer Optimization and Its Applications. Springer International Publishing, 2017.
- [88] F. Potra and S. J. Wright. Interior-point methods. Journal of Computational and Applied Mathematics, 124(1-2):281–302, 2000.
- [89] R. Priya, B.F. de Souza, A.L. Rossi, and A.C. de Carvalho. Predicting execution time of machine learning tasks using metalearning. In Proceedings of the 2011 World Congress on Information and Communication Technologies, Mumbai, India, 11–14 December, 2011; pp. 1193–1198.
- [90] C. Rao. Linear statistical inference and its applications, 2nd edn. Wiley Series in Probability and Statistics. Wiley, New York, 1973.
- [91] C. Rao. and J. Rawlings Linear Programming and Model Predictive Control. Journal of Process Control, 10:283–289, 2000.
- [92] S. J. Raudys and A. K. Jain. Small sample size effects in statistical pattern recognition: recommendations for practitioners. IEEE Trans. Pattern Anal. Mach. Intell., 13(3):252–264, 1991.
- [93] D. Rumelhart and J. McClelland. Parallel Distributed Processing: Explorations in the Microstructure of Cognition: Foundations. MIT Press, 1987.
- [94] D. Rumelhart and J. McClelland. Parallel Distributed Processing: Explorations in the Microstructure of Cognition: Psychological and Biological Models. MIT Press, 1987.
- [95] N. Samaras. Lecture Notes on Linear and Network Programming (http://opencourses.uom.gr/courses/efarmosmenhs-plhroforikhs/576 grammikos-diktyakos-programmatismos/enothtes) - Online; Last accessed.
- [96] N. Samaras and A. Sifaleras. A comparative computational study of exterior point algorithms for the assignment problem. In *Proceedings of 19th national* conference of Hellenic Operational Research Society (HELORS), 2007.
- [97] N. Samaras, A. Sifaleras, and C. Triantafyllidis. A primal–dual exterior point algorithm for linear programming problems. Yugoslav Journal of Operations Research, 19(1):123–132, 2009.
- [98] J. Schmidhuber. Learning complex, extended sequences using the principle of history compression. *Neural Computation*, 4:234–242, 1992.
- [99] J. Schmidhuber. Deep learning.  $Scholarpedia$ ,  $10(11):85-117$ ,  $2015$ .
- [100] I. N. Silva, D. H. Spatti, R. A. Flauzino, L. H. Bartocci Liboni, and S. F. dos Reis Alves. Artificial Neural Networks. A Practical Course. Springer International Publishing, 2017.
- [101] W. Smith. Prediction services for distributed computing. In IEEE International Parallel and Distributed Processing Symposium, pages 1–10, 2007.
- [102] W. Smith, I. Foster, and V. Taylor. Predicting application run times with historical information. *Journal of Parallel and Distributed Computing*, 64(9):1007–1016, 2004.
- [103] D. Spielman and SH. D. Teng. Smoothed analysis of termination of linear programming algorithms. Math. Program., Ser. B 97, 375–404, 2003.
- [104] D. Spielman and SH. D. Teng. Smoothed analysis of algorithms: Why the simplex algorithm usually takes polynomial time. Journal of the ACM, 51(3):385–463, 2004.
- [105] D. Spielman and SH. D. Teng. Smoothed analysis: an attempt to explain the behavior of algorithms in practice. Communications of the ACM, 52(10):76–84, 2009.
- [106] S. M. Stigler. Gauss and the invention of least squares. Ann. Stat., 9(3):465–474, 1981.
- [107] S. M. Stigler. Francis galton's account of the invention of correlation. Statistical Science, 4(2):73–79, 1989.
- [108] Student. The probable error of a mean. *Biometrika*,  $6(1)$ :1–25, 1908.
- [109] J. Sun, G. Sun, S. Zhan, J. Zhang, and Y. Chen. Automated performance modeling of HPC applications using machine learning. *IEEE Trans. Comput.* 2020, 69:749–763.
- [110] T. Terlaky and S. Zhang. Pivot rules for linear programming: A survey on recent theoretical developments. Annals of Operations Research, 46(1):203–233, 1993.
- [111] M. E. Thomadakis. Implementation and evaluation of primal and dual simplex methods with different pivot-selection techniques in the lpbench environment, a research report. Technical report, Texas A & M University, 1994.
- [112] C. Triantafyllidis and N. Samaras. Three nearly scaling invariant versions of an exterior point algorithm for linear programming. *Optimization: A Journal of* Mathematical Programming and Operations Research, 64(10):2136–2181, 2015.
- [113] D. Tsafrir, Y. Etsion, and D. Feitelson. Backfilling using system-generated predictions rather than user runtime estimates. IEEE Transactions on Parallel and Distributed Systems, 18(6):789–803, 2007.
- [114] R. J. Vanderbei. Linear Programming: Foundations and Extensions, Fourth Edition. International Series in Operations Research and Management Science. Springer US, fourth edition, 2014.
- [115] I. Vlahavas, P . Kefalas, N . Bassiliades, F . Kokkoras, and . Sakellariou. Artificial Intelligence - 3rd edition. University of Macedonia Press, 2011.
- [116] J. von Neumann. Zur theorie der gesellschaftsspiele. Math. Ann., 100:295–320, 1928.
- [117] J. von Neumann and O. Morgenstern. The Theory of Games and Economic Behavior. Princeton University Press, 1944.
- [118] J. Vanschoren. Meta-learning: A survey. arXiv 2018, arXiv:1810.03548.
- [119] P. J. Werbos. Applications of advances in nonlinear sensitivity analysis. In Drenick R.F., Kozin F. (eds) System Modeling and Optimization. Lecture Notes in Control and Information Sciences, vol 38. Springer, Berlin, Heidelberg, 1982.
- [120] D.H. Wolpert and W.G. Macready. No Free Lunch Theorems for Search. Technical Report; Technical Report SFI-TR-95-02-010; Santa Fe Institute:1399 Hyde Park Road, Santa Fe, NM, 87501, 1995.
- [121] S. J. Wright. *Primal-Dual Interior-Point Methods*. Society for Industrial and Applied Mathematics, 3600 University City Science Center Philadelphia, PA, United States, 1997.
- [122] O. Özaltın, B. Hunsaker, and A. Schaefer. Predicting the solution time of branch-and-bound algorithms for mixed-integer programs. INFORMS Journal on Computing, 23(3):392–403, 2011.